# **ESTE ES EL CAMINO**

# THE MANDALORIAN Y EL FUTURO DE LA PRODUCCIÓN VIRTUAL

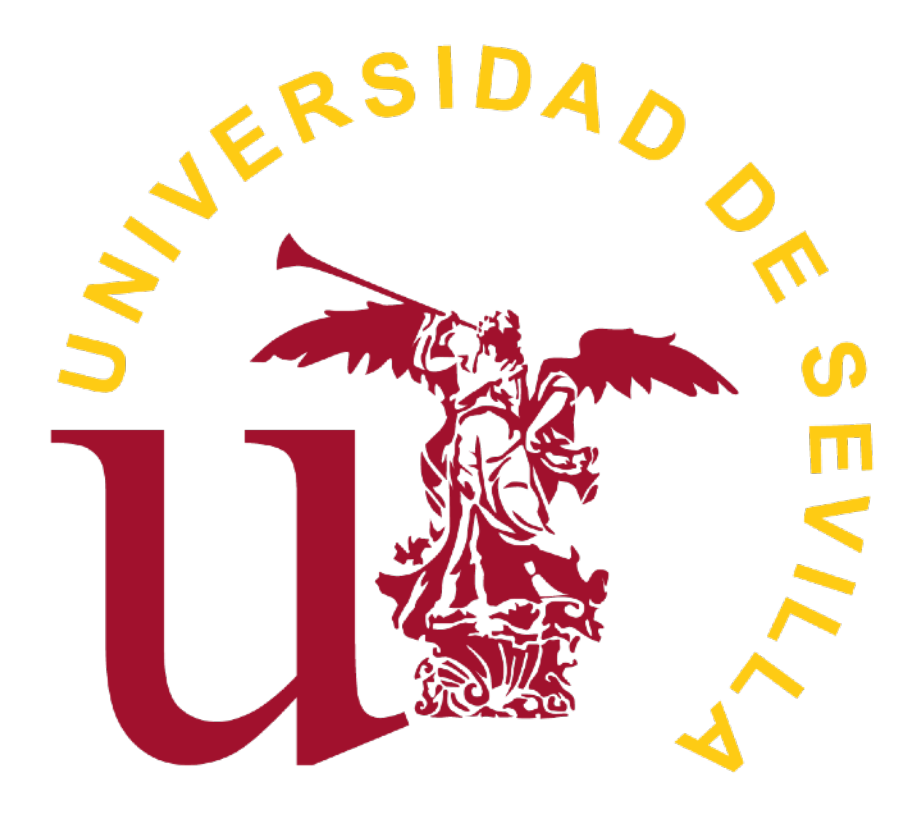

Por Laura Nolasco Mateos Grado en Comunicación Audiovisual Facultad de Comunicación (US) Tutorizado por Manuel J. Lombardo Septiembre 2021

### **ÍNDICE DE CONTENIDOS**

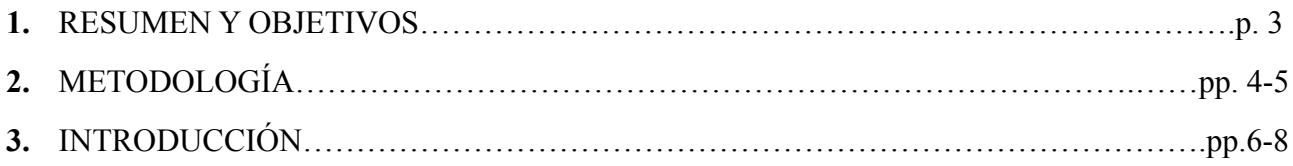

#### **BLOQUE 1: STAR WARS – DE LOS EFECTOS ESPECIALES A LOS DIGITALES.**

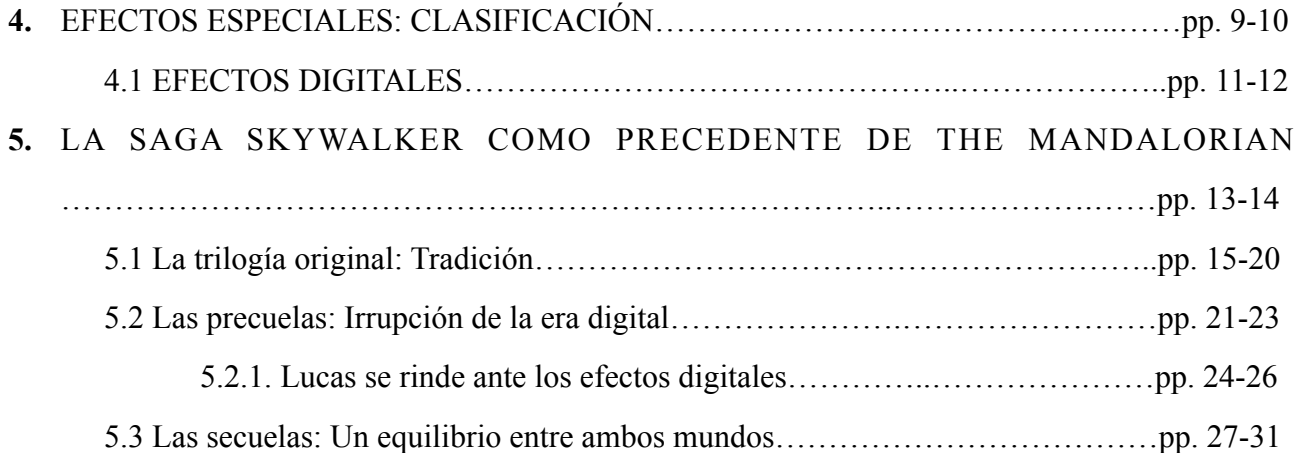

# **BLOQUE 2: THE MANDALORIAN Y LAS NUEVAS TÉCNICAS DE PRODUCCIÓN VIRTUAL.**

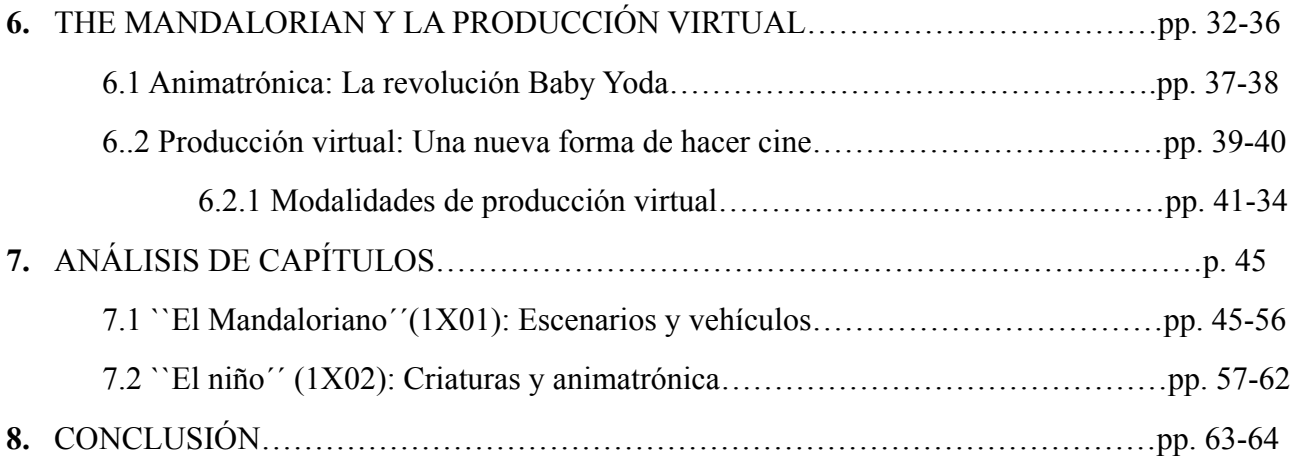

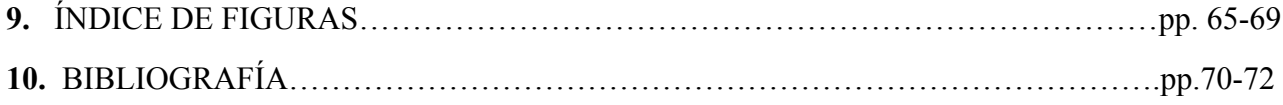

### **1. RESUMEN Y OBJETIVOS**

Durante los últimos años y a través de numerosos avances tecnológicos de los que venimos siendo testigos desde la llegada de la revolución digital, la conocida como **producción virtual** está cambiando la forma de hacer cine. Este proceso –relativamente nuevo– de realización de películas, series y videojuegos en realidad lleva desarrollándose desde hace tiempo, pero con los avances introducidos gracias a diferentes plataformas de desarrollo de videojuegos en tiempo real como Unreal Engine y una avanzada tecnología de procesamiento de gráficos, esta forma de producción está alcanzando su máxima expresión día, permitiendo filmar historias de una manera mucho más pura y creativa que haciendo uso única y exclusivamente de una pantalla verde. Mientras que el proceso tradicional de producción de una película que cuente con efectos digitales como el CGI y herramientas como el croma verde puede llegar a limitar desde un principio tanto a los actores como a las propias ideas de sus creadores, la producción virtual permite la interacción directa de componentes como los escenarios y la iluminación ambiental en una práctica más inmersiva, haciendo que dichos efectos –que en un principio pertenecerían a la fase de postproducción– formen parte de la acción en vivo.

El **objetivo** principal de este trabajo de fin de grado será por tanto profundizar en el concepto de producción virtual, tratar de comprender en qué consisten las herramientas que ofrece y cómo se ha llevado a cabo esta revolucionaria tecnología en una de las últimas entregas de la franquicia Star Wars, la serie *The Mandalorian* (2019, Jon Favreau). Además planteamos la siguiente cuestión, que se espera esclarecer al final de este trabajo de investigación: ¿Dejará la industria del cine de usar la pantalla verde gracias a la producción virtual?

Palabras clave: Cine, Producción virtual, FX, VFX, CGI, The Mandalorian, StageCraft, Star Wars, ILM, Animatrónica.

## **2. METODOLOGÍA**

La metodología utilizada para este trabajo de investigación se aplicará al análisis de los dos primeros capítulos de la primera temporada de *The Mandalorian* (2019, Jon Favreau), centrándose el primero en los escenarios y vehículos y el segundo en las criaturas y la animatrónica. A ambos análisis les será aplicada la teoría recopilada en el marco teórico, así como aportaciones extraídas de imágenes del detrás de las escenas. Para ello, este trabajo de fin de grado se ha dividido en dos bloques:

El primer bloque servirá como precedente para el análisis de los capítulos. Primero se hará un breve repaso de los efectos especiales y los efectos digitales básicos con el fin de explorar las diferencias entre ambas modalidades y conocer las herramientas que ofrece cada grupo. Esta información ha sido recopilada a través de diferentes fuentes como trabajos académicos centrados en el estudio de los efectos especiales a lo largo del siglo XX y el visionado de documentales como *Special Effects* (1984, Charles Halpern) o *Star Wars From Puppets To Pixels* (2002, Jon Shenk), así como diferentes artículos web y videos de YouTube que ejemplifican cada uno de los conceptos explicados. También se hará en este primer bloque un recorrido por la evolución de los efectos especiales y la entrada de lo digital en la saga central de la franquicia Star Wars, apoyándonos tanto en material audiovisual –como los documentales *Star Wars: El imperio de los sueños* (2004, Edith Becker, Kevin Burns), *The Beginning: Making Episode I* (2001, Jon Shenk) o *Secrets Of The Force Awakens: A Cinematic Journey Documentary* (2016, L. Bouzereau)– como literario, recopilando información del libro *Los Archivos De Star Wars* (Paul Duncan). Además, en el apartado dedicado a la entrada de la revolución digital en la industria del cine y en concreto, en la franquicia Star Wars, se hará mención a autores como Ángel Quintana, Stephen Prince o Andrew Darley (entre otros), cuyos textos dentro de los títulos *Después del cine: imagen y realidad en la era digital* (2011) *Digital Visual Effects in Cinema : The Seduction of Reality* (2011) y *Cultura visual digital: Espectáculo y nuevos géneros en los medios de comunicación* (2000), respectivamente, han servido como base sustancial para comprender esa etapa tan crucial de la historia del cine que cambió la forma en la que lo disfrutamos hoy día.

El segundo bloque, por su parte, estará más centrado en el estudio de la producción virtual y su relación con la serie elegida para aplicar lo aprendido en este proyecto de investigación. Al igual

que en el bloque anterior, se ha recopilado información de diferentes materiales audiovisuales como conferencias de profesionales y reels ilustrativos procedentes de YouTube y de la propia web de Unreal Engine, pero sin duda el material que ha permitido asentar las bases en lo relativo a las modalidades y herramientas que ofrece la producción virtual ha sido el manual de Epic Games, *The Virtual Production Field Guide,* que recoge tanto entrevistas a miembros del equipo creativo tanto de la serie como de otras producciones de ILM, descripciones de los conceptos pertenecientes a este campo y explicaciones sobre los diferentes procedimientos tecnológicos que ofrece la producción virtual. También ha sido de mucha utilidad el visionado de la mini-serie documental de Disney Plus *Galería Disney: Star Wars: The Mandalorian* (2019, Jon Favreau), en la cual elenco y miembros del equipo se reúnen para comentar la producción y los entresijos de la serie. Uno de estos capítulos, en concreto el quinto, dio lugar a otro de los puntos que forman parte tanto del marco teórico de este trabajo como del análisis del segundo capítulo. Este es el relacionado con las marionetas y la animatrónica, en el que nos cuentan el proceso de creación del entrañable personaje de El Niño (coloquialmente conocido como Baby Yoda) y cómo fue trabajar con él durante el rodaje de la primera temporada de la serie.

Finalmente, dentro de este segundo bloque se incluirá el caso de estudio. Como ya se ha mencionado anteriormente los capítulos elegidos son los dos primeros de la serie, uno cuyo análisis estará centrado en los escenarios y vehículos y el otro, cuyo estudio se basará en las criaturas existentes. Ambos se analizarán por secuencias, respetando la continuidad narrativa. Para el análisis de estos capítulos aplicaremos lo visto en el marco teórico con respecto a modos de producción virtual así como los efectos especiales que ya forman parte de la tradición de Star Wars y los efectos visuales aplicados mediante CGI que aún hoy día resultan fisicamente imposible de capturar en vivo. Además también se recurrirá a material del detrás de las cámaras y contenido extra recopilado de YouTube, diferentes artículos web incluidos en el apartado de bibliografía y la mini-serie de documentales del rodaje de la serie mencionados anteriormente, con el fin de comprobar que dichas aproximaciones en el análisis de su producción sean correctas.

#### **BLOQUE 1: STAR WARS – DE LOS EFECTOS ESPECIALES A LOS DIGITALES**

# **3. INTRODUCCIÓN**

Para los cineastas a veces es físicamente imposible capturar en vivo las ideas que quieren plasmar en pantalla, ya sea porque dichas historias transcurren en lugares imaginarios, porque sus protagonistas son seres de otros planetas lejanos o simplemente porque hay tomas que serían demasiado peligrosas como para rodarlas en condiciones naturales. Es en estos casos cuando recurren a los efectos visuales y especiales, porque si bien el cine no es más que una ilusión, estos efectos son una herramienta creada para realzar esa fantasía y lograr que la experiencia de ver una película de dichas características sea lo más realista posible. Desde los albores de la historia del cine, una gran cantidad de cineastas, artistas y artesanos han dedicado su vidas a convertir lo imposible en algo real, ya sea mediante la creación de dinosaurios de siete metros de alto como logrando que Fred Astaire baile en el techo de una habitación de hotel o permitiendo que Spider-Man salte de un edificio de Queens a uno de Brooklyn. ¿Pero cómo se consiguen esos efectos? ¿Forman parte siquiera del mismo proceso técnico?

Como bien menciona Stephen Prince en *Digital Visual Effects in Cinema : The Seduction of Reality (2011),* cuando pensamos en el concepto de ``efectos especiales´´ nuestro sentido común no tardará en relacionarlo con títulos como *Los Vengadores* (2012, Joss Whedon), *Avatar* (2009, James Cameron) o *Tenet* (2020, Christopher Nolan), películas que alejan a sus personajes, situaciones y lugares de todo realismo verosímil. Pero en lo relativo a este sentido común del que nos habla Prince y que actualmente comparten la mayoría de los espectadores, la dicotomía entre lo real y lo fantástico, desde luego, no es un concepto que se haya inventado en los últimos veinte o treinta años. Como señala Michel Chion (1990, citado por Armenteros, 2011), ``ya existían especialistas dedicados a buscar efectos visuales en los tiempos en los que el propio cine era considerado un efecto especial en sí, como un truco de magia´´ [*El cine y sus oficios*]. Y lo cierto es que no le falta razón, ya que mientras que a finales del siglo XIX los padres del cine, Auguste y Louis Lumière, se dedicaban a filmar fragmentos de la vida como retratos de lo cotidiano, George Méliès ya se alzaba como un mago del celuloide, haciendo películas sobre viajes a la luna o al fondo del mar.

Compartiendo las reflexiones de Prince en *Digital Visual Effects in Cinema : The Seduction of Reality (2011)*, es muy probable que este sea el motivo por el cual, con el paso del tiempo, la concepción general de los llamados efectos especiales se haya relacionado más con lo relativo a la fantasía establecida por Méliès que con el linaje de lo real que implantaron los Lumière. Sin embargo, y como bien apunta el autor con ese ejemplo, los efectos especiales están mucho más arraigados a los inicios del cine de lo que imaginamos. No son pocas las personas que tienden a clasificar cualquier efecto cinematográfico como ``especial´´, incluyendo dentro de esta categoría todo trucaje (ya sea tradicional o digital) con el que se consiguen las ilusiones que aparecen en pantalla. Para comprender esa dicotomía entre lo tradicional y lo digital, los efectos cinematográficos han de diferenciados en dos grupos: Los **efectos especiales o prácticos** y los **efectos digitales o visuales**.

Con respecto al primer grupo, Jake Hamilton (1999, citado por Armenteros, 2011) se refiere a los efectos especiales como ``el arte de convertir lo imposible en una fantástica realidad´´ [*Digital Visual Effects*]. Sin embargo, esta definición no llega a esclarecer las diferencias con respecto al segundo grupo. Xosé Nogueira (Nogueira, 1998) hace una aproximación más cercana a esta definición, señalando que el concepto de ``efectos especiales´´ ha de dividirse en dos partes: la primera, centrada en agrupar un grupo amplio y heterogéneo de técnicas de manipulación de la imagen o el sonido, y la segunda (siendo una consecuencia de lo anterior), sería el hecho de referirse al resultado de dichos procedimientos [*Efectos especiales. Puntos de partida para cien años de transgresión*].

De cualquier forma, esta sigue siendo una definición demasiado amplia que tan solo nos da a conocer el hecho de que dicho concepto puede llegar a abarcar un campo muy extenso. Por lo tanto, si nos tenemos que quedar con una definición del término ``efectos especiales´´, es la aportada por Carlos Pejino (citado por Peiró, 2016) en su blog de cine:

``Todo el cine está repleto de efectos especiales, ya sean difíciles o complicados, aunque generalmente se les asigna más a los que son peligrosos o complicados. Lo que sí es característico de ellos es que siempre responden a técnicas de trabajo, algunas muy sofisticadas. Pueden ser mecánicos, sonoros, físicos, químicos, cinéticos… La lluvia, la niebla, los terremotos, el fuego, los cristales trucados, la nieve la sangre falsa, etc.´´

En cuanto al siguiente grupo, el de los efectos digitales o visuales, al ser este un conglomerado de técnicas que surgieron a partir de la llegada de la revolución digital al cine y formar parte de un marco más delimitado cuya base fundamental es la composición digital, las definiciones son aún más precisas. Okun y Zwerman (2010, citados por Martínez, 2018) aportan la siguiente definición en *VES Handbook of Visual Effects:*

``Efectos visuales es el término utilizado para describir cualquier imagen creada, alterada o mejorada para una película u otro medio móvil que no pueda realizarse durante la toma en vivo. En otras palabras, gran parte del arte de los efectos visuales tiene lugar en la postproducción, después de que la captura de imagen primaria esté completa. Los efectos especiales se describen generalmente como efectos que pueden hacerse mientras se capta la escena y se conocen comúnmente como efectos prácticos.´´

En resumen, mientras que los efectos especiales se realizan de forma práctica durante el propio rodaje, los efectos digitales siempre van a formar parte de la fase de postproducción. Sin embargo, llegados a este punto cabe mencionar que durante la última década el cine nos ha demostrado con creces que no hay definición que pueda encerrar estos conceptos permanentemente dentro de una serie de clasificaciones, porque… ¿Qué ocurriría si dichos efectos digitales pudieran ser capturados en esa fase de rodaje a la que nunca antes había pertenecido? ¿Se convertirían entonces en efectos prácticos, obviando la fase de postproducción?

Lo cierto es que afirmar dichas cuestiones sería tan inexacto como cierto, pues gracias a la **producción virtual**, protagonista del segundo bloque de este trabajo de fin de grado, actualmente los cineastas ahorran tanto en tiempo como en los costes técnicos que suponen los efectos visuales de una producción tradicional, permitiendo que la fase de postproducción vaya más encaminada a la supervisión y generación de otros elementos más accesibles e individualizados como por ejemplo un rayo de luz o la creación de una pequeña criatura en lugar de paisajes y escenarios generados completamente de forma digital. Está claro que la producción virtual ha llegado a la industria del audiovisual para quedarse, y aunque aún solo se esté rascando la superficie de todo lo que ofrece esta nueva tecnología veremos que es cuestión de tiempo que se convierta en la nueva forma estándar de rodar películas.

#### **4. EFECTOS ESPECIALES Y EFECTOS DIGITALES: CLASIFICACIÓN**

Los **efectos especiales** nacieron prácticamente junto al proceso de edición, ya que poder cortar y pegar filmes así como realizar diferentes trucajes durante el propio rodaje no solo permitía alterar la continuidad de una historia o mostrar diferentes ángulos de los planos que la conforman, sino que también dio a entender a los cineastas que podían modificar sus películas de una forma totalmente creativa y diferente. La categoría más antigua dentro de dichos efectos especiales es la de los llamados **efectos ópticos**. Estos efectos cuentan con diferentes técnicas como la **doble exposición** (yuxtaposición de dos imágenes con el fin de crear una única), la **rotoscopia** (muy utilizada en el cine de animación y basada en la sustitución de fotogramas reales por dibujos calcados, así como la inserción de elementos también dibujados) y el **stop trick** (que consiste en filmar un objeto, detener la grabación para cambiar la posición del mismo y seguir filmando). En apenas un minuto, George Méliès combina de forma hilarante estas tres técnicas en *Un homme de têtes* (1896), utilizando la doble exposición (que llega a ser cuádruple en este caso) para multiplicar la cabeza del actor y el stop trick con la rotoscopia para separarla de su cuerpo, así como para volver a unirla (fig.1).

También forman parte de este grupo los **matte paintings** (fig.2), que hoy día se siguen realizando de forma digital. En sus orígenes se trataba de una serie de representaciones realistas de paisajes y lugares fantásticos que, pintadas sobre un vidrio, sustituían entornos que de forma natural eran prácticamente imposibles de conseguir. Siguiendo la linea de lo artesanal, cabe destacar también el popular uso del **stop-motion** (fig.3), que aún sigue muy vigente sobre todo en el cine de animación de hoy día. Teniendo sus orígenes en el stop trick, esta técnica dota a los objetos y personajes de movimiento cambiando meticulosamente sus posturas para crear una toma rodada fotograma a fotograma. También ha sido muy recurrente en la producción de películas de ciencia ficción la **filmación de maquetas y miniaturas estáticas con cámaras en movimiento** (fig.4)**,** que haciendo uso de algo tan simple como la perspectiva y la iluminación consigue engañar al ojo humano dando la sensación de ser escenarios reales. No podemos terminar de hablar de los efectos ópticos sin hacer mención de la **retroproyección** (fig. 5), técnica que gracias a los avances tecnológicos de los cuales la industria del cine ha sido testigo durante las últimas décadas se convertirá en uno de los elementos centrales de este trabajo y sobre la cual profundizaremos a lo largo de esta lectura a medida que observamos su evolución con la llegada de los efectos digitales. Este trucaje se basa en proyectar imágenes de fondo a la acción de los personajes, filmando a ambos de forma conjunta.

Dentro de los efectos especiales encontramos también los **efectos mecánicos** (fig.6), que como veremos más adelante también serán unos de los protagonistas de este trabajo. Al igual que los mencionados anteriormente, se realizan durante el rodaje de la película y contiene elementos como pueden ser la pirotecnia, la lluvia o el uso de marionetas mecánicas (manipuladas mediante un cableado interno para dotarlas de movilidad) y animatrónicas (dotadas de un mecanismo robótico que se puede manipular a distancia). Los **efectos especiales de maquillaje** (fig.7)**,** por su parte también han sido extremadamente importantes a lo largo de la historia del cine, sobre todo a la hora de dotar a los personajes de características físicas propias de seres mágicos o terroríficos. Dentro de este grupo no solo se incluye el maquillaje propiamente dicho, sino que también cuenta con pelucas y prótesis de todo tipo.

Para terminar con los diferentes tipos de efectos especiales no podemos olvidarnos de los **efectos sonoros**. Estos no suelen ser reproducidos durante el rodaje sino que son sonidos pregrabados (con o sin mezcla entre ellos) que se añaden en la fase de montaje y postproducción. Un ejemplo puede ser el propio rugido de los dinosaurios en *Jurassic Park* o el sonido de un disparo en una película de acción.

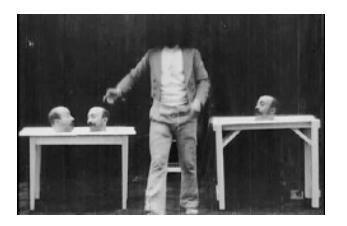

Figura 1: Fotograma de *El hombre de las cabezas* (1896)

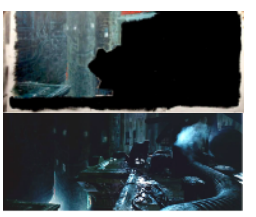

Figura 2: Matte painting para *Blade Runner* (1982, Ridley Scott) por Rocco **Gioffre** 

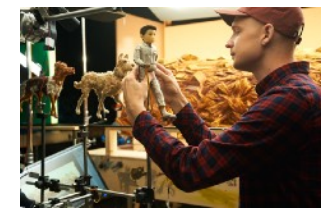

Figura 3: Uso del stop-motion en el rodaje de *Isla de Perros* (2018, Wes Anderson)

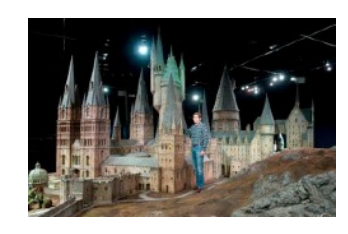

Figura 4: Castillo de Hogwarts en la franquicia Harry Potter.

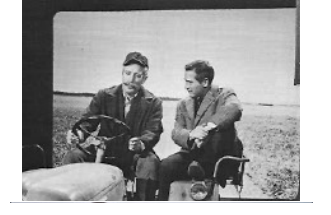

Figura 5: Retroproyección en *Cortina Rasgada* (1966, Alfred Hitchcock)

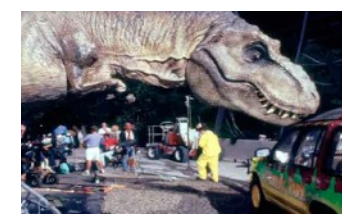

Figura 6: Tiranosaurio animatrónico en el rodaje de *Jurassic Park* (1993, Steven Spielberg).

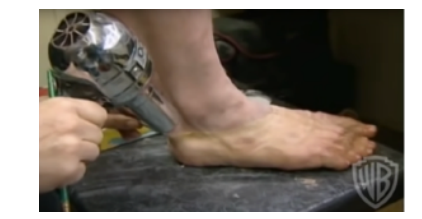

Figura 7: Proceso de colocación de las prótesis de pies de hobbit en el rodaje de *El Señor de los Anillos* (2001, Peter Jackson)

#### **4.1. EFECTOS DIGITALES**

Citando a Armentos (2011), ``los efectos visuales (VFX o Visual F/X ) son los diferentes procesos por los cuales las imágenes se crean y/o manipulan lejos del contexto de una sesión de acción en vivo. Involucran la integración de las tomas de acción en vivo así como imágenes generadas posteriormente para crear ambientes que parezcan realistas y que resultaría peligroso, costoso o simplemente imposible capturar en la grabación´´. [*Efectos visuales y animación*].

Si bien hoy día la manera más común de hacer uso de los efectos digitales es mediante el **chroma key** (fig.8), comúnmente conocido como pantalla verde (o azul, según lo requiera la iluminación y el presupuesto) que puede ser fácilmente sustituida en la fase de postproducción por cualquier otro escenario, el término que generalmente reúne a todo este conglomerado de técnicas y herramientas digitales es el conocido como **CGI** (Computer Generated Imagery). Se trata de una tecnología con la que se crean los elementos desde cero, bien sea a la hora de realizar una película de animación o a la hora de combinar imágenes reales con imágenes ficticias generadas completamente por ordenador de una forma tan meticulosa que parezcan reales. El CGI vino de la mano de la revolución digital, con la adopción de los primeros ordenadores digitales. Hoy día es prácticamente imposible pensar en una película que no haga uso de esta tecnología, sobre todo si forma parte del género de ciencia-ficción, ya sea para dotar a un superhéroe de una serie de poderes y habilidades inverosímiles, situarlo en escenarios imaginarios o poblar dichos mundos con diferentes criaturas fantásticas, el CGI aporta un sinfín de posibilidades. Además, y a pesar de generar bastante controversia en la opinión pública, esta tecnología ha demostrado ofrecer muy buenos resultados a la hora de rejuvenecer a actores o incluso "revivirlos" de forma póstuma para permitir su aparición tanto en la pequeña como en la gran pantalla (fig.9).

Una de las técnicas de efectos visuales que se consiguen gracias al CGI (y que se encuentra estrechamente vinculada a la anteriormente mencionada rotoscopia) es el **tracking** o **matchmoving**  (fig.10)**.** Se trata de una herramienta mediante la cual se consigue reproducir y aplicar un movimiento –por ejemplo el de las manos de una bruja a la hora de lanzar un hechizo– mediante imágenes digitales. Esta herramienta cruzó hace ya bastante tiempo las barreras del cine, introduciéndose poco a poco incluso en nuestros teléfonos móviles y haciéndonos participes de sus

resultados en tiempo real mediante aplicaciones como Snapchat o Instagram, o el famoso juego *Pokémon GO*.

Cabe mencionar que hay ocasiones en las que ni siquiera el equipo más experimentado de maquilladores de efectos especiales pueden lograr una representación visual lo suficientemente verosímil de los seres fantásticos que se han de mostrar en pantalla, bien sea porque dicha caracterización resulta físicamente imposible de conseguir mediante técnicas tradicionales o porque la compañía prefiere no escatimar en cuanto a recursos tecnológicos que ofrezcan los resultados más óptimos. En el caso de Hulk, por ejemplo, sería muy difícil caracterizar al actor Mark Ruffalo de forma tradicional, ya que requiere de una altura, una musculatura, y en general unas características físicas que, si se trataran de adaptar a la vida real mediante el uso del maquillaje, prótesis y trajes especiales no ofrecerían un buen resultado y desde luego podrían dificultar el trabajo del actor. Es por ello que en esos casos se hace uso del **motion capture** (fig.11), un proceso mediante el cual se trasladan los movimientos (grabados en vivo con el uso de trajes especiales y marcadores faciales para facilitar la captura del movimiento) de un actor a un modelo digital generado por ordenador. Usando este mismo ejemplo, y para terminar con los efectos digitales, no podemos olvidar el **morphing** (fig. 12)**.** Podemos observar los resultados de esta técnica aplicada a una imagen real cuando Hulk, progresivamente pasa a transformarse en el doctor Bruce Banner y viceversa.

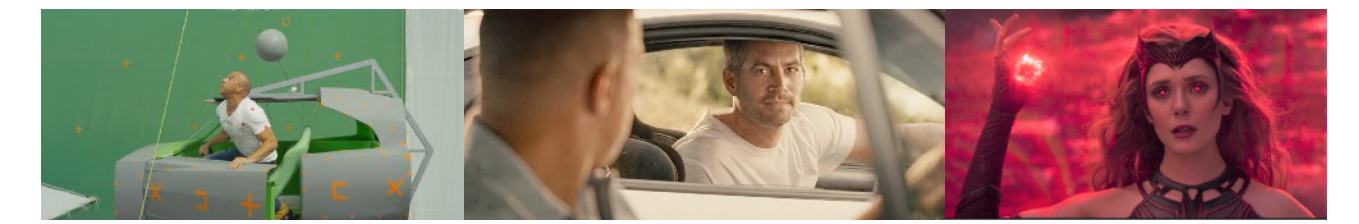

Figura 8: Chroma key en el rodaje de la atracción de realidad virtual de *Universal Studios: Fast & Furious – Supercharged.*

Figura 9: Recreación digital del actor Paul Walker mediante CGI en la séptima entrega de la saga *Fast & Furious*.

Figura 10: *Bruja Escarlata y Visión* (2021, Matt Shaman)

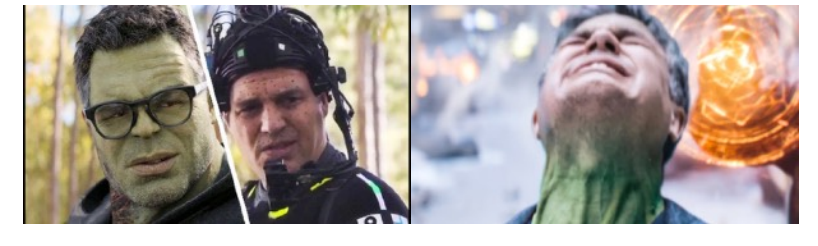

Figura 11: Motion capture en *Los Vengadores: Endgame* (2019, Joe y Anthony Russo)

Figura 12: Morphing en *Los Vengadores: Infinity War* (2018, JOE Y ANTHONY RUSSO)

#### **5. LA SAGA SKYWALKER**

Esta historia comenzó como una simple metáfora de la lucha moral entre el bien y el mal, pero al llegar a la gran pantalla se convirtió en un fenómeno global que marcó un antes y un después en la forma de hacer cine. Este universo fue concebido por George Lucas a principios de la década de los 70, un periodo de intenso conflicto político y social en EEUU que poco invitaba a mantener la esperanza en que nuestro planeta pudiera llegar a convertirse en un mundo mejor. Sin embargo, con la llegada del episodio IV (*Star Wars: Episodio IV – Una nueva esperanza)* en el año 1977, el mundo comienza a revalorizar la base de la mitología central de esta saga en la que el mal, al igual que en cualquier otro universo, siempre ha de ser derrotado.

Esta primera entrega estaba llena de simbolismos y personajes por los que Lucas se había sentido inspirado y él mismo había tomado como referentes cuando aún era un crío, y a medida que la saga continuó creciendo, los episodios fueron haciéndose cada vez más ricos y profundos en lo que se refiere a temas políticos, filosóficos, religiosos, históricos y mitológicos. Cierto es que plasmar todos esos temas y adaptarlos a un universo fantástico no es tarea fácil en aquella época, ya que por aquel entonces los departamentos de efectos especiales de los grandes estudios cinematográficos habían cerrado sus puertas y los que aún quedaban en pie dejaban bastante que desear en cuanto a materiales técnicos. Es por ello que Lucas, tras haber obtenido luz verde por parte de 20th Century-Fox para producir el episodio IV, tomó la decisión de crear ILM (Industrial Light and Magic), una empresa dedicada única y exclusivamente a la producción de efectos especiales que marcaría un antes y un después en la industria del cine de ciencia-ficción.

George Lucas, aprovechando dicha situación, pudo comprar el equipo del departamento de efectos especiales de 20th Century Studios por un módico precio una vez que este cerró, pero aparte del material técnico también necesitaba a un buen equipo de ingenieros, artistas y artesanos que estuvieran a la altura del proyecto y le ayudasen a darle vida a su visión. En un principio Lucas pensó en Douglas Trumbull (*2001: A Space Oddysey*) como supervisor de efectos especiales para la primera entrega de Star Wars, pero este acabó rechazando el puesto para cedérselo al que fue su asistente en la película de Kubrick, John Dykstra, que convirtiéndose en el primer empleado de ILM se encargó de reunir personalmente a un grupo de artistas, ingenieros y estudiantes en prácticas del

Instituto Tecnológico de Nueva York para formar el departamento que se encargaría de llevar a cabo los efectos especiales de la space-opera más mítica de todos los tiempos.

En el documental emitido y distribuido por la Starz Media, titulado *Industrial Light & Magic: Creating the impossible* (2010, Leslie Iwerks), el director de fotográfica Richard Edlund menciona que el guion del episodio IV tenía unas 365 tomas con efectos, lo cual era algo fuera de lugar para la era pre-digital en la que se produjo dicha película y para los medios con los que contaban. Sin embargo y gracias al enorme esfuerzo y talento que demostró tener el equipo fueron capaces de sacar dicho proyecto adelante. ILM se convirtió a partir de aquel entonces en una empresa pionera en innovación y mejora de los efectos especiales tradicionales, llegando a producir los efectos de títulos tan míticos como *Indiana Jones: En busca del arca perdida* (1981, Steven Spielberg), *E.T. el extraterrestre* (1982, Steven Spielberg) o *Regreso al futuro* (1985, Robert Zemeckis).

Los tiempos cambian, y la forma de hacer cine evoluciona continuamente. ILM, por su parte, no tuvo mayor problema a la hora de adaptarse e incluso avanzar hacia las primeras filas de la incursión digital que comenzó a mediados de la década de los ochenta y empezó a demostrar todo su potencial a partir de los noventa. Tal importancia tiene ILM en lo que concierne al progreso de los efectos especiales y la posterior llegada de los efectos digitales que fueron los primeros en generar un personaje completamente por ordenador para la película de 1985, *Young Sherlock Holmes,* del director Barry Levinson.

Actualmente y según mencionan en su propia página web, ILM es la empresa líder en efectos especiales y digitales del mercado audiovisual, encabezando los avances técnicos dados en el uso de herramientas como el CGI o el morphing, así como dando paso a nuevas tecnologías cada vez más sofisticadas e inmersivas propias de la conocida como producción virtual, como por ejemplo el StageCraft, sobre el se profundizará en el segundo bloque de este trabajo de investigación.

# **5.1. LA TRILOGÍA ORIGINAL: TRADICIÓN.**

La magia comenzó en un almacén de Van Nuys, un año antes de que comenzara el rodaje del episodio IV, primera película de la saga. En esta trilogía original, y según menciona el propio George Lucas en el documental *El Imperio de los Sueños: La Historia de Star Wars* (2004), el principal objetivo respecto a los efectos especiales que se necesitaban emplear para plasmar su visión de la historia en la gran pantalla era llevar los efectos tradicionales más allá de su uso habitual.

Como mencionamos anteriormente, John Dykstra fue el encargado de supervisar los efectos especiales de estas tres primeras películas. Sin embargo sus labores no solo se limitaron a la supervisión y coordinación de los diferentes equipos que conformaban la aún incipiente ILM, sino que además fue el encargado de desarrollar el **Dykstraflex**, un sistema cámaras que facilitaría la combinación de diferentes elementos filmados por separado frente a una pantalla azul y posteriormente unidos en un proceso de laboratorio denominado composición óptica (que actualmente ha pasado a denominarse composición digital). Precisamente de mano de este sistema de procesadores llegaría un par de años más tarde al cine la revolución digital.

``*Tomamos el viejo concepto de control de movimiento para duplicar movimientos de cámara mediante más de un paso para poder generar elementos múltiples en la película y a modo de experimento lo trasladamos a un microprocesador personalizado*´´. (Dykstra, 2004)

El proceso de composición óptica se realiza con una impresora especial que permite refotografiar las tiras separadas de película y combinarlas posteriormente de la forma que uno desee, sustituyendo a su vez el fondo azul por cualquier otro. Este proceso, acompañado de la retroproyección, serviría como base a la hora de definir el futuro CGI.

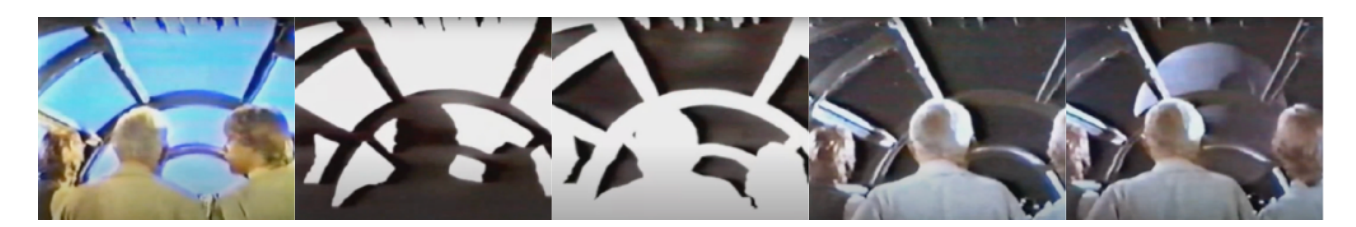

Figura 13: Proceso de composición óptica en el Halcón Milenario. *Star Wars: Episodio IV - Una nueva esperanza* (1977)

El mismo proceso se utiliza para crear las dos famosas fases de destrucción de la estrella de la muerte en los episodios IV y VI, que además también se completaron filmando partes de la superficie de una enorme maqueta en la que se incluyeron efectos de pirotecnia. Y es que mientras se montaba el sistema de cámaras de Dykstra, los maquetistas construían las naves que artistas como Robert McGuire habían diseñado en los dibujos conceptuales previos al proceso de producción del episodio IV. De ello se encargó un equipo de artesanos que hasta la fecha solo habían hecho maquetas para publicidad. El reto que se les planteaba era incuestionable, y de hecho fueron los camarógrafos de esos anuncios publicitarios los mismos que fueron contratados para filmar las escenas pertinentes a estas maquetas, teniendo que adaptarse a la tecnología experimental de ILM.

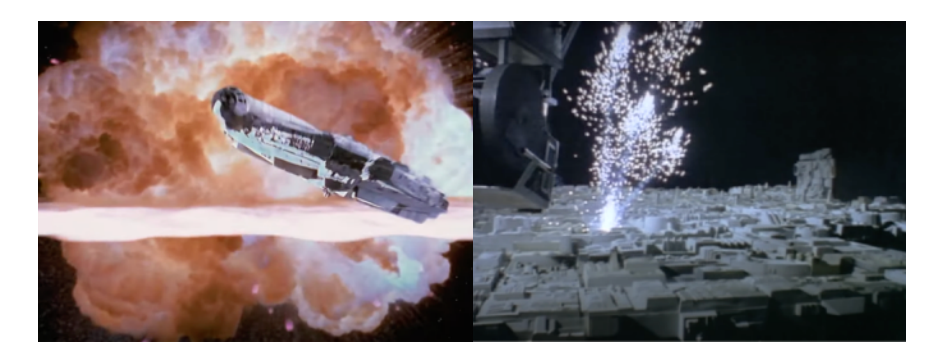

Figura 14: El resultado de la composición óptica para la destrucción de la Estrella de la Muerte en el episodio VI.

Figura 15: Pirotecnia insertada en una maqueta a gran escala de la superficie de la Estrella de la Muerte.

Cabe destacar que a la hora de filmar naves tan míticas como el Halcón Milenario o los Ala-X de los pilotos rebeldes, además de construir imponentes decorados para los interiores y cabinas que casi parecían funcionales (ambos sacudidos desde fuera por parte del equipo para crear esa sensación de movimiento al estar pilotando un vehículo a través del espacio) se realizaron maquetas y miniaturas de todo tipo de tamaños para que, a la hora de combinarlos en una misma tira de película, crearan la ilusión de perspectiva.

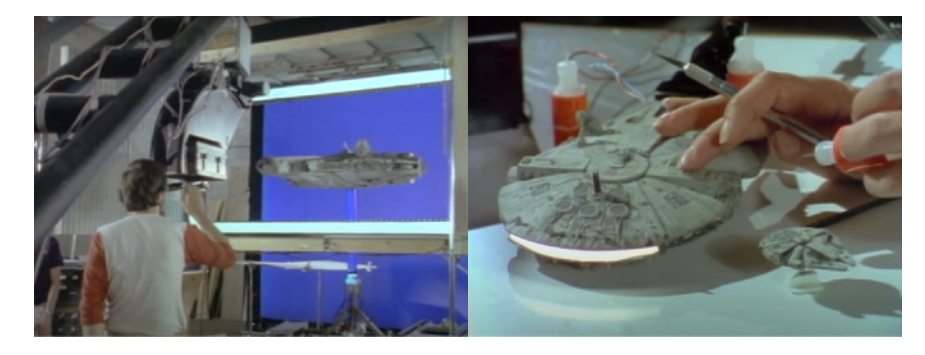

Figura 16: Maqueta del Halcón Milenario siendo filmada con el sistema Dykstraflex.

Figura 17: Proceso de pintura de diferentes miniaturas del Halcón Milenario.

Pero no solo se crearon miniaturas para las naves y *speeders*, sino que también se utilizaron para darle vida a algunas de las criaturas más famosas de esta primera trilogía como por ejemplo los Tauntaun o vehículos con forma animal como los AT-AT. Para aplicarles movimiento, en el caso de los Tauntaun se procedió mediante la técnica del go-motion, una forma de stop motion que se diferencia del mismo en que mientras que se captura la imagen fotograma a fotógrafa, se le va aplicando movimiento consiguiendo barridos que le añaden más naturalidad. Estudiaron para ello movimientos de animales que se asemejaran a esas criaturas, como el de los elefantes, y mediante el uso de la rotoscopia calcaron dichos mismos movimientos para usarlos como guía a la hora de modelar las acciones de las figuras. Una vez más se crearon diversos tamaños en miniatura para darle esa sensación de perspectiva al plano una vez combinados todos los elementos, filmándolos frente a una pantalla azul que sería sustituido por un fondo pintado, o incluso directamente frente a ese fondo pintado, y usando como material para la superficie una base de bicarbonato de sodio mezclada con partículas de vidrio diminutas que recreaban la nieve.

También se usó esta técnica para las famosas partidas de dejarik dentro del Halcón Milenario. Las piezas del juego son las típicas figuras de cera filmadas mediante go-motion que mediante impresión óptica se incorporan en el tablero .

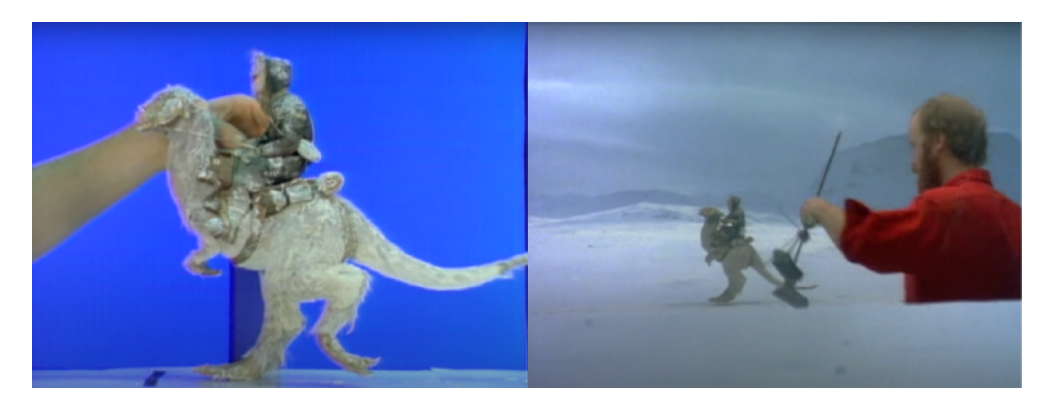

Figura 18: Stop-motion aplicado al movimiento de la criatura Tauntaun en *Star Wars: Episodio V - El Imperio contraataca*  $(1980)$ 

El resto de criaturas y seres alienígenas fueron producidos a través de efectos especiales de maquillaje conformados por prótesis, disfraces, y máscaras de goma de todo tipo. Según los comentarios de los actores en el documental *El Imperio de los sueños* (2004, Edith Becker, Kevin Burns), muchos sentían como esas caracterizaciones a las que se veían sometidos les transformaban a la hora de actuar.

Personajes como Yoda o Jabba el Hutt, sin embargo, fueron creados como marionetas. El primero de ellos supuso un gran reto ya que, debido a su importancia en la trama, requería de una serie de expresiones faciales propias de una criatura real. Lo cierto es que, analizando las versiones originales de esta primera trilogía desde una perspectiva actual, el resultado puede parecer bastante cómico, pero reconocer los logros que dichos resultados supusieron para la época resulta innegable. Tanto es así que incluso se llegaron a construir unos sets alzados a un metro y medio del nivel del suelo para poder operar al maestro jedi desde abajo, de forma que el personaje quedara a la altura de las piernas Luke Skywalker.

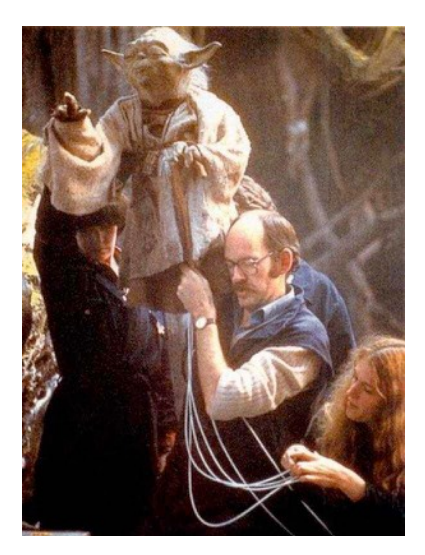

Figura 19: Frank Oz, el titiritero encargado de darle vida al maestro Yoda, en el rodaje de *Star Wars Episodio V - El Imperio Contraataca* (1980)

Para operar a Jabba el Hutt, por su parte, se necesitó el trabajo de cinco técnicos marionetistas encargados de manipular brazos, cabeza y lengua (de forma conjunta), los ojos (cuyas pupilas se dirigían por control remoto), parte frontal del cuerpo y cola. El Rancor contra el que ha de luchar Luke tras ser apresado por Jabba el Hutt también funcionaba de forma parecida, aunque se trataba de un títere de alta velocidad controlado por tan solo dos marionetistas. Por el contrario, el fiel bufón de Jabba el Hutt, Salacious Crumb, fue controlado de forma completamente remota, convirtiéndose en la primera marioneta animatrónica de la saga.

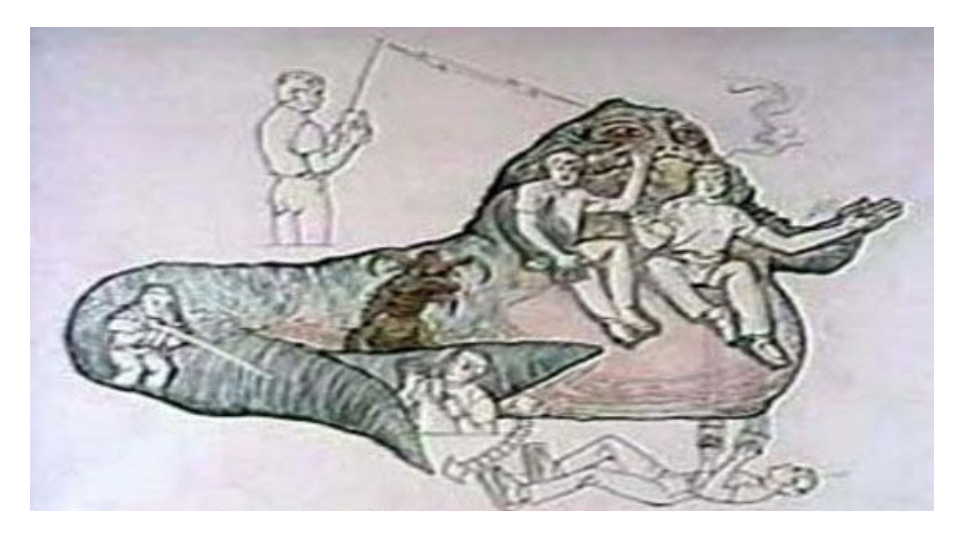

Figura 20: Diseño de Jabba el Hutt y Salacious Crumb en *Star Wars Episodio VI: El Retorno del Jedi* (1983).

Otro de los mayores retos fue el hecho de encontrar a los actores que se metieran ``en la piel´´ de los droides más famosos de la galaxia. Anthony Daniels se encargaría de darle vida al androide mayordomo C-3PO, mientras que Kenny Baker interpretaría a RD-D2 en algunas de las escenas en las que el droide tuviera que mostrar más movimiento.

Kenny Baker comenta en *El Imperio de los Sueños* (2004) que el disfraz era tan pesado que le era prácticamente imposible moverse con soltura, y que en su interior estaba rodeado de cables y rodamientos para poder manipularlo, pero tenía que hacerlo con máxima precisión ya que de lo contrario corría el riesgo de ahorcarse con los cables. Anthony Daniels, por su parte, revela en sus memorias que él tampoco lo tuvo demasiado fácil a la hora de enfundarse en aquel disfraz de plástico, aún menos contando con las escenas rodadas en el sofocante desierto del Sahara, e incluso confiesa que la parte inferior de su disfraz, al ser de plástico, se partía constantemente e incluso acababa haciéndole rozaduras en la piel. El resto de droides que habitan la galaxia, así como el propio RD-D2 en la mayoría de las escenas, se trataban de robots teledirigidos que por desgracia presentaron diversas dificultades técnicas a lo largo del rodaje de la trilogía y en el caso del episodio IV, terminaron atrasando el proceso de montaje y por lo tanto su estreno en cines.

Otra de las técnicas tradicionales más recurrentes en los inicios de la saga fueron los matte paintings, que se utilizaron sobre todo a la hora de ilustrar los entresijos la Estrella de la Muerte. En las imágenes de abajo vemos al artista Harrison Ellenshaw trabajando en una de las imágenes más impactantes de la saga, Obi-Wan desactivando el rayo tractor de la estación imperial. También se muestran los increíbles resultados de esta técnica.

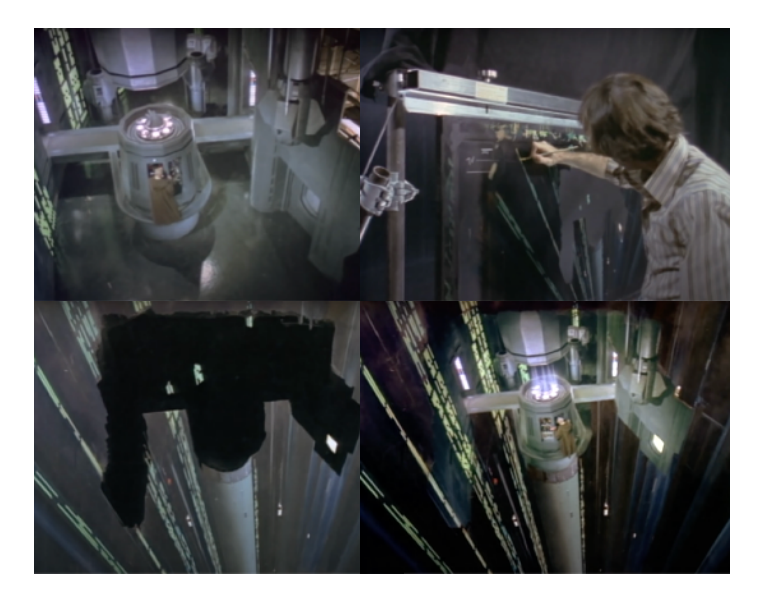

Figura 21: Proceso de creación de uno de los matte paintings para *Star Wars Episodio IV - Una Nueva Esperanza* (1977)

Las míticas espadas láser, por su parte, fueron configuradas mediante la técnica de la rotoscopia para añadirles las hojas de luz. Se trataban de espadas de plástico y madera envueltas con un material de proyección que facilitaría el proceso a la hora de calcar los fotogramas. Las espadas eran tan sumamente endebles que llegó un punto en el que a la hora de rodar las escenas de acción los actores tenían que tener cuidado de que no se tocaran para evitar que se partieran.

Sobra mencionar que en esta primera trilogía no se hizo uso de la tecnología CGI, aunque cierto es que años mas tarde, gracias a los avances digitales, los seis primeros episodios han ido pasando por diversas remasterizaciones en la cuales se han modificado a algunas criaturas y escenarios e incluso se han hecho cambios tan drásticos para la trama como la sustitución de actores en una misma escena. En total, la trilogía original se llevó un total de 10 estatuillas de la academia, tres de ellas a mejores efectos especiales.

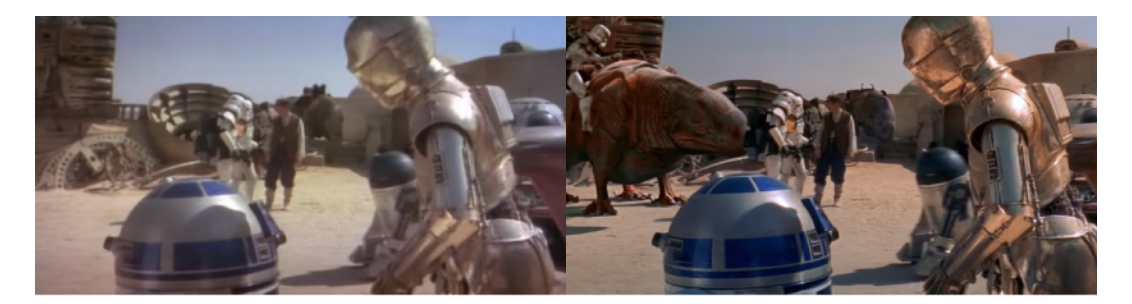

Figura 22: Izq: Edición original en el *episodio IV: Una Nueva Esperanza* (1977) / Dcha: Reedición con criaturas y soldados de asalto añadidos (2011*)*

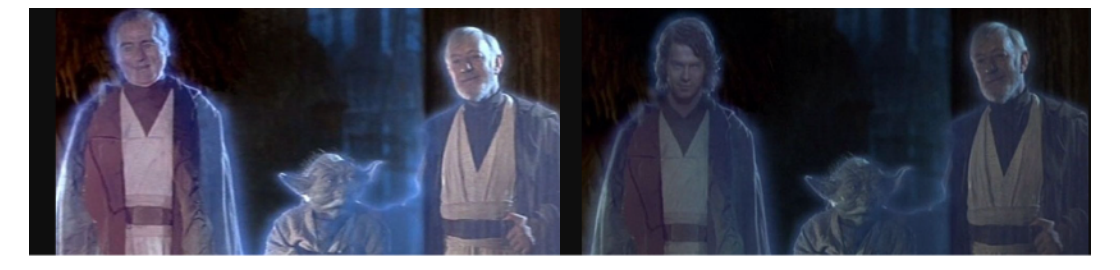

Figura 23: Izq: Edición original del *episodio VI - El Retorno del Jedi* (1983). Dcha: Reedición de 2011, cambiando al fantasma de Anakin (interpretado por Sebastian Shaw) por su versión joven (interpretado por Hayden Christensen).

## **5.2 LAS PRECUELAS: IRRUPCIÓN DE LA ERA DIGITAL**

Tras el éxito mundial que supuso la trilogía original, la expansión del universo Star Wars fue casi inevitable. De esta forma llegaron las precuelas (episodios I, II Y III), y con ellas la revolución digital se abrió paso hacia los confines de la galaxia. Como resultado de los importantes avances introducidos en el campo de la informática a partir de la década de los noventa, para la fecha en la que comenzó la producción del episodio I *(Star Wars: Eposodio I: La Amenaza Fantasma, 1999),*  los adelantos en lo que se refiere a efectos digitales ya empezaban a ser más que notables y tal y como menciona Ángel Quintana en su libro *Después del cine: Imagen y realidad en la era digital*  (2011)*,* a diferencia del cine clásico en el que las películas prevalecían sobre cualquier otra cosa, este nuevo cine digital empezaba a conformarse como una industria cada vez más ambiciosa cuyos nuevos objetivos eran ejercer un control total sobre las tecnologías más novedosas del mercado y los productos de consumo como el merchandising o el contenido adicional incluido en los DVDs. Además, los proyectores y cámaras digitales llegaron a cobrar durante esta etapa tanta importancia como las propias películas.

Recurriendo de nuevo a las reflexiones de Stephen Prince (Prince, 2011) en su libro *Digital Visual Effects in Cinema: The Seduction of Reality*, la entrada de la era digital en la industria del cine fue una historia de unión entre el arte y la ciencia. Los científicos de la computación que hasta entonces se habían dedicado a resolver algoritmos informáticos de repente se vieron convertidos en artistas, siendo ellos los precursores de esa transición entre gráficos vectoriales a las imágenes en mapa de bits, así como el desarrollo de algoritmos para modelar objetos y crear texturas digitalmente. Un ejemplo de ello son todos los estudiantes del Instituto Tecnológico de Nueva York que se unieron a George Lucas en la creación de ILM (Industrial Light & Magic) hasta convertir a la empresa en lo que es hoy día, o el propio Ivan Sutherland, responsable de la creación de Sketchpad en 1963, la primera interfaz de software que permitió la interacción y manipulación de objetos gráficos de forma directa. Durante este periodo el interés por parte de los científicos y los cineastas era latente y por lo tanto se hizo todo lo posible por extraer el máximo provecho a los ordenadores de la época, usando diferentes programas para dibujar, pintar, modelar objetos y en resumen, hacer películas. Sin embargo, el alto coste de los ordenadores y la falta de comprensión que aún había en aquella época con respecto a estas tecnologías y softwares informáticos de generación de imágenes digitales (el actual CGI) impidieron el progreso de dichas herramientas durante un buen tiempo.

A mediados de los ochenta, las diversas investigaciones desarrolladas en torno a la animación digital convergieron con la realización de largometrajes. De la mano del animador californiano John Whitney, la empresa de tecnología informática Triple-I añade por primera vez imágenes digitales 2D en la película de 1973, *Westworld,* y tres años más tarde lograrían crear la primera imagen digitalizada de una persona (el actor neoyorquino Peter Fonda), para la escena de la creación del clon en la película *Futureworld* (1976, Richard T. Heffron).

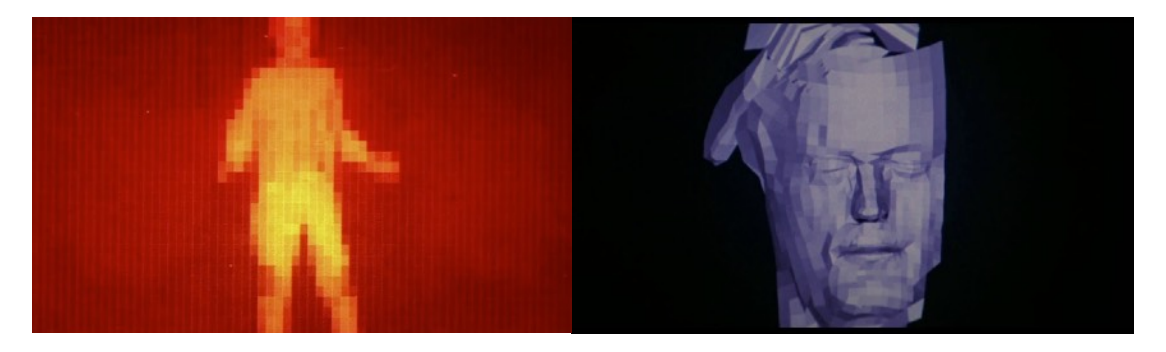

Figura 24: A la izq. fotograma de la película *Westworld* (1973, Michael Crichton). A la dcha. fotograma de la película *Futureworld* (1976, Richard T. Heffron)

Sin embargo, y pese a suponer una gran novedad en cuanto a nuevas herramientas para el desarrollo de una nueva forma de hacer cine, estos ejemplos no llamaron especialmente la atención de un Hollywood aún un tanto reticente. A cineastas como George Lucas lo que realmente les interesaba de estas nuevas herramientas digitales era poder utilizarlas para simplificar las labores a la hora de rodar, y en aquel entonces sus intenciones quedaban aún lejos de utilizarlas para elaborar efectos visuales. Esto, tal y como menciona Prince (Prince, 2011), resulta cuanto menos irónico ya que fue el propio Lucas el que un año más tarde del rotundo éxito de *Star Wars Episodio IV – Una Nueva Esperanza* (1977), creó y financió la investigación que daría como resultado el nacimiento del CGI, que como veremos más adelante formaría gran parte del grueso de las precuelas.

Tal y como comentábamos anteriormente, fue en el año 1978 cuando Lucas funda una subdivisión en Lucasfilm dedicada al estudio de las nuevas técnicas de computación gráfica, dejando al científico informático Edwin Catmull al mando de la investigación. Tal y como apunta Stephen Prince en *Digital Visual Effects in Cinema : The Seduction of Reality (2011)* este estudio tenía tres objetivos claros: el desarrollo de un sistema de montaje no linear que hiciera posible la edición de una secuencia sin dañar los fotogramas posteriores, la creación de un sistema de montaje y edición de sonido digital que sustituyera al analógico, y una impresora digital que reemplazara el proceso composición óptica. Esta subdivisión, conocida en la historia de la empresa como la división de desarrollo informático, creció y fue dando sus frutos hasta convertirse en la ya mítica Pixar.

Sin embargo, los intereses y objetivos de Pixar y Lucas comenzaron a distanciarse, ya aunque la subsidiaria pretendía volcar todos sus avances en proyectos de animación, a Lucas no le entusiasmaba especialmente la idea. Fue entonces cuando Lucasfilm vendió Pixar al cofundador y presidente ejecutivo de Apple, Steve Jobs, y no sería hasta 2012 cuando volverían a coincidir dentro del conglomerado de subsidiarias de Disney. Mientras que para 1995 Pixar ya había llevado a los cines el primer largometraje de animación hecho enteramente con CGI (*Toy Story*, 1995) Lucas prefirió seguir explorando las diferentes oportunidades que le podría llegar a brindar la revolución digital. Otros cineastas, sin embargo, no vieron conveniente perder el tiempo. *Terminator 2: El juicio final* (1991, James Cameron) fue la encargada de abrir paso para que otras producciones, sobre todo blockbusters, empezaran a hacer un uso más vasto del CGI. Esto presentó principalmente un problema a la hora de convencer a Hollywood de que el CGI había llegado para quedarse, y es que muchas de esas producciones comenzaron a hacer un uso tan desmedido de dichas herramientas que al fin y al cabo solo acababan por demostrar una especie de petulancia visual que poco favorecía a la narrativa de las películas.

Fue llegados a ese punto cuando Spielberg, de la mano de ILM, casi sin quererlo lograron asentar las bases de este nuevo camino de una forma más seria y comedida. Con *Jurassic Park* (1993), Spielberg logra que un Hollywood que aún desconfiaba de dichas producciones abriera los ojos ante las infinitas posibilidades del cine digital y técnicas como el CGI, estableciendo por fin las bases de los efectos visuales en el cine de ciencia-ficción. Sin embargo, cabe mencionar que la primera entrega de Jurassic Park tan solo recoge unos quince minutos con imágenes de dinosaurios en toda la película, y nueve de esos quince minutos pertenecieron a dinosaurios animatrónicos y miniaturas. Aún así el publico quedó totalmente impresionado por el resultado de esta película, siendo testigos de algo que jamás habían visto antes. Los cineastas del momento, por su parte, se dieron cuenta de que su forma de hacer podría quedarse cada vez más obsoleta y de que la industria del cine estaba cambiado.

``*Fue como uno de esos momentos en la historia, como la invención de la bombilla o la primera llamada de teléfono. Se cruzó una brecha abismal y las cosas jamás volverían a ser como antes…*´´ (Lucas, 2004*)*

### **Lucas se rinde ante los efectos digitales (Las precuelas)**

Aunque en un principio Lucas e ILM solo pensaban en las aportaciones de la era digital como una herramienta para ahorrar tiempo y esfuerzo a la hora de filmar aquellas escenas que requerían el uso de efectos especiales, tras el éxito de *Jurassic Park* (Steven Spielberg, 1993) y la esperada continuación de la Saga Skywalker, fueron conscientes de que lo más lógico era unirse a esa nueva revolución.

Si bien gran parte de las críticas hacia las precuelas de esta saga han venido dadas por el uso ``desmesurado´´ del CGI, sería muy injusto negar que durante el transcurso de esta segunda trilogía el desarrollo de los efectos digitales y sus mejorías fueron más que notables. De hecho, al igual que la trilogía original, con el paso de los años se han ido re-editando para perfeccionar y pulir esos efectos. Para cuando se estrenó el episodio I (*Star Wars: Episodio I – La amenaza fantasma*) en 1999, el CGI todavía era una herramienta relativamente nueva para la industria cinematográfica, aunque ciertamente se habían conseguido muchos avances.

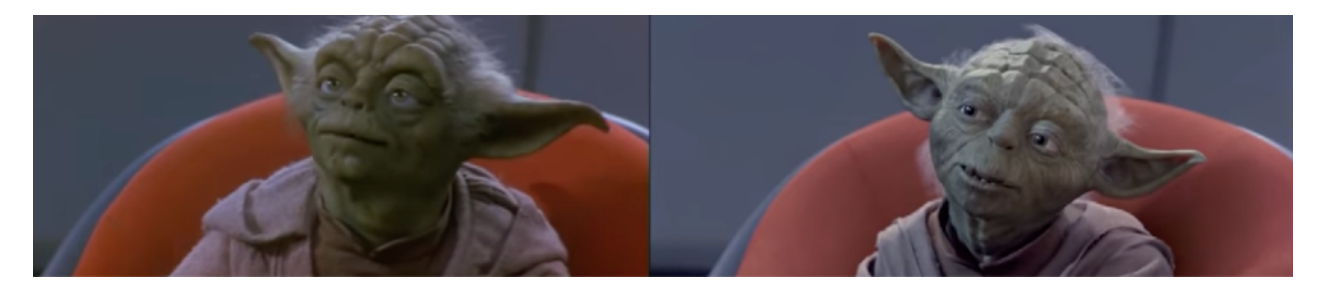

Figura 25: Izq: Yoda marioneta (1999) / Dcha: Yoda digital (2011)

El episodio I es sin duda el más criticado por los fans de la saga, precisamente por sus efectos digitales y la supuesta falta de efectos prácticos de los que se habían hecho uso en la trilogía original. El problema principal que presentan estas primeras versiones de las precuelas es que se hace demasiado obvio cuando los elementos están grabados delante de una pantalla verde, es decir, la composición digital no ofreció unos resultados lo suficientemente óptimos. Algunos fans incluso alegan que el uso del croma y el CGI llegó a desconectar a los actores de la ambientación del universo en el que se sitúa la saga, afectando de esta forma a sus interpretaciones al tener una idea demasiado vaga del entorno con el que estaban interactuando. Sin embargo, reflexionando sobre esta polémica podemos llegar a la conclusión de que tal vez el problema no se encuentre en el uso del CGI en sí mismo, sino en la falta de cohesión entre efectos prácticos y gráficos digitales que tan bien se había desarrollado en títulos como el anteriormente mencionado *Jurassic Park* (Steven

Spielberg, 1993). Muchos de los elementos que fueron desarrollados por ordenador para las precuelas son realmente buenos para la época en la que se crearon, pero a la hora de unirlos en un mismo plano pueden llegar a generar cierta sensación de ``collage digital´´, como si todos esos elementos que lo componen no supieran que forman parte del mismo.

Sin embargo, y a pesar de lo que muchos fans puedan llegar a afirmar, no todo fue CGI en las precuelas. En efecto se conservaron muchas de las técnicas usadas en la trilogía original como por ejemplo la filmación de maquetas y miniaturas (a las que posteriormente se les podían añadir los efectos digitales necesarios). También notamos en esta nueva era de la saga cierto intento por encontrar localizaciones reales que se asemejen lo máximo posible a la visión del creador, usándolas prácticamente como ambientación original y modificando su apariencia lo justo y necesario para que concuerde con la estética de la galaxia. Esta intención de no llegar a desprenderse de la realidad en una época en la que los ordenadores comenzaban a convencer al ser humano –concretamente a los cineastas, en el caso de este estudio– de que podría ofrecerle todo lo que pudiera llegar a imaginar se encuentra en estrecha relación con la siguiente cita de Darley (2000):

 ``Cuando el ordenador adquiera la capacidad de representar imágenes del mundo cotidiano con el mismo grado de mimesis y transparencia que ha conseguido en la actualidad respecto al universo de lo maravilloso, lo quimérico y lo monstruoso, cabrá indagar en la consiguiente confusión entre la imagen indicial y la no indicial que esto provocará en la recepción del espectador y la representación.´´ (Darley, 2000, pp 183-184).

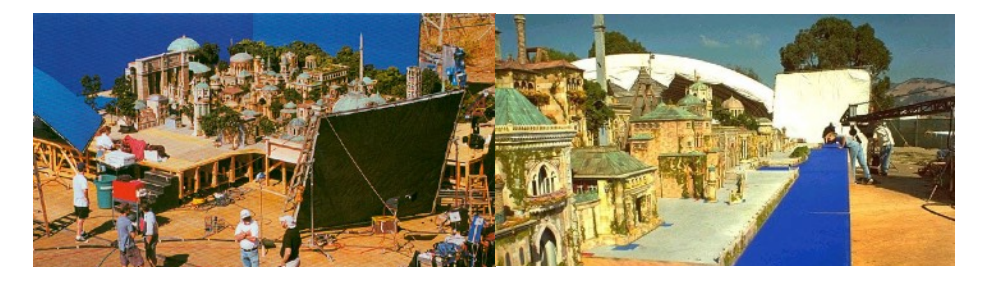

Figura 26: Miniaturas del planeta de Naboo para *Star Wars: Episodio II: El ataque de los clones* (2002)

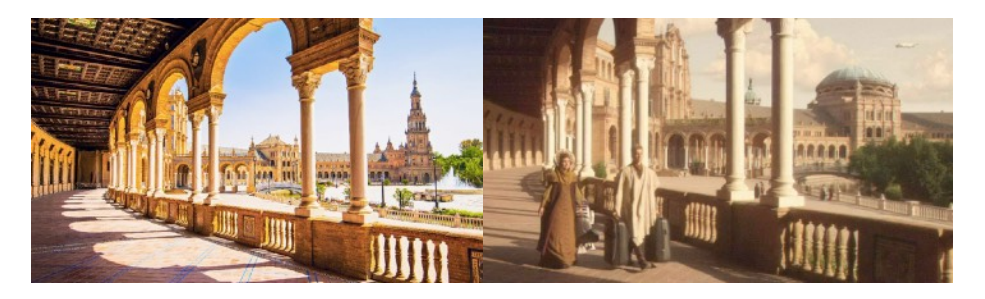

Figura 27: Comparativa de la Plaza de España (Naboo) con y sin CGI

Otra de las incorporaciones a los efectos prácticos fue la combinación de maquillaje y robótica mediante prótesis y máscaras animatrónicas para las criaturas alienígenas que aparecen por los

pasillos del Senado Galáctico, así como unas caracterizaciones más tradicionales mediante el maquillaje de efectos especiales. Por el contrario, otros actores como Ahmed Best (Jar Jar Binks) se encargaron de interpretar a sus personajes con los primeros trajes especiales de captura de movimiento.

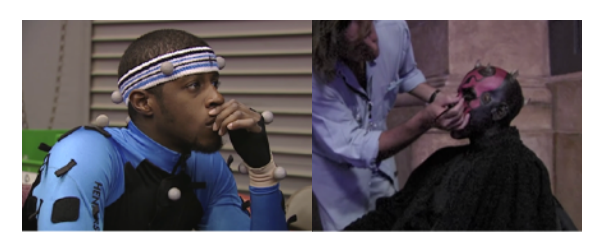

Figura 28: Izq: Ahmed Best (Jar Jar Binks) usando un traje de motion capture. Dcha: Ray Park (Darth Maul) recibiendo una caracterización con técnicas tradicionales.

Pero sin duda alguna uno de los mayores avances con respecto a los efectos prácticos utilizados en la trilogía original fue el de las espadas láser. Como se comentó en el punto anterior, en la trilogía original se usó la técnica de la rotoscopia para poder representar los sables de luz. Se trataba de un proceso muy costoso ya que además de tener que calcar fotograma a fotograma todos los movimientos, los dibujos se desalineaban constantemente. Este problema fue solucionado en las precuelas de inmediato gracias al CGI y de hecho mejoró considerablemente las escenas de combate con respecto a las de las películas anteriores, que eran demasiado rígidas y apenas mostraban dinamismo en la coreografía.

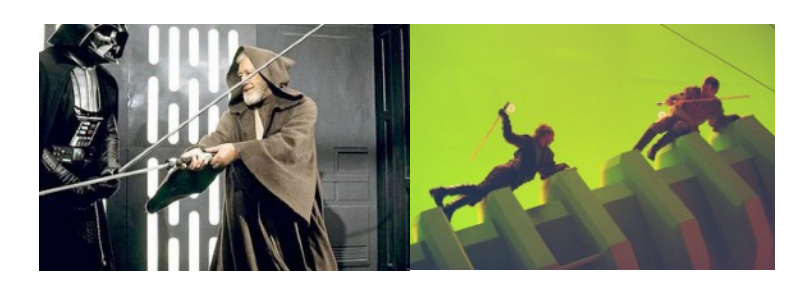

Figura 29: Obi-Wan vs. Anakin Izq: *Star Wars: Episodio IV – Una Nueva Esperanza (1977)* Dcha: *Star Wars: Episodio III – La Venganza de los Sith (2005)*

Los efectos digitales han prosperado enormemente durante las últimas dos décadas, por lo que obviamente es imposible que estén tan bien integrados en las precuelas como lo pueden estar en las secuelas de la saga que a continuación se procederán a analizar, pero algo sacamos en claro tras finalizar este punto del trabajo es que la revolución digital permitió a George Lucas contar la historia de Anakin Skywalker tal y como siempre la había imaginado y ante todo consiguió que el cine de ciencia-ficción siguiera evolucionando hasta convertirse en lo que es hoy día.

### **5.3 LAS SECUELAS: UN EQUILIBRIO ENTRE AMBOS MUNDOS.**

 *``Ha llegado un punto en el que el que si tienes a un buen equipo de efectos visuales, y nosotros lo tenenemos a los mejores en ILM, los elementos creados mediante CGI son indistinguibles de la realidad.´´* (J. J. Abrams, *The Rise of Skywalker: Behind the scenes featurette,* 2016)

Con la partida de George Lucas y la venta de Lucasfilm a Disney en 2012, J.J. Abrams y Rian Johnson fueron los encargados de realizar la nueva y última trilogía de la saga Skywalker. Para ambos directores, el objetivo principal de las secuelas (episodios VII, VIII y IX) fue recuperar la autenticidad que había quedado en segundo plano durante la producción de las precuelas. Es por ello que ambos decidieron filmar todo lo posible de forma práctica, limitando el uso del CGI al perfeccionamiento y modificación de props como las espadas láser (que en esta ocasión contaban con iluminación led), marionetas y sets/escenarios. Hablando de los escenarios, cabe destacar el espectacular planeta Kijimi en *Star Wars: Episodio IX– El Ascenso de Skywalker* (2019), un set -ciudad construido al detalle en el que por supuesto se incluyeron otros efectos mecánicos como maquinas para hacer nieve y humo. Además, para los sets de tal envergadura se volvieron a construir miniaturas con el fin de planificar las plantas de cámara e iluminación y explicarle sus posiciones a los actores de una forma más sencilla. También se construyeron sets tan míticos como el propio el Halcón Milenario, concebido como una nave a escala real cuyos interiores casi parecen funcionales. Esto entusiasmó enormemente a los actores y miembros del equipo, que coinciden al confesar que prácticamente se sentían dentro de la galaxia.

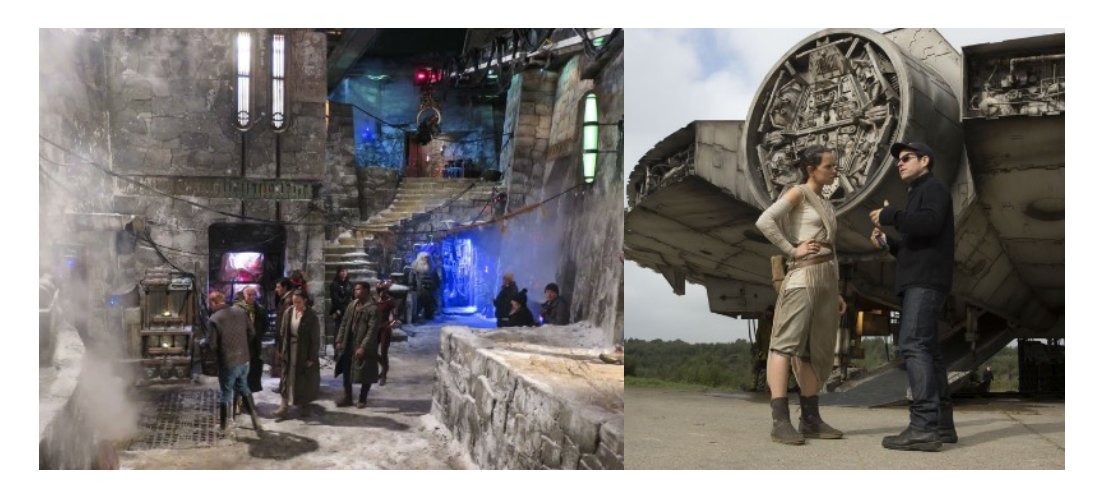

Figura 30: A la izquierda, el set de Kimiji en el episodio IX. A la derecha, el Halcón Milenario, construido como un set a tamaño real.

Lo cierto es que, al igual que en la trilogía original, a la hora de rodar las secuelas de la saga Skywalker no se escatimó en el esfuerzo y los gastos que suponen la realización de efectos prácticos de tal envergadura, tanto es así que incluso llegaron a construir una especie de cubículo subterráneo para la escena de las arenas movedizas en la que los propios actores protagonistas entraban y salían mediante un sistema de poleas de una superficie cubierta por habichuelas negras para simular los granos de arena. Este procedimiento nos recuerda al realizado para manipular a Yoda en las entregas anteriores, y de hecho se vuelve a repetir en este último episodio a la hora de controlar a los pequeños Aki-Aki (aunque en esta ocasión, en vez de haber tan solo un titiritero controlando a una única marioneta había unos treinta para operar a las catorce existentes).

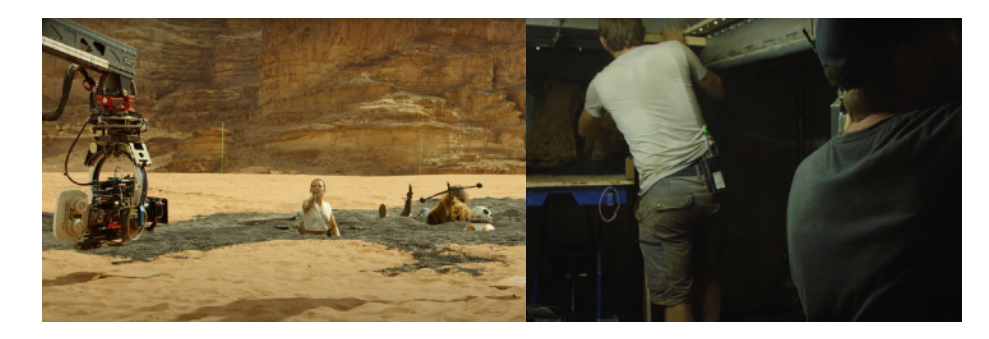

Figura 31: Arenas movedizas en *Star Wars: Episodio IX: El Ascenso de Skywalker* (2019, JJ Abrams).

En cuanto a las diferentes criaturas alienígenas que aparecen en las secuelas, cabe destacar el trabajo de los maquilladores de efectos especiales así como el de los artesanos encargados de crear las diferentes prótesis y marionetas, y es que en estas tres últimas entregas de la saga apenas aparecen personajes creados íntegramente mediante CGI. En su lugar, para la mayoría de escenas con criaturas protagonistas se utilizaron marionetas de todo tipo para que los actores pudieran reaccionar a esos personajes de una forma mas natural y conectar mejor con el entorno en el que se desenvuelven sus personajes. Posteriormente, en la fase de postproducción, se les añadirían los retoques digitales necesarios para aumentar esa sensación de realismo dentro de la escena. En el caso de la serpiente gigante del planeta de Pasaana, se trataba de una marioneta que era controlada de forma tanto mecánica como manual, escondiéndose uno de los titiriteros bajo el cuerpo de la criatura para dotarla de movimiento.

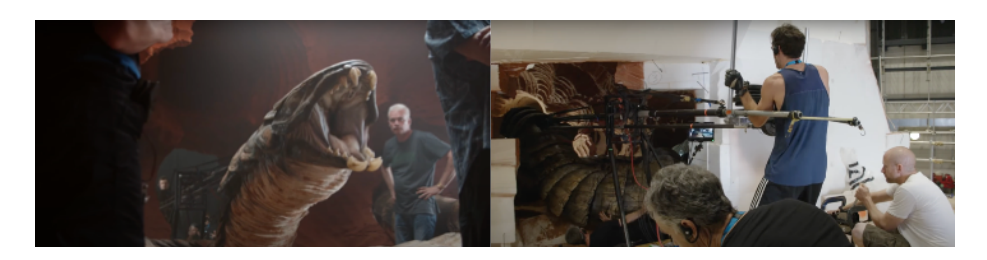

Figura 32: Vexis, detrás de las cámaras del episodio IX.

Sin embargo, hay una criatura en especial que a pesar de su corta aparición en las secuelas, se ganó el reconocimiento de todos los fans de la saga. Se trata de Babu Frik, una pequeña marioneta animatrónica que además es controlada por cinco titiriteros a la vez, todos con trajes verdes de croma para, posteriormente, ser eliminados del encuadre. Para BB-8, el droide protagonista de esta última trilogía, se construyeron varios modelos, algunos controlados como robots teledirigidos y otros que mediante una barra eran empujados por un titiritero con traje verde. Este último se utilizó sobre todo en escenas de acción en las que era demasiado arriesgado dejar el desplazamiento del droide en manos de un mando a teledirigido, limitando el control remoto al movimiento de su cabeza.

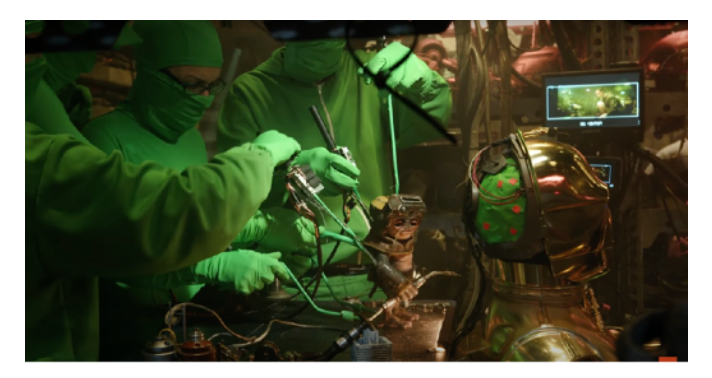

Figura 33: Controlando a Babu Frik en *Star Wars: Episodio IX - El Ascenso de Skywalker* (2019)

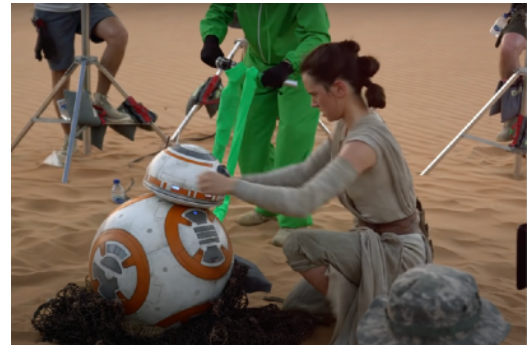

Figura 34: Detrás de las cámaras de Star Wars: Episodio VII - El despertar de la fuerza (2015)

El caso de Maz Kanata es probablemente uno de los más interesantes de las secuelas. En un principio la pirata de Takodana iba a ser una marioneta animátronica, pero finalmente se tomó la decisión de usar la tecnología motion capture (captura en movimiento) con la actriz Lupita Nyong'o. Para ello utilizaron el software Medusa, un sistema desarrollado por Disney Research Studios que mediante una serie de mini-cámaras y luces led colocados en el interior de una especie de casco permite crear una biblioteca de gestos de los actores registrando sus expresiones. Además, una ventaja con respecto a las precuelas fue el hecho de contar con una pantalla en el set en la gracias al software de Medusa, los actores y miembros del equipo técnico podían observar los resultados de dicha tecnología en tiempo real. También se usó este procedimiento para darle vida al villano Snoke, interpretado por el veterano en interpretación con captura en movimiento, Andy Serkis, que ha sido el encargado de darle vida a Gollum en la saga de *El Señor de Los Anillos*  (2000, Peter Jackson) o César en la franquicia de El planeta de los simios, entre otros.

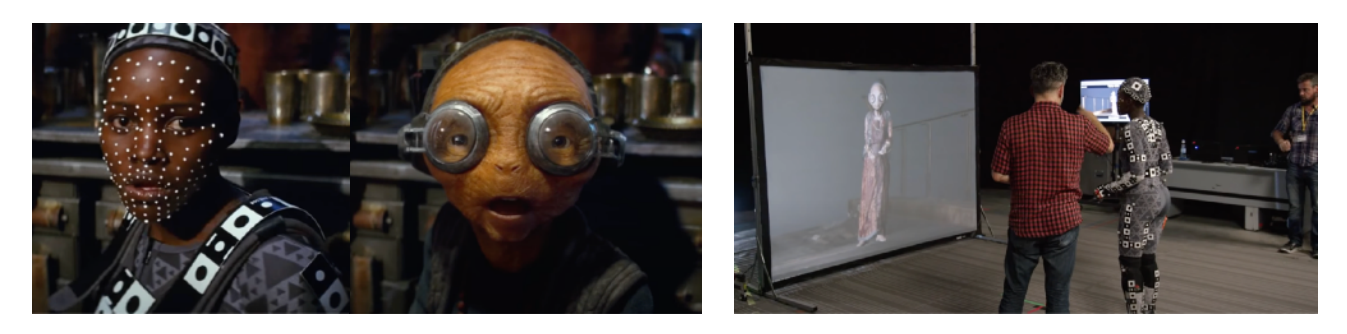

Figura 35: Motion Capture utilizado para el personaje de Maz Kanata. Figura 36: Previsualización del personaje digital en el propio set.

Otra de las escenas con efectos especiales de esta trilogía que debemos destacar es la de los reflejos de Rey en su breve descenso al lado oscuro en el episodio VIII (*Los Últimos Jedi –* 2017, Rian Johnson). Para conseguir tales resultados, en vez de multiplicar digitalmente la misma imagen, captada por la misma cámara, se optó por montar un sistema multi-cámara con unas plantas muy bien detalladas, con el fin de capturar al personaje desde distintas perspectivas. Como resultado, a la hora de unir las diferentes tomas del personaje en un mismo plano, su clonación resultó menos artificial que si se hubiera registrado el mismo movimiento para todas.

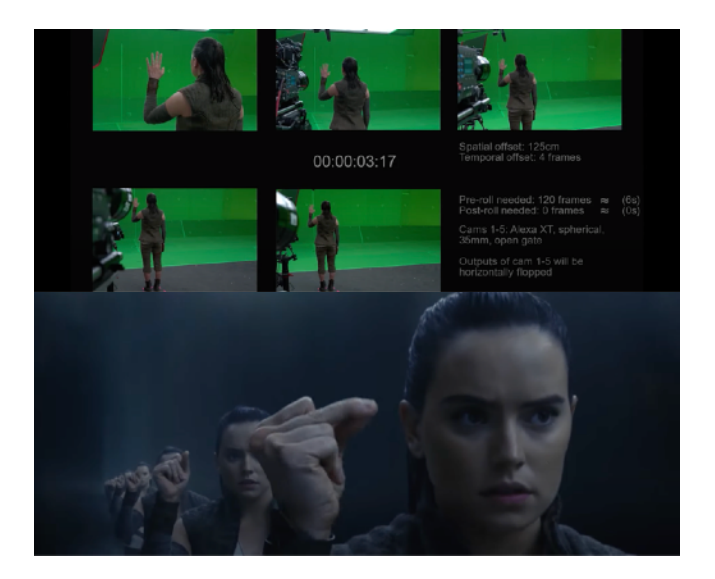

Figura 37: Cómo se hizo la escena de la cueva de los reflejos en *Star Wars: Episodio VII – Los Últimos Jedi* (2017)

Sin embargo, los efectos digitales que más dieron que hablar una vez estrenado el último episodio fueron los relacionados con la ''resurrección digital'' de la actriz Carrie Fisher, que había fallecido dos años antes de que comenzara el rodaje de esta entrega. Lo cierto es que, a diferencia de otras producciones que han seguido el mismo proceso a la hora de traer de vuelta a personalidades conocidas de forma póstuma, el caso de Leia no dejó a casi nadie con mal sabor de boca. Corre el rumor de que esto se hizo posible convirtiendo al personaje en un ``holograma´´, aunque presuponemos que a lo que realmente se refieren los fans con esta teoría es que el personaje se recreó desde cero mediante CGI. Sin embargo, esto no es del todo cierto. Para traer a la General Organa de vuelta y poder darle el cierre que se merece a un personaje tan icónico como el suyo, se utilizó una gran cantidad de imágenes y lineas de guion que habían sido descartadas en el montaje final de las dos películas anteriores y de esta forma construyeron las escenas al rededor de ellas, añadiendo los elementos necesarios o combinando su figura en planos con otros actores, ahora sí, mediante el uso del CGI.

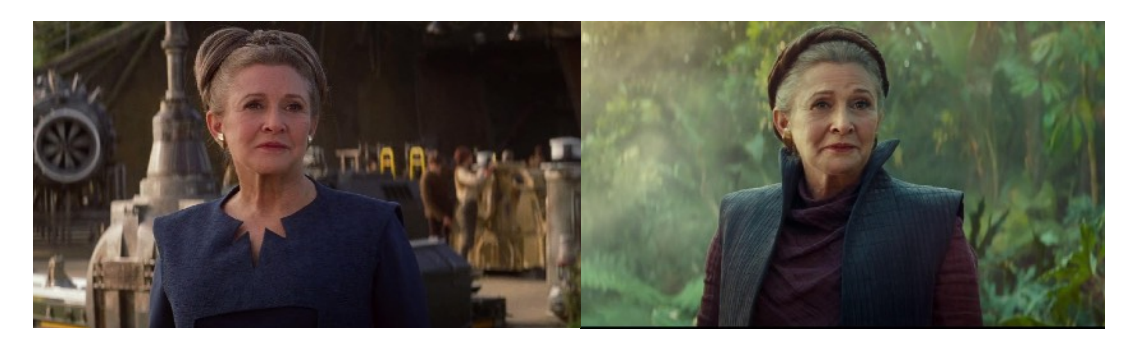

Figura 38: Comparación entre la imagen de Carrie Fisher el episodio VII (izq) y la misma imagen modificada mediante CGI para el episodio IX (dcha)

Distinto es, sin embargo, el proceso desarrollado en la escena de este último episodio de la saga en la que se descubre que una joven Leia se entrenó como jedi junto a su hermano Luke. La actriz Billie Lourd, hija de Carrie Fisher, fue la encargada de meterse en la piel del personaje de su madre en esa escena. Posteriormente, al igual que con el especialista que interpreta a Luke Skywalker en la misma escena, se les añadió las caras de los actores que encarnaron a los personajes originales siendo jóvenes mediante la técnica conocida como morphing que explicamos al principio de este trabajo, utilizando imágenes de Star Wars: Episodio VI – El Retorno del Jedi (1983, George Lucas).

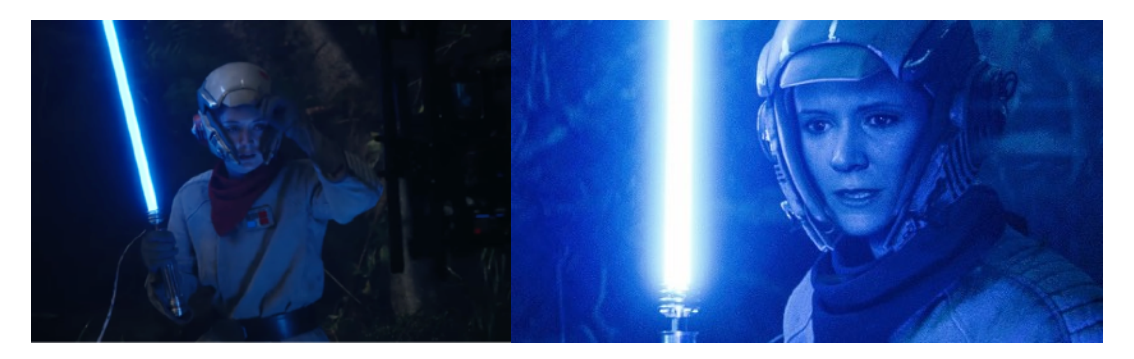

Figura 39: A la izquierda, Billie Lourd en el rodaje de *Star Wars: Episodio IX: El Ascenso de Skywalker (*2019), encarnando a Leia Organa. A la derecha, la misma escena con el resultado de la técnica morphing aplicada a la actriz.

# **BLOQUE 2: THE MANDALORIAN Y LAS NUEVAS TÉCNICAS DE PRODUCCIÓN VIRTUAL**

### **6. THE MANDALORIAN Y LA PRODUCCIÓN VIRTUAL.**

En 2019, y cuarenta y dos años después del estreno de Star Wars: Episodio IV – *Una Nueva Esperanza* (1977, George Lucas) la plataforma Disney Plus ofrecería a sus subscriptores la primera serie live-action del universo Star Wars. Un año antes, en octubre del 2018, el creador y showrunner de The Mandalorian, Jon Favreau, subió una foto en su cuenta de Instagram cuya estética evocaba a la los clásicos créditos iniciales las películas de la franquicia y explicaba el argumento de esta nueva historia:

*The Mandalorian: Tras la historia de Jango y Boba Fett, un nuevo guerrero emerge en el Universo Star Wars. The Mandalorian se sitúa tras la caída del Imperio y antes del ascenso de la Primera Orden. Seremos testigos de las adversidades a las que se enfrentará este pistolero solitario en los confines de la galaxia, lejos de la autoridad de la Nueva República…*(traducción del post de Jon Favreau, 2018).

Dicho post casi consiguió que los fans de la saga se trasladaran al de un clásico del wéstern, y lo cierto es que esto no es precisamente una coincidencia ya que en la Star Wars Celebration de 2019 Dave Filoni (co-productor de la serie y director ejecutivo-creativo de Lucasfilm) confirmó que The Mandalorian estaría profundamente inspirada en dicho género así como en el cine de Akira Kurosawa. Como los héroes de esas películas, el mandaloriano (interpretado por el chileno Pedro Pascal) es un cazarrecompensas solitario y de moral cuestionable dispuesto a hacer lo que sea para sobrevivir y proteger a un compañero muy especial.

Partiendo de tal premisa, en el primer episodio de la serie el mandaloriano es contratado para rastrear a un activo y entregárselo a uno de los muchos fieles al Imperio que quedan escondidos en la galaxia tras la caída del mismo. Este misterioso activo, El Niño, termina convirtiéndose en el mayor aliado del protagonista y revolucionando a una masa de espectadores a través de internet, que acabará bautizándolo como *Baby Yoda*.

Una característica muy importante del mandaloriano es que, debido a su credo, no le vemos el rostro hasta el último capítulo de esta primera temporada, y de hecho solo se quita el casco durante apenas un par de minutos. Es por ello que el trabajo un actor a la hora de representar a un personaje estas características resulta tan importante, ya sea porque lleve la cabeza cubierta por una máscara o porque vayan enfundados en un traje lleno de marcadores, en resumen se les exigen unos resultados en unas condiciones bastante complejas. Lo cierto es que tanto Pedro Pascal como los especialistas que le sustituyen en las escenas más arriesgadas han demostrado ser excelentes a la hora de expresar las emociones del personaje sin mostrar la cara, y aunque por supuesto gran parte del mérito ha de ser concedido tanto a dichos actores como a los directores y los encargados de llevar al cabo el montaje de la serie, todo aquello que les rodea y los elementos con los que interactúan cuando el director grita la orden de acción juega uno de los papeles más importantes a la hora de crear la atmósfera necesaria.

Es precisamente por ello que The Mandalorian se está convirtiendo en una de las series más revolucionarias del momento, no solo por formar parte de una de las franquicias más importantes de la historia del entretenimiento sino por su diseño de producción, por su historia, su música y por tener una estética única que a la vez ha logrado relacionarse con la de las primeras películas. Esta estética de la que hablamos se debe en parte a una nueva tecnología relativamente emergente conocida como **producción virtual**, gracias a la cual se consigue integrar en el set ambientes virtuales en tiempo real mediante enormes pantallas curvas de led colocadas en paredes y techo**.** Esta técnica se conoce como **StageCraft**, una especie de set virtual con un sistema encargado de trackear una serie de marcadores situados sobre las cámaras, convirtiéndolas en una especie de mandos de realidad aumentada. Como ya veníamos mencionando desde las primeras líneas de este trabajo, el StageCraft es prácticamente una vuelta de tuerca a la clásica técnica de la retroproyección que emergió en la década de los años treinta, una herramienta que aunque actualmente lleve incorporado un componente digital como es el desarrollador de gráficos de Unreal Engine, sigue conservando su esencia práctica.

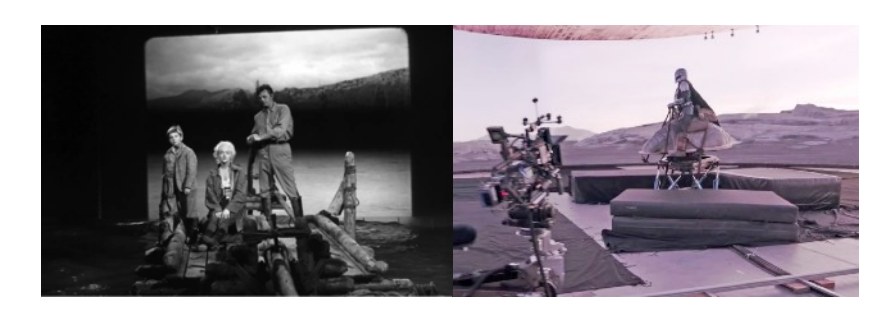

Figura 40: De la retroproyección al StageCraft: 1954 (*Río sin retorno,* Otto Prminger) vs. 2019 (*The Mandalorian*, John Favreau)

Además, dentro de una saga en el que la luz y los reflejos de la misma juegan un papel tan característico e importante en su estética, el StageCraft también cuenta con la gran ventaja de la iluminación ambiental, directamente emitida por las propias pantallas led que proyectan los diferentes escenarios. De hecho uno de los principales problemas que presenta la iluminación en proyectos filmados con paneles de croma verde o azul es que en el caso de los materiales reflectantes como naves, armas o armaduras el proceso de postproducción puede resultar muy tedioso ya que habría que eliminar esos reflejos creados por el color de dichos paneles y además habría que añadirles una sombras y reflejos mediante CGI, lo cual además de ralentizar la fase de edición incrementaría sus costes. En The Mandalorian, sin embargo, no encuentran ese problema ya que la luz se consigue casi en su totalidad en vivo gracias a las pantallas led del techo y las paredes del set virtual.

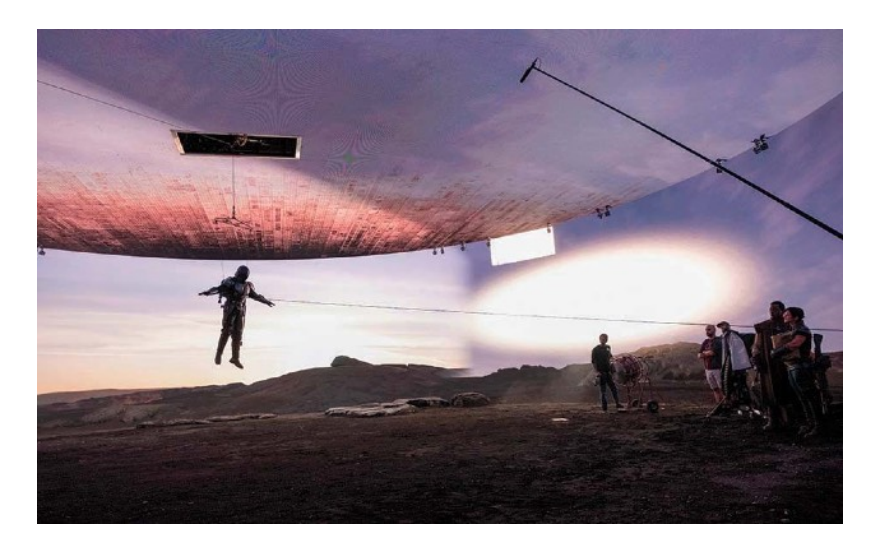

Figura 41: Uno de los sets virtuales de The Mandalorian, conformado por pantallas curvas de led en el techo y paredes, que emiten luz ambiental.

Aunque en el siguiente punto nos encargaremos de analizar los entresijos que conforman esta tecnología, en resumen se podría decir que la producción virtual es una especie de unión entre videojuegos y cine, un encuentro entre dos mundos que implica la creación de una escena virtual que es renderizada en tiempo real alrededor de los actores, utilizando el entorno creado por Unreal Engine. De hecho no es la primera vez que Favreau participa en un proyecto que utiliza este tipo de tecnología, pues tanto en *El rey león* (2019) como en *El libro de la selva* (2016) fue necesaria la magia de Unreal Engine a la hora de hacer realidad la visión del director. En el caso de *El rey león*  (2019, Favreau), la película fue creada completamente mediante CGI, pero con *El libro de la selva*  (2016, Favreau) fue algo distinto. En un principio, y al igual que en el caso de la actriz Lupita Nyong'o en las secuelas de Star Wars, se utilizó la herramienta de captura de movimiento de actores interpretando a sus personajes animales.

Dichas tomas servirían como punto de partida para que los animadores desarrollaran a esos personajes animales y los artistas digitales construyeran esa jungla de CGI (siendo originalmente un set de croma azul) al rededor de el actor que interpreta a Mowgli. Favreau comenta en uno de los videos del canal de YouTube de ILM dedicados a la producción virtual que lo que empezó a aprender sobre efectos especiales y digitales durante la producción de *Elf* (2003) y siguió puliendo en *Zathura, una aventura espacial* (2005) y más tarde en *Iron Man* (2008) fue que si grababa las cosas bien desde un principio, los efectos añadidos en la fase de postproducción quedarían mucho mejor. Desde la llegada del CGI, Hollywood siempre ha contado con que si algo no salía bien durante el rodaje de una toma siempre se podría arreglar en postproducción, pero Favreau asegura que no siempre es así, o que al menos no todo puede arreglarse tan fácilmente por muy avanzado que sea un software. Hay factores como la anteriormente mencionada luz ambiental que aunque se puede corregir o incluir con CGI en la fase de postproducción, ya sean reflejos de luz o sombras, lo más probable es que no queden del todo bien. En esta película prefirieron ser precavidos e incluir paneles led dentro de los sets conformados exclusivamente por estructuras y paredes de croma azul con el fin de proyectar esas luces y dotar a las tomas de una iluminación ambiental. Fue a partir de esta producción cuando las grandes personalidades de Hollywood empezaron a darse cuenta de que, aunque las herramientas de realidad virtual habían pertenecido hasta entonces en su mayoría al mundo de los videojuegos, acabarían alcanzando su máxima expresión en la industria del cine.

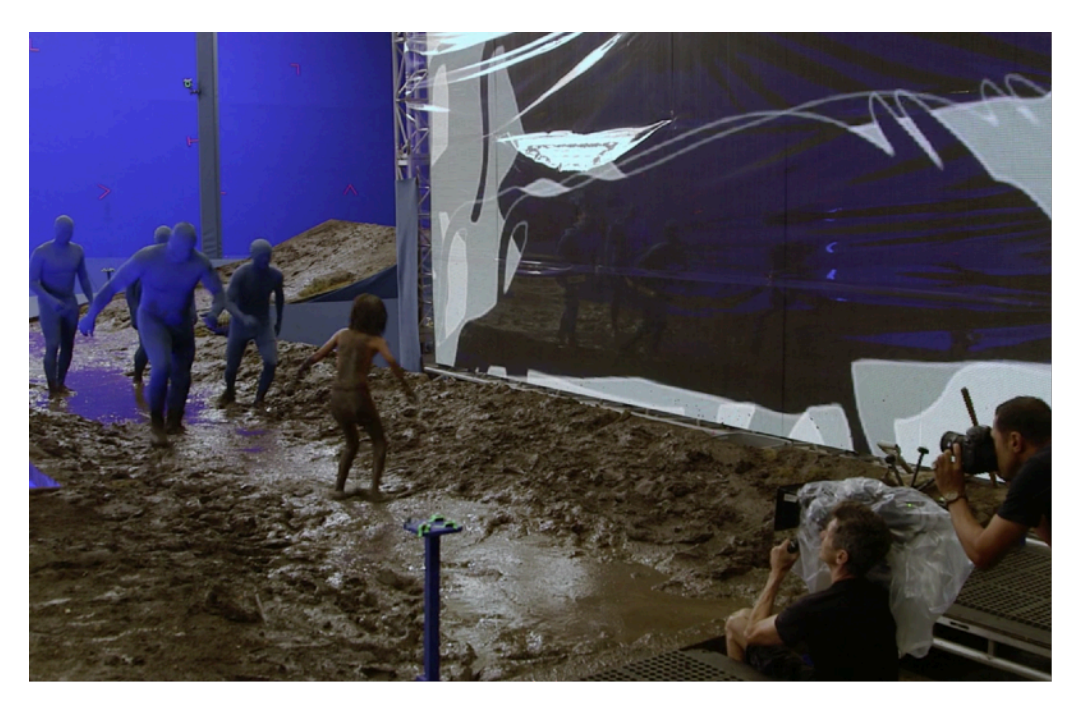

Figura 42: Utilización de paneles led en *El libro de la selva* (2016) con el fin de proyectar luz ambiental y sombras en tiempo real.

Cualquiera que haya visto esta serie estará de acuerdo en que el departamento de efectos especiales de The Mandalorian, al menos durante sus dos primeras temporadas, ha superado con creces los límites de lo que podían conseguir con los recursos más tradicionales así como los tecnológicos que han tenido a su disposición. Y es que no solo es el acceso a esta revolucionaria tecnología lo que convierte a The Mandalorian en un espectáculo visualmente extraordinario, sino también el ingenio que han demostrado sus realizadores a la hora de integrar lo virtual dentro de lo real en tiempo real. Quizás el mejor ejemplo de ello sea el Razor Crest, la nave del mandaloriano. Aunque en muchas escenas se trate de un elemento digital integrado en el plano mediante CGI, y en otras ocasiones se trate de una parte de la misma reproducida a tamaño real y completada digitalmente, para algunas escenas se recuperó la clásica tradición de la trilogía original a la hora de filmar maquetas enfrente de una pantalla azul, salvo que en este caso se hizo directamente con chroma-key y pantallas led para la iluminación.

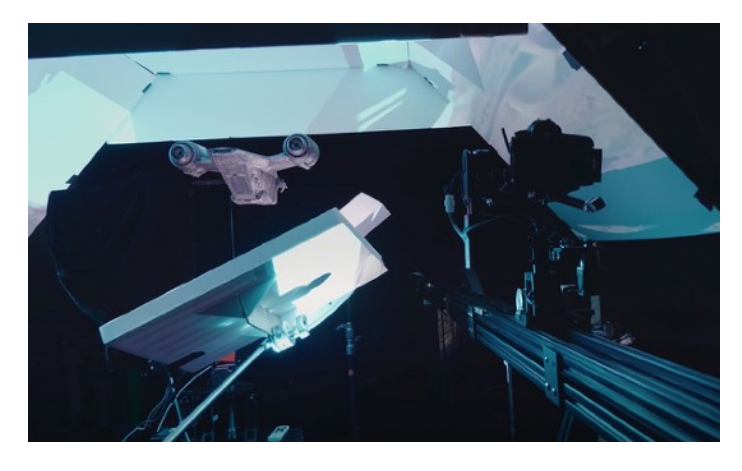

Figura 43: Maqueta de la *Razor Crest*, filmada sobre un fondo oscuro que será sustituido por CGI. A su vez le es proyectada la iluminación y reflejos necesarios en tiempo real mediante pantallas led.

John Goodson (uno de los modeladores 3D más veteranos de ILM) comenta en un video del canal de YouTube de ILM (*Inside ILM: Creating the Razor Crest*) en el que se muestra el proceso de creación de la nave desde el arte conceptual hasta el rodaje, que una de las mayores diferencias entre las escenas filmadas con CGI y las escenas filmadas con maquetas y miniaturas es que cuando se usa un modelo físico este siempre va a estar limitado por el hecho de ser objetos físicos, ya que hay ciertos ángulos y tomas que simplemente no pueden conseguir cuando usan. Sin embargo, esta técnica y los tipos de planos y movimientos que implican el hecho de ser maquetas filmadas de forma física están tan arraigadas en el universo Star Wars y en la mente de los fans de la trilogía original que sería una lástima deshacerse de ella por el simple hecho de poder hacerlo de forma digital. El equipo de ILM trabajó muy duro para asegurarse de que las tomas de la maqueta del Razor Crest evocaran el mismo aspecto que las escenas clásicas y la tecnología se volviera casi invisible.
# **6.1 ANIMATRÓNICA: LA REVOLUCIÓN BABY YODA.**

El proceso de creación de este misterioso personaje parte de una línea de guion escrita por el propio Favreau en la que simplemente se le describe como ``un pequeño ser de la misma raza que el maestro Yoda´´. Filoni, bajo la supervisión de Favreau, fue el encargado de realizar los primeros bocetos de la criatura. Esos bocetos se convirtieron en el punto de partida para el departamento de arte, cuyo objetivo sería continuar con el desarrollo del personaje y trabajar en el que quizás fuera el reto más importante para crear al niño: sus enormes ojos y el movimiento de sus orejas, ya que Grogu no transmite expresividad con todo su rostro sino con esos dos elementos combinados. Finalmente, el artista conceptual Christian Alzmann fue el encargado de cerrar el círculo con una ilustración de El Niño que fue lo suficientemente entrañable y misteriosa para llamar la atención de los productores de la serie.

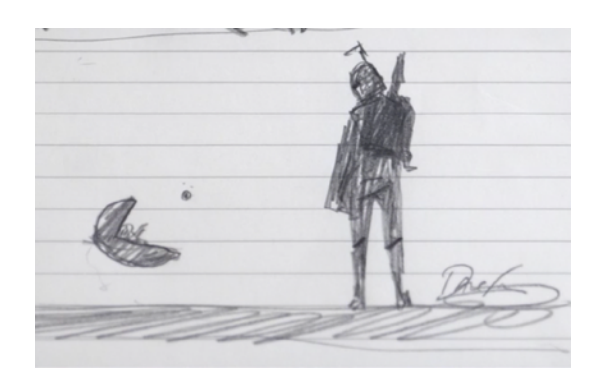

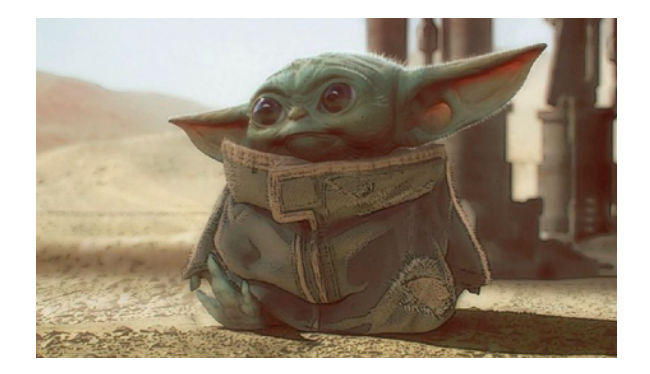

Figura 45: Arte conceptual original de '`El Niño'', por Christian Alzmann.

A partir del arte conceptual de Alzmann, el estudio especializado en efectos especiales de maquillaje protésico, diseño de criaturas y animatrónica, Legacy Effects, trabajó durante unos tres meses en la elaboración de El Niño. Aunque las primeras maquetas del personaje fueron descartadas, ya que no terminaban de encontrar las proporciones exactas ni darle ese toque de ternura que tanto caracteriza a esta extraña criatura, *Baby Yoda* no tardó en cobrar vida propia.

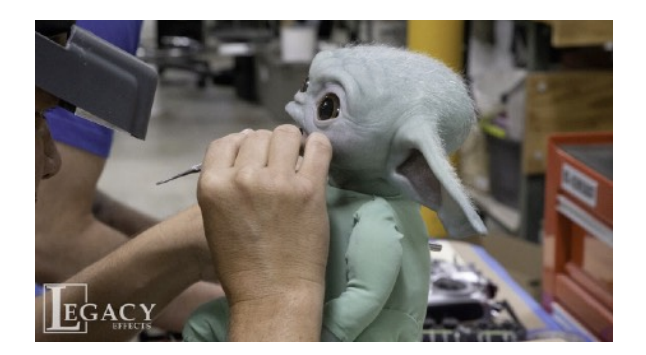

Figura 46: Creando a El Niño.

La marioneta animatrónica es controlada por cuatro titiriteros: Jason Matthews a los ojos, Trevor Hensley a la cabeza y el cuerpo, Hiroshi Kan Ikeuchi a las orejas y boca y Mike Manzel como sistema motor de la criatura. Tal y como menciona el titiritero Jason Matthews en la mini-serie documental de The Mandalorian (2019), ``El Niño funciona como una orquesta musical en la que aquellos que participan en su movimiento han de estar en sintonía los unos con los otros para que todo fluya de la manera correcta´´ [*Galería Disney / Star Wars: The Mandalorian*, T1 : E5, 2019)

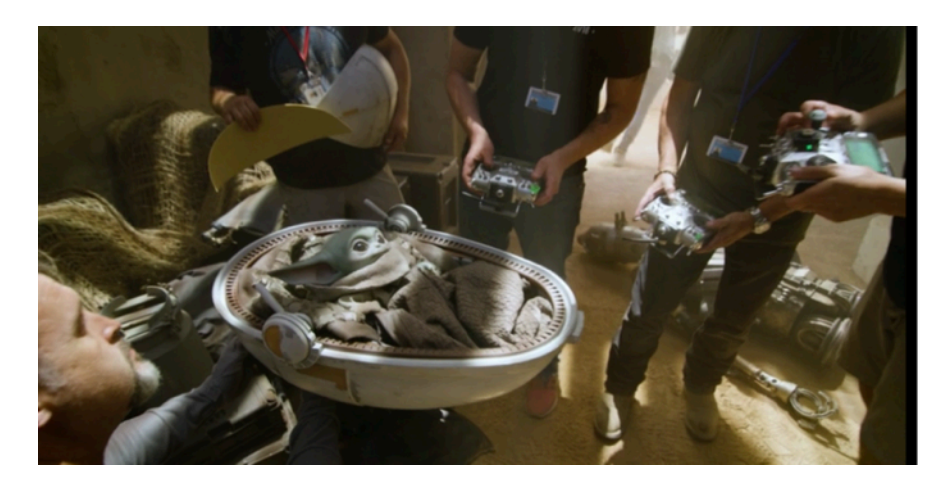

Figura 47: Detrás de las cámaras del primer episodio de *The Mandalorian* (2019)

A menudo se dice que actuar es reaccionar. En el caso de esta serie, los actores tienen la suerte de poder expresar ese factor de realidad al trabajar directamente con personajes como El Niño o Kuiil, (al que conoceremos en el análisis de los capítulos) además de contar con el ambiente de realismo propiciado por el StageCraft. Para los directores de los diferentes capítulos de esta serie, así como para los directores de fotografía, el trabajar con marionetas y máscaras animatrónicas también supone una gran ventaja a la hora de preparar un plano o una secuencia, ya que pueden observar tanto el proceso como el resultado en vivo así como supervisar las reacciones del resto de actores. Cabe mencionar que El Niño fue tratado y dirigido como un actor más del equipo, y los marionetistas simplemente se limitaban a improvisar y ajustar sus movimientos tal y como lo haría la criatura si fuera un ser real, y tanto es así que incluso a veces llegaban a tratar a la marioneta como a un miembro más del reparto de actores.

# **6.1 LA PRODUCCIÓN VIRTUAL: UNA NUEVA FORMA DE HACER CINE.**

Hoy día, a pesar de que pueda parecer que en el cine ya está todo inventado, seguimos siendo testigos de la disrupción digital a la que se ve sometida la industria del entretenimiento. Sin embargo, también somos testigos de las grandes innovaciones que trae consigo dicha disrupción. En el año 2009, varias empresas especializadas en el desarrollo de efectos especiales para cine, televisión y videojuegos se reúnen con el objetivo de crear el Comité de Producción Virtual (Virtual Production Comittee). Es justo tras esa unión cuando empiezan a darse las primeras definiciones en relación a este campo tales como el motion capture o el concepto de realidad aumentada a la vez que se desarrollaron numerosos casos de estudio para futuros proyectos que usarían estas nuevas tecnologías.

Lo cierto es que la producción virtual es un término tan amplio que no tiene una sola definición en concreto, aunque podría resumirse como la aplicación de métodos digitales para la realización de películas. La compañía de efectos especiales Weta Digital (que cuenta entre sus fundadores con Peter Jackson), define la producción virtual como un punto de encuentro en el que se cruzan lo físico y lo digital, mientras que la productora Moving Picture Company amplía esa definición añadiendo que la producción virtual combina lo virtual de la realidad aumentada con el CGI y otras herramientas para el desarrollo de videojuegos, lo que permite a los creadores la gran ventaja de poder observar como se desarrollan las tomas a la vez que se componen los planos y se capturan esos efectos en el propio set (el caso de The Mandalorian, por ejemplo).

Al igual que sucedió a principios de los noventa debido a los avances introducidos en el campo de la informática y los efectos digitales, la industria del cine lleva unos años recuperando esa ambición a la hora de pensar a lo grande, de innovar cada vez a un ritmo más rápido y llevar las tecnologías actuales a niveles superiores, todo con el fin de que los espectadores puedan exprimir al máximo la experiencia de ver película, una serie o jugar a un videojuego. El director, productor y supervisor de efectos especiales Kevin Baillie, comenta en el manual de Epic Games su fascinación por todo lo relacionado con la producción virtual, ya que gracias a las herramientas que esta brinda se eliminan las barreras entre la producción en vivo y la postproducción al darse ambas fases de forma

simultánea, como pudimos ver anteriormente con el ejemplo de la actriz Lupita Nyong'o y el sistema de captura facial Medusa.

Entre las compañías más importantes relacionadas con el desarrollo de motores de juego utilizados para la producción virtual encontramos a Epic Games, creadora del motor utilizado por ILM para los efectos digitales de las últimas entregas de Star Wars, entre otros muchos proyectos. Unreal Engine es uno de los motores de juego más destacados de la industria y se ha utilizado con éxito en una gran variedad de ellos, incluidos juegos de disparos en primera persona, realidad aumentada, plataformas, juegos de lucha y mmorpg. El motor ha sido adoptado hace relativamente poco por la industria del cine como un siguiente paso hacia la evolución de los efectos visuales. Durante la última década, en Epic Games han estado dedicando todos sus esfuerzos en el desarrollo de este motor con el objetivo de que los cineastas puedan sacarle el máximo beneficio a los avances en efectos digitales en tiempo real y como resultado actualmente existen al rededor de doscientos proyectos de cine y televisión que han usado o están usando actualmente Unreal Engine tanto como motor de desarrollo en producción virtual como en cine de animación, siendo esta herramienta usada desde la fase de pre-producción (arte conceptual, previsualización, etc.) hasta la fase del ``pixel final´´, que es como se le llama al ultimo estadio de desarrollo de los efectos digitales creados con esta tecnología.

A día de hoy de podría decir que Unreal Engine se ha convertido en el motor de desarrollo favorito en el mercado, abriéndose paso no solo entre los estudios más importantes de Hollywood sino también en los ordenadores de profesionales amateur y empresas independientes. Una de ellas es **Orca Studios**, una empresa Española especializada en VFX y producción virtual con sede en Las Palmas, Madrid y Barcelona. Tal y como indican en su página web, la empresa española ofrece todo tipo de servicios relacionados con el ámbito de los efectos especiales, desde tareas de preproducción, supervisión en el set y postproducción hasta técnicas más ``tradicionales´´ como el matte painting digital, diseño de arte conceptual y modelado de elementos gráficos. Entre sus trabajos más destacables se encuentran las películas *Paradise Hills* (2019, Alice Waddington) y *Blackwood* (2018, Rodrigo Cortés).

### **Modalidades de producción virtual**

Dando por sabido que la producción virtual puede darse tanto en proyectos de live-action como en obras de animación creadas completamente de forma digital, se han de mencionar los cinco tipos de modalidades diferentes (no excluyentes entre sí) que existen dentro de este campo, siendo estas la **visualización**, la **captura de movimiento,** la **producción virtual híbrida** y la **producción virtual en vivo (StageCraft).**

Quizás hasta la fecha la **visualización** sea la más recurrente de todas, ya que se ha usado en gran cantidad de títulos como una especie de creadora de prototipos digitales cuyo objetivo es el mostrar tanto a realizadores y productores como a los propios actores la intención creativa de las diferentes escenas de una película. Dentro de esta modalidad podemos encontrar seis herramientas diferentes que muchas veces se combinan entre ellas: En primer lugar tenemos el **pitchvis** (fig. 48), que se suele utilizar cuando parte del arte conceptual de un proyecto aún en fase de desarrollo, buscando obtener luz verde por parte de la productora para llevarlo a cabo. Un pitchvis puede funcionar como una especie de prototipo de trailer de la película en desarrollo o alguna escena importante de la misma. Con una utilidad muy parecida a la de la herramienta anterior, y siendo en sustancia prácticamente lo mismo, encontramos los **previs** (fig. 49)**.** Se tratan de una especie de storyboards digitales, un trailer o escena animada cuya utilidad puede resumirse en ver cómo quedaría la película antes de hacer la propia película. En algunos casos se opta por realizar previs del metraje completo mientras que en otros se opta por hacer previs de escenas. Una variante de esta herramienta es el **stuntvis** (fig. 50), que como su propio nombre indica se centra en la planificación de las coreografías realizadas por los dobles de acción para escenas de riesgo o lucha. Esta herramienta siempre va a contar con la guía del jefe de especialistas y el director de fotografía, que se encargarán de sacarle el máximo partido al espacio físico donde se desarrollen esas tomas. El **virtual-scouting** (fig. 51), por su parte, ofrece localizaciones digitales con assets con los que se puede interactuar. Esta herramienta, además de utilizarse a la hora de planificar la disposición de los elementos, es prácticamente el corazón de los videojuegos de realidad virtual. Otra de estas herramientas es el **techvis** (fig. 52), que es capaz de combinar imágenes ya capturadas con elementos virtuales. Se suele utilizar sobre todo para mitigar posibles riesgos a la hora de tomar decisiones que podrían resultar físicamente inverosímiles, como por ejemplo la colocación de la cámara en un lugar erróneo donde el efecto digital añadido (una explosión, por ejemplo) no

quedaría bien. Para terminar con las herramientas de visualización mencionaremos el **postvis** (fig. 53) , que sirve como guía al director y al supervisor de efectos visuales. Se basa en la combinación de la acción en vivo de los actores con decorados parciales físicos o creados mediante CGI que sirven como marcadores para llegar a la fase del pixel final.

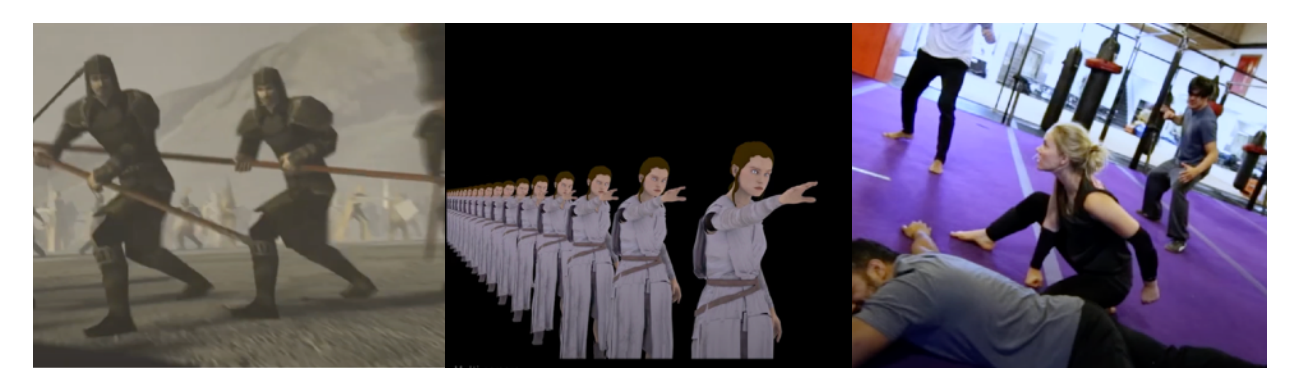

Fig 48: Pitchvis para *Mulan* (2020) Fig 49: Previs en *Star Wars: Episodio VIII – The Last Jedi* (2017)

Fig 50: Stuntvis, por [lbpstuntschicago](https://www.youtube.com/channel/UC4wvaithpRfVaJfPg0GstbQ) (2016)

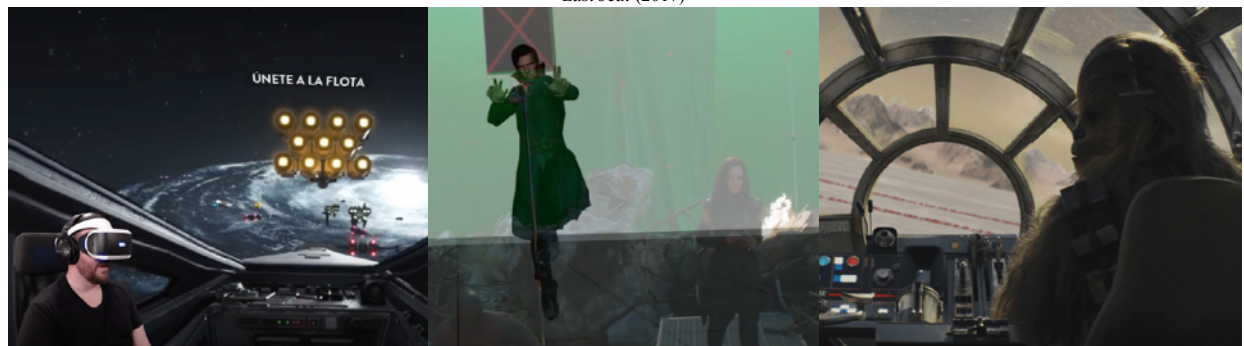

Fig 51: Virtual-Scouting en el videojuego ROGUE ONE: X-Wing VR Mission (2016) Fig 52: Techvis en *Avengers: Endgame* (2019) Fig 53: Postvis en *Star Wars: Episodio VIII – The Last Jedi* (2017)

Otra de las modalidades de producción virtual es la llamada **performance capture** (fig. 54), generalmente conocida como captura de movimiento, también ha ido pasando por numerosos avances durante los últimos veinte años, tanto en el ámbito del cine como en el de los videojuegos. Como ya se explicó a la hora de analizar los efectos digitales de la última trilogía de la saga Star Wars, la performance capture tiene sus orígenes en la clásica técnica de la rotoscopia y es una herramienta que como su propio nombre indica se basa en la captura mediante sensores incorporados en marcadores faciales y trajes especiales de expresiones y movimientos de la cara, manos y cuerpo de un actor. Uno de los sistemas más utilizados para llevar acabo esta técnica es el ya mencionado Medusa, desarrollado por Disney Research Studios, y además de ser muy útil para encarnar a criaturas fantásticas también resulta muy apropiado a la hora de revivir a actores de forma póstuma. La performance capture no debe confundirse con su variante, **motion capture**  (fig.55), pues esta última solo captura el movimiento de la cabeza y cuerpo de los actores o

dummies (props que sirven como dobles de los personajes o marcadores), pero no recoge ningún tipo de dato sobre gestos faciales o movimientos de los dedos, por ejemplo. La motion capture resulta más conveniente a la hora de animar modelos digitales y tradicionalmente suele realizarse mediante trajes verdes o azules. De cualquier forma, durante los últimos años se está dando cierta hibridación entre ambas formas de captura de movimiento, incluyendo con ellas sensores cada vez más sofisticados.

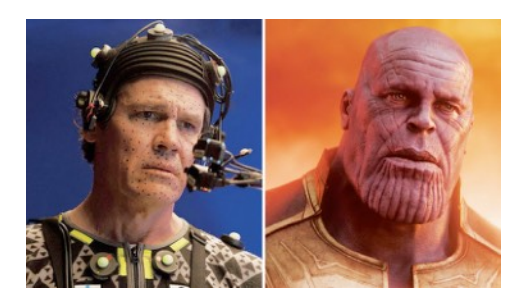

Fig, 54: Performance capture para Thanos en *Avengers: Endgame* (2019)

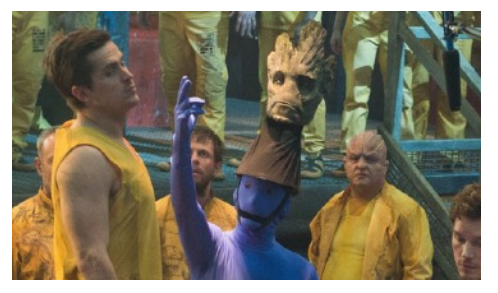

Fig. 55: Motion capture para Groot en Guardianes de la Galaxia (2014)

Hablando de hibridaciones, otra de las modalidades que ayudan a definir el concepto de producción virtual es, valga la redundancia, la **producción virtual híbrida** (fig. 56). Este método combina la acción de los actores con decorados de croma temporales (y también piezas de decorado tradicionales) así como con imágenes generadas por CGI. Esos decorados de los que hablamos sirven como una especie de guía para el director de la película, el director de fotografía y el operador de cámara. Este último, y aunque el proceso siempre se completa en postproducción, se encargará del tracking o seguimiento de la cámara por el set, recogiendo y combinando los distintos elementos. Sin embargo, durante los últimos años se ha podido observar cómo en el telediario o programas de deportes, por ejemplo, la producción virtual híbrida también ha ido desarrollándose como un método de **producción virtual en tiempo real** (fig. 57) combinando sets de croma con elementos generados digitalmente (por supuesto con una calidad inferior a la que tendría si pasara por una fase de postproducción).

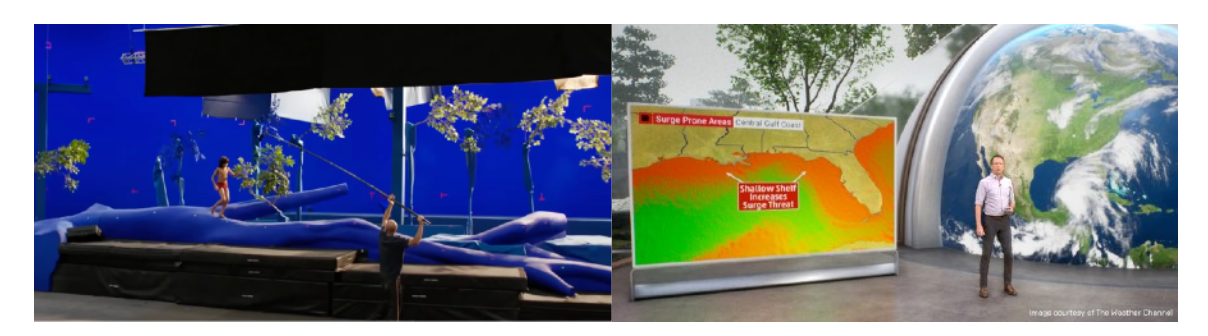

Fig. 56: Producción virtual híbrida en *El libro de la selva* (2017)

Fig. 57: Producción virtual híbrida en tiempo real en la cadena estadounidense ``The Weather Channel''

Para concluir con este punto, así como con el apartado teórico de este trabajo, no podemos dejar pasar por alto el que a día de hoy es el método de producción virtual que se encuentra en mayor fervor dentro de la industria del cine y el entretenimiento: La **producción virtual en cámara** o, de una forma más coloquial, en vivo (no confundir con la producción virtual híbrida en vivo). Adoptada por ILM en el año 2015 para la producción de *Rogue One: una historia de Star Wars*  (2016, Gareth Edwards) y bautizada en la compañía bajo el nombre de **StageCraft**, esta tecnología tiene sus cimientos en la retroproyección. Mediante una serie de paneles led, que se pueden colocar tanto en paredes como en techo y suelo, el StageCraft da lugar a un espacio o set virtual comúnmente denominado como ``el volumen´´, que a su vez puede llevar incorporado pantallas verdes en ciertos lugares que posteriormente se convierten en elementos o modificaciones de ese espacio generadas por ordenador.

El StageCraft surge como un método de sustitución del croma tradicional, en una industria en la que el tiempo vale literalmente millones de dólares. Gracias a esta herramienta, además de poder realizar las modificaciones ambientales precisas durante la propia fase de producción de una serie o película, hace que los gastos económicos y la pérdida de tiempo en la fase de postproducción disminuyan considerablemente. Además, juega un papel muy importante a la hora de situar a los actores dentro del mundo en el que viven sus personajes, aportando a sus interpretaciones cierto grado de inmersividad que difícilmente se podría conseguir en el típico set de croma verde.

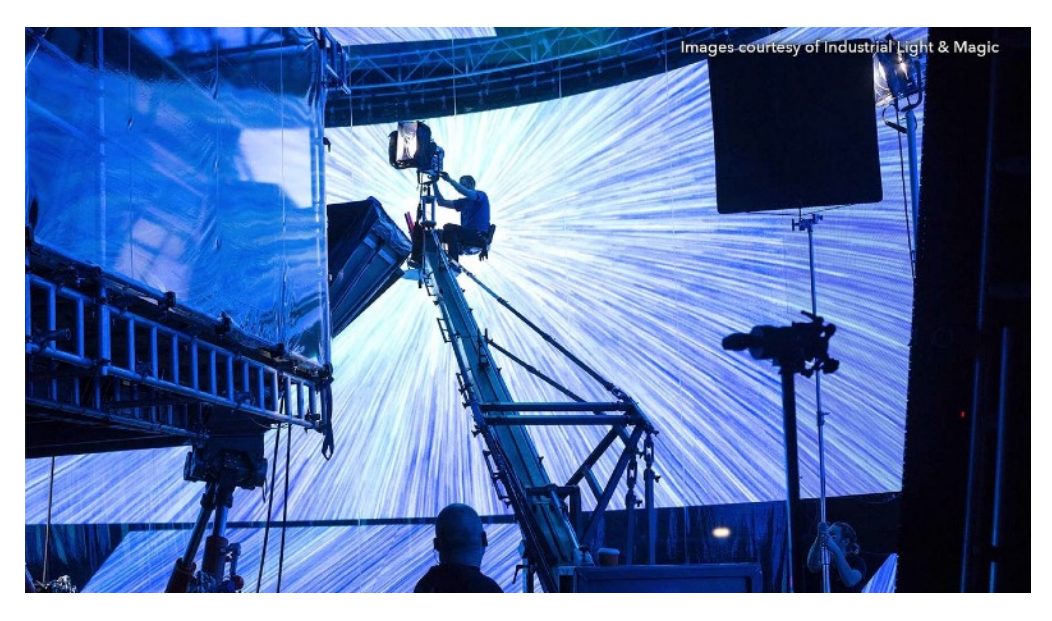

Fig 58: Stagecraft en *Han Solo: una historia de Star Wars* (2018, Ron Howard), para los saltos a velocidad de la luz.

# **7. ANÁLISIS DE CAPÍTULOS**

Presumiendo cierta familiaridad con los conceptos tratados en los apartados anteriores de este trabajo, así como con la trayectoria y evolución de los efectos especiales y visuales en la franquicia Star Wars, se procederá a analizar por secuencias los dos primeros capítulos de la primera temporada de la serie *The Mandalorian* (2019) en cuanto a sus tan novedosos como tradicionales métodos de producción virtual y animatrónica.

## **7.1 Capítulo 1x01:** *El Mandaloriano –* **Escenarios y vehículos.**

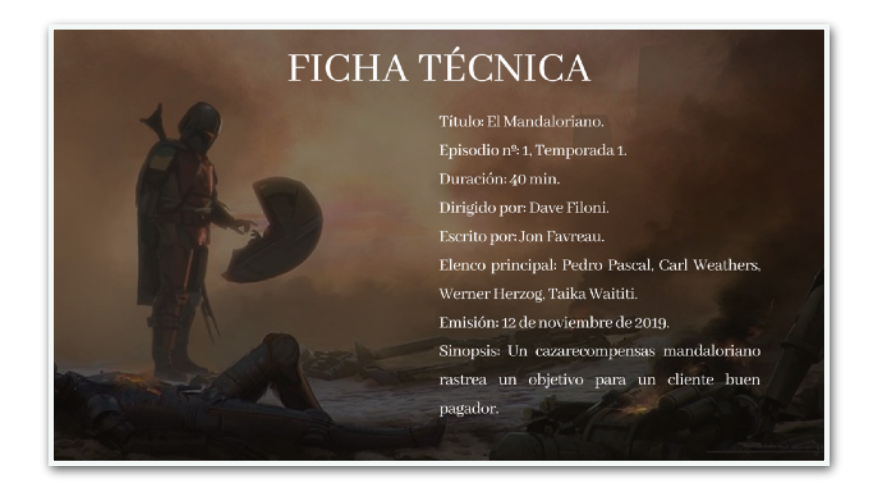

#### **SEC. 1 / PLATENA: MALDO KREIS / CAPTURANDO A MYTHROL**

Cuatro años después de la caída del Imperio Galáctico, un cazarrecompensas mandaloriano (Pedro Pascal) aterriza en el gélido planeta helado de Maldo Kreis en busca de el último activo que le queda para completar los discos de recompensa. Nada más comenzar el capítulo vemos un plano supuestamente exterior. En realidad se trata de El Volumen, set virtual que utiliza la técnica del StageCraft rodeando a los actores y decorados por estas novedosas pantallas led. Según se ha podido observar en imágenes tomadas detrás de las cámaras, para completar esta localización virtual también se usan ciertas pantallas de croma de menor tamaño con el fin de añadir otros elementos a la escena en la fase de postproducción, en este caso las construcciones que se ven a unos metros. Mando, cuya entrada en la cantina de Maldo Kreis nos recuerda a una escena que perfectamente podría estar protagonizada por el Hombre sin nombre de Clint Eastwood, no está dispuesto a malgastar su tiempo en la barra de la taberna. Siguiendo las señales de su rastreador, localiza al activo.

Este escenario está conformado por un decorado práctico, aunque presuponemos que la iluminación que entra a través de las ventanas proceden de las mismas pantallas led utilizadas en la toma anterior. Además, cuando la puerta se abre para que entre el mandaloriano seguimos viendo el exterior, el volumen, que también proyecta su luz en el interior del decorado. En cuanto a esta iluminación de la que hablamos, la taberna también cuenta con varios puntos de luz ambiental en las paredes y la barra de bar. En cierto momento se produce una breve escena de lucha (con disparos y pirotecnia incluidos) entre el protagonista y varias criaturas con ganas de buscar problemas, aunque Mando no tarda en deshacerse de ellos. El siguiente paso es capturar a Mythrol (Horatio Sanz), lo cual no resulta un problema mayor para el mandaloriano ya que el anfibio humanoide ni siquiera se atreve a mostrar resistencia. Mando le muestra el disco de recompensas que lleva su nombre, o más bien un holograma con su cara incrustado en el plano mediante CGI, y con ello se dispone a atarle las manos y llevarlo a su nave.

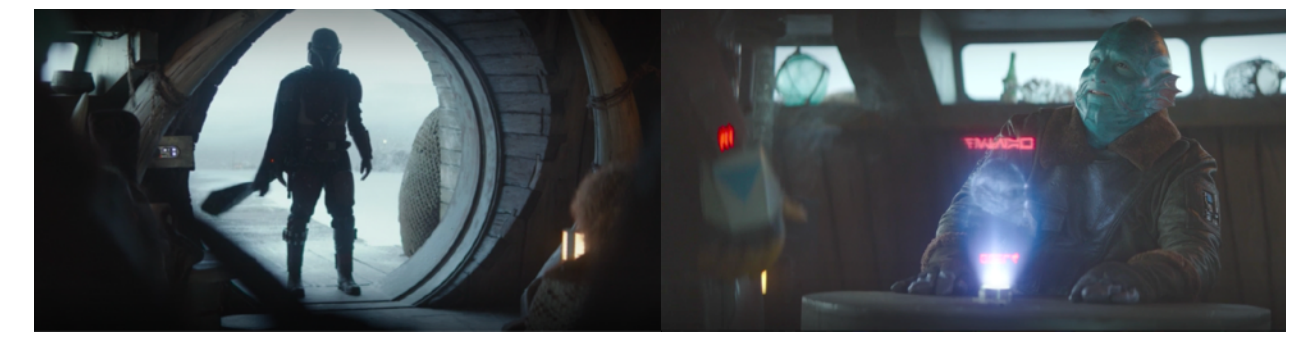

Fig. 59: Entrada de Mando en la taberna. Fig. 60: Mando captura al Mythrol

Podríamos decir y por tanto, prever, que durante este capitulo se dará una producción virtual híbrida, ya que recoge tanto decorados, props y criaturas reales como elementos creados mediante CGI así como las pantallas led que crean el volumen.

## **SEC. 2 / PLATENA: MALDO KREIS / DE CAMINO A LA RAZOR CREST**

Otra vez más, los actores se sitúan en el volumen. Además, podemos observar efectos prácticos como el viento y los copos de nieve en estas escenas de exterior (este último probablemente acentuado mediante CGI). Para llegar a su nave y poner marcha a Nevarro, donde por fin entregará las recompensas, Mando se ve obligado a tomar una especie de servicio de taxi galáctico, a lo que ellos suelen llamar deslizadores terrestres. Estos vehículos flotan a un metro del suelo, y desde los comienzos de la saga han sido creado como props prácticos a tamaño real. Sin embargo, para crear

ese efecto de flote el deslizador se desplaza por una serie de railes que mediante CGI son eliminados en la fase de posproducción. De hecho no es uno, sino dos los deslizadores que aparecen en esta escena de la que hablamos: uno dirigido por una unidad R2, ante el cual Mando se muestra ciertamente reticente y decide no subir, y otro conducido por un humano, que aunque está considerablemente en peores condiciones (cuenta con efectos prácticos como humo en las turbinas propulsoras) es el elegido como medio de transporte.

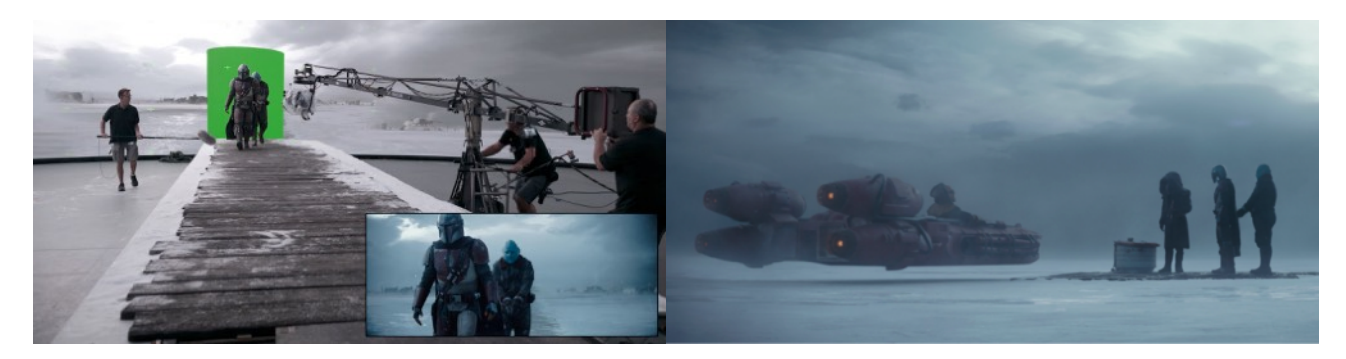

Fig 61: A la izq. una imagen detrás de las escenas del primer capitulo de la serie. A la dcha, un fotograma del mismo en la estación de deslizadores.

El conductor utiliza sus prismáticos a medida que van acercándose a su destino. Por primera vez vemos la nave de Mando, a lo lejos. El plano es realizado en su totalidad mediante CGI, además de contar con esa especie de máscara o efecto de visor digital. Una vez llegan a la nave y bajan del deslizador, el conductor les advierte de que han de partir cuanto antes. Podemos suponer en estos planos en los que la Razor Crest aparece parcialmente de fondo que si bien algunas de sus partes, como por ejemplo la zona de la escotilla de entrada, son capturadas en vivo, el resto de la nave es creada mediante CGI, incluyendo pantallas de croma dentro de el volumen que actúan como marcadores y proyecciones que completan el vehículo.

Desgraciadamente, Mando y el Mythrol no tardan en convertirse en testigos de las propias advertencias que casos minutos antes les deba el conductor antes de marcharse. El deslizador es engullido por una monstruosa criatura, un ravinak. La sucesión de planos que ilustran esta escena (desde que el deslizador es arrastrado a las profundidades, se resquebraja el suelo de hielo, y el ravinak se aproxima a atacar la Razor Crest) es creada de forma digital. Mando y el Mythrol se refugian en el interior de la nave, aún con la amenaza del monstruo en el exterior, así que el protagonista se ve obligado a salir para acabar con él de una vez por todas, ya que de otra forma no conseguiría despegar la nave. Con su rifle de mandaloriano, el cazarrecompensas provoca una fuerte descarga eléctrica en forma de rayos azules (añadidos mediante CGI) en el cuello de la criatura, terminando así con ella y consiguiendo despegar hacia su destino.

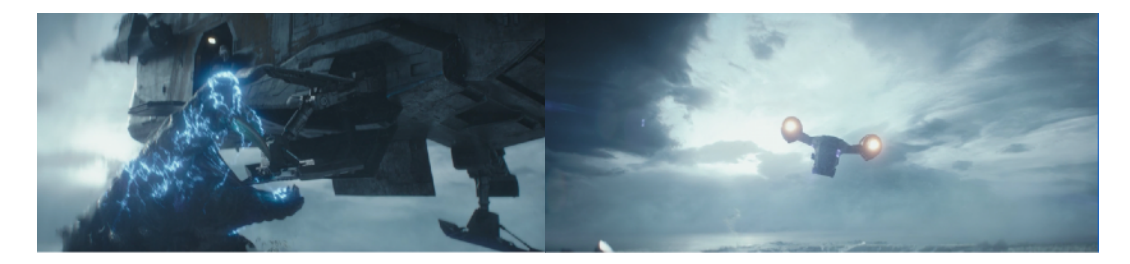

Fig 62: Mando electrocuta al ravinak y pone rumbo a Nevarro

#### **SEC. 3 / PLATENA: ESPACIO EXTERIOR / CAMINO A NEVARRO**

Ya en el espacio exterior, vemos la nave del mandaloriano filmada de esa forma tan tradicional (adaptada a la actualidad) que nos recuerda a los planos más clásicos de la saga. Se trata de la maqueta de la que ya se habló en el punto seis, filmada contra un croma azul que más tarde sería sustituido por otro fondo y que además cuenta con los paneles led para su iluminación. La cabina de la Razor Crest es un decorado práctico colocado dentro del volumen de forma que la iluminación de las pantallas led entra por las ventanas. Además, en el contenido extra de la serie se puede ver cómo la cabina es controlada de forma mecánica, casi como si fuera una atracción de feria (a diferencia de la primera trilogía de la saga, en la que las naves y vehículos eran zarandeados por los propios miembros del equipo técnico para dotarlos de movimiento en su interior).

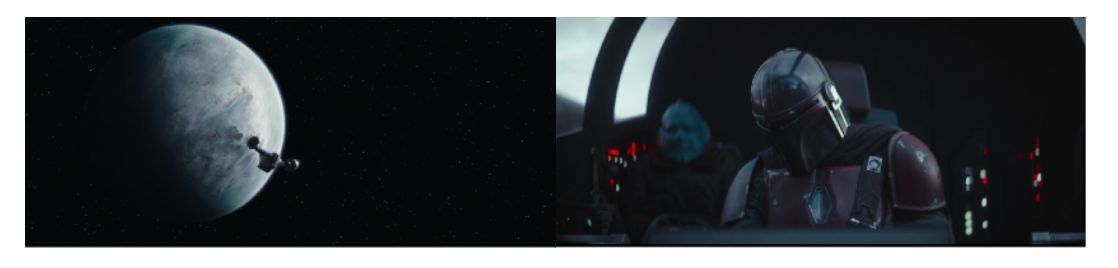

Fig. 63: A la izq. el clásico plano de la maqueta sobrevolando el espacio exterior. A la dcha. el interior de la Razor Crest.

El joven Mythrol necesita ir al baño, obviamente con otras intenciones distintas a ``evacuar´´, como alega él mismo. Mando le permite bajar a la parte inferior de la nave, donde se encuentra el retrete. Esta parte de la nave también se trata de un decorado tradicional dentro del volumen, que sigue iluminando la escena a través de las ventanas. Apretando un par de botones al azar, el Mythrol encuentra el arsenal de armas del mandaloriano, que se abre de forma mecánica. De cualquier forma los nervios le obligan a cerrarlo de inmediato, aunque sigue husmeando por la nave. Entonces, el Mythrol se topa con una serie de bloques de carbonita en las que el resto de recompensas capturadas por Mando se encuentran carbonizadas hasta que puedan ser entregadas al jefe del gremio de cazarrecompensas. Mando le descubre pululando por la nave y el Mythrol no tarda en sufrir el

mismo destino que el resto de activos. Como podemos observar en las imágenes inferiores, a la

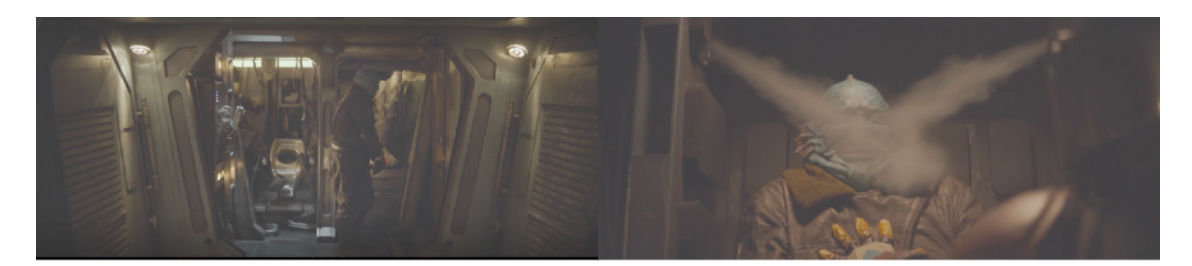

Fig. 64: El joven Mythrol es carbonizado por Mando, que le descubre husmeando en la parte inferior de la nave.

toma se añade un efecto mecánico de humo para recrear el proceso de carbonización.

# **SEC. 4 / PLATENA: NEVARRO / LA ENTREGA DE LOS ACTIVOS Y UN NUEVO ENCARGO**

Tras un viaje lleno de inconvenientes, Mando aterriza en Nevarro. En dicha escena, por una parte observamos la ciudad a través de los cristales de la cabina. La imagen de este nuevo planeta a través del cristal probablemente se trate de CGI agregado a partir de croma azul, aunque no descartamos el uso de paneles led para la iluminación del interior de la nave así como para los reflejos en la armadura del mandaloriano. Acto seguido, cuando la Razor Crest aterriza en el puerto, asumimos que se trata de una localización real con elementos añadidos mediante CGI (la nave –que tal vez sea la misma maqueta que se utiliza para los planos de viajes por el espacio exterior– , así como otros elementos del pueblo).

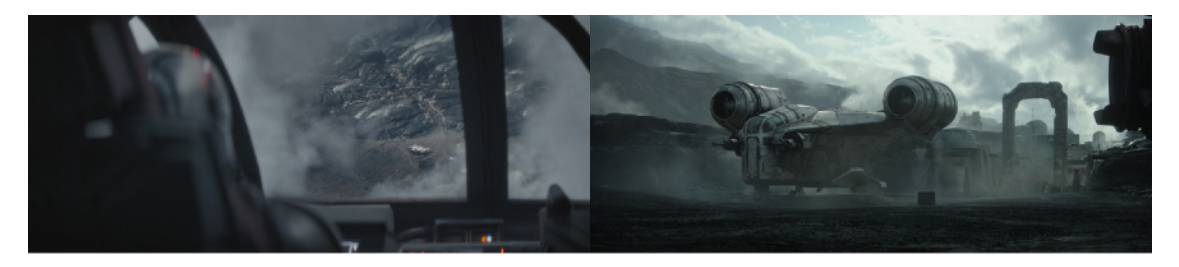

Fig. 64: Aterrizaje en Nevarro.

Nevarro es un planeta que guarda aún muchos resquicios del recién caído Imperio Galáctico y que, habitado por diversas especies y razas alienígenas y humanoides, queda aún lejos del control de la nueva República. Asentándose en el Valle de la Muerte (California), esta es una de las pocas localizaciones que escapan de ser filmadas en uno de los sets virtuales de Lucasfilm. Los decorados son prácticos, así como los efectos de humo que salen de los edificios. Dada su localización dentro de la galaxia este planeta resulta ser un lugar idóneo para forajidos y cazarrecompensas. La taberna

local es a menudo visitada por miembros del gremio ya que es allí donde el jefe, Greef Karga (Carl Weathers), realiza sus negocios con ellos. Allí mismo se dirige el mandaloriano con el fin de entregar a los activos y recoger su recompensa, y una vez más los actores se posicionan en un decorado tradicional dentro del volumen, cuyas pantallas led actúan como luz ambiental del exterior. Una vez entregados los activos, el jefe del gremio le ofrece un nuevo y codiciado encargo que envuelto en un halo de misterio, sin disco de identificación ni código de cadena, podría convertirse en el trabajo de su vida.

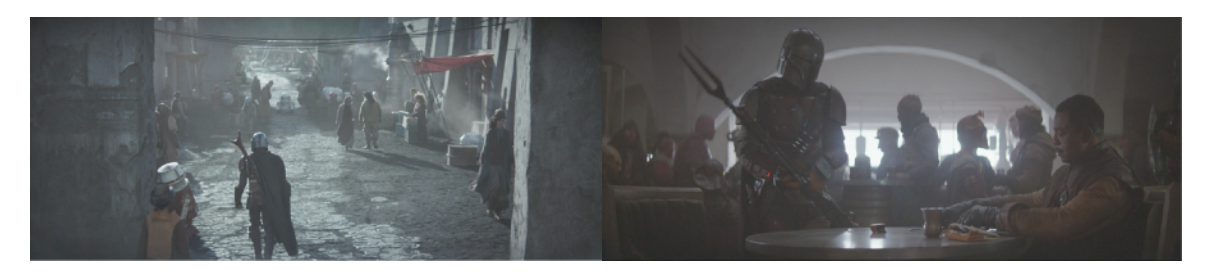

Fig. 65: Mando se dirige a la taberna local para entregar a los activos y buscar nuevos encargos.

#### **SEC. 5 / PLATENA: NEVARRO / EL CLIENTE**

Tras aceptar el encargo, Mando se dirige al refugio del misterioso cliente (Werner Herzog) que demanda los servicios del gremio. Se trata de un remanente imperial cuyo nombre aún a día de hoy se desconoce. La entrada del edificio está protegida por una especie de cámara de seguridad con forma de ojo que suponemos se trata de un elemento mecánico mejorado mediante CGI, y este solo le permite entrar cuando el mandaloriano le muestra su ficha del gremio. Con Mando, y guiados por un droide imperial, nos introducimos en un nuevo escenario. Esta especie de corredor/guarida imperial vuelve a ser un decorado práctico situado dentro de el volumen, como podemos percibir por la entrada de la luz por las ventanas del techo así como los reflejos que esta provoca en la armadura del mandaloriano.

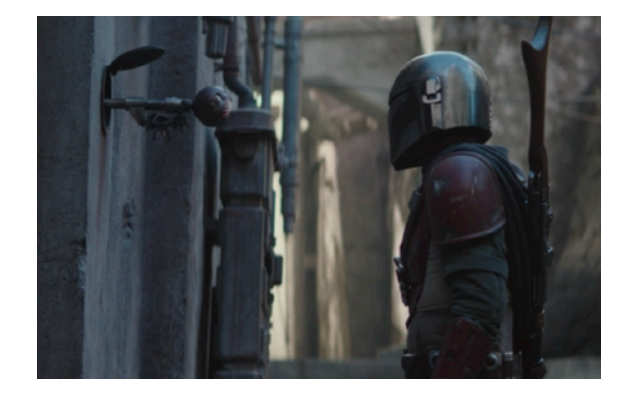

Fig. 66: El cazarrecompensas llega a la guardia del Cliente.

Ya en la oficina del cliente, custodiada por un puñado de soldados imperiales, comienza la negociación. Al igual que en el plano anterior, se trata de un decorado práctico dentro de el volumen, cuya luz se refleja sobre la armadura del mandaloriano y los muebles de la sala. Tras un breve forcejeo, Mando y el cliente discuten las condiciones del encargo. Este último le ofrece un lingote de beskar (una aleación de metal mandaloriano famoso por su resistencia a extremas formas de daño) como anticipo, así como un rastreador y los últimos cuatro dígitos del código de cadena del activo que muestran sus últimos datos posicionares. El próximo destino de la Razor Crest será el planeta desértico Arvala-7.

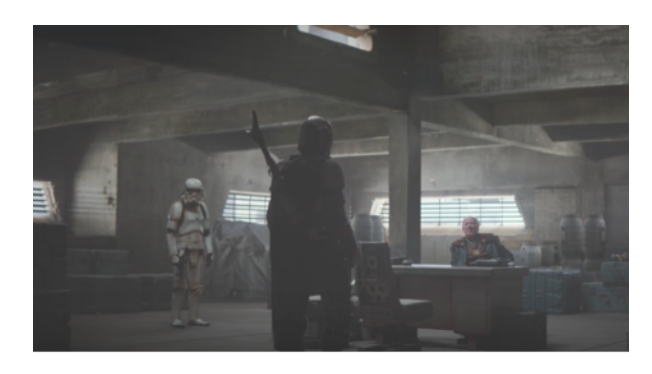

Fig. 67: Primer encuentro entre el mandaloriano y el Cliente.

#### **SEC. 6 / PLATENA: NEVARRO / EL FEFUGIO MANDALORIANO**

Antes de volver a su nave, Mando visita a una vieja amiga. Oculto en las alcantarillas de Nevarro se encuentra el refugio mandaloriano, lugar en el que los miembros de esta tribu se protegen de los imperiales. También allí se encuentra la fragua de La Armera (Emily Swallow). Dispuesto a sacarle provecho a ese primer pago entregado por el cliente, la armera mandaloriana le fabrica una hombrera con el beskar y se muestra realmente agradecida con él por haber donado el excedente. Este escenario, también práctico, es iluminado por luz ambiental procedente de varias antorchas y por la propia fragua, que emite una potente luz blanca. Suponemos que la fundición de la placa de beskar, así como la forja de la hombrera, son filmados de forma practica y posteriormente son

añadidos mediante CGI las chispas y hologramas que se muestran en la misma. En el visor del caso de Mando vemos reflejadas las llamas de la fragua, que aunque podrían haber sido añadidas mediante CGI probablemente se traten de un reflejo proyectado por parte de una pantalla led.

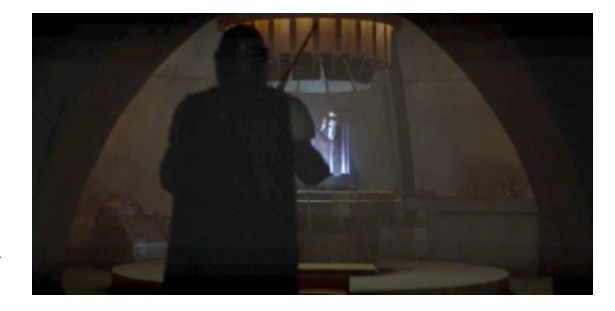

Fig. 68: La fragua de la Armera.

#### **SEC. 7 / PLATENA: ARVALA-7 / KUIIL Y EL RANCHO DE BLURRGS**

Mando aterriza en el árido planeta Arvala-7. Lo que en un principio de trata de una toma generada por CGI de la nave descendiendo hacia el suelo, en la siguiente toma se convierte en el volumen (set virtual). En el volumen se coloca una parte física de la nave, la escotilla de entrada que ya vimos al principio del capitulo, y el resto de la misma se completa de forma digital así como proyectando ciertas partes en las pantallas. De repente, una de estas bestias salvajes entra en escena y ataca al mandaloriano. Suponemos que, al ser los blurggs que atacan al protagonista elementos creados mediante CGI, se utilizó alguna especie de mecanismo (posteriormente sustituido por la criatura) para zarandear al especialista, que seguramente estaría suspendido por una serie de cables. Acto seguido aparece Kuiil (Nick Nolte), un antiguo esclavo imperial que gracias a su maña con estos animales ayuda a Mando a liberarse de ellos propinándoles una descarga eléctrica. En el caso del blurrg que monta Kuiil (y posteriormente Mando) se trata de una especie de toro mecánico, es decir, lo único que hay de ``realidad´´ en esa criatura es el lomo. Posteriormente, en la fase de postproducción, se añaden cabeza, patas y cola. Es por ello que abundan más los primeros planos del personaje montado en el animal que planos largos en los que tendría que ser construido digitalemente casi en su totalidad (fig.69).

Una vez en casa de Kuiil, y tras mostrar un hermoso plano panorámico del desierto de Arvala-7 (CGI), el ugnaught le ofrece su ayuda al mandaloriano a cambio de que este le ceda a uno de los dos blurrgs que anteriormente habían cazado. Kuiil vive en una choza humilde (decorado establecido dentro de el volumen, iluminado por la pantalla led del exterior y focos en el interior de la cabaña) repleta de trastos que probablemente haya encontrado en los lugares más recónditos del planeta. No olvidemos que Arvala-7, antes de ser invadido por una masa de cazarrecompensas y mercenarios, era un mundo habitado por seres pacíficos y familias de diferentes razas que solo buscaban llevar una vida tranquila pero que habían tenido que abandonar sus hogares por los peligros que los acechaban. Kuiil, sin embargo, nunca estuvo dispuesto a abandonar su hogar (fig. 70).

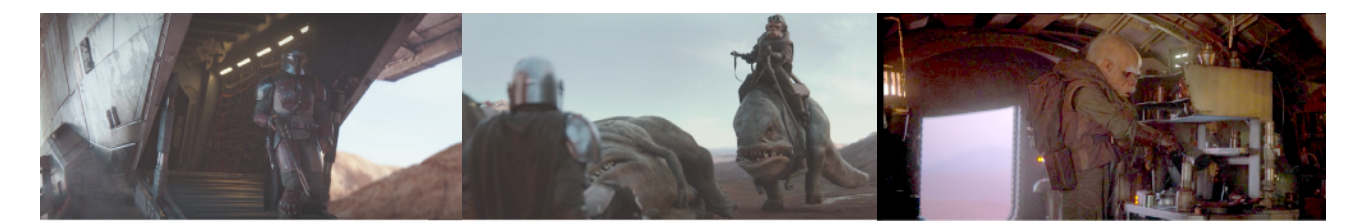

Fig. 69: Mando aterriza en Arvala-7. Allí conoce a Kuiil tras ser atacado por unos blurrgs salvajes. Fig. 70: La cabaña de Kuiil.

A la mañana siguiente, comienza una nueva aventura. El mandaloriano ha de aprender a montar en blurgg si quiere llegar hasta el misterioso activo que tantos andan buscando. Desde luego no es tarea fácil, pues es difícil ganarse la confianza de esos animales. De cualquier forma, a Mando le basta con un par de intentos para conseguirlo. Esta escena exterior está filmada dentro del volumen. Aunque en algunos planos el blurrg esté creado completamente de forma digital, cuando Mando consigue montarlo vuelve a utilizarse ese lomo de blurrg mecánico que ya apareció en la primera escena en Arvala-7. Varios paneles de croma azul fueron también colocados dentro del set como marcadores que después se convertirían en elementos del rancho de Kuiil y en la propia cabaña al fondo del plano.

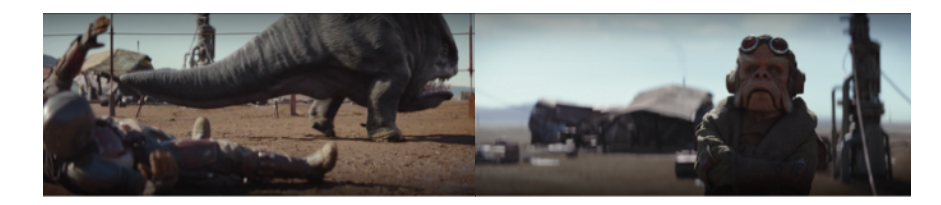

Fig 71: Mando aprende a montar en Blurrg siguiendo los consejos de Kuiil.

A partir de entonces se muestra una sucesión de planos creados digitalmente que muestran a Mando y su nuevo aliado cabalgando por las áridas tierras de Arvala-7, tomas que serían físicamente imposibles de filmar en vivo debido a la complejidad de las acciones (saltos por grietas enormes, criaturas inverosímiles cuya única parte real es su lomo…)

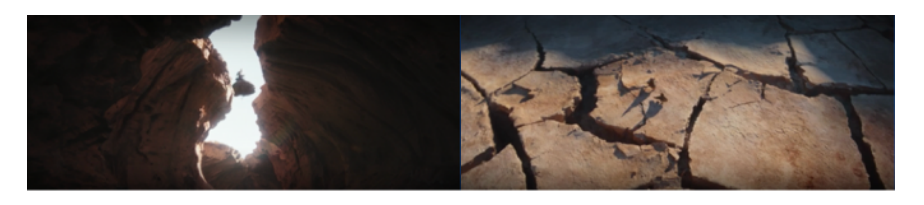

Fig. 72: Cruzando el árido desierto de Arvala-7.

Finalmente, el mandaloriano y el ugnaught avistan a lo lejos el lugar en el que posiblemente se encuentre retenido el activo. Ya en esta toma se optan por planos medios y cortos en los que prácticamente solo se ve el lomo de los animales, lo cual facilitará considerablemente la postproducción de la escena. Una vez más, la imagen es capturada dentro del volumen, añadiendo otros elementos como montañas y rocas mediante CGI. Kuiil se despide del mandaloriano, que permanece en la zona hasta planear sus próximos movimientos.

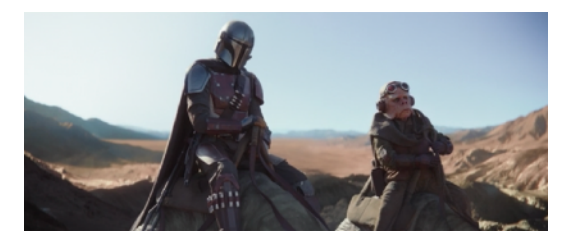

Fig. 73: El mandaloriano y el ugnaught encuentran el lugar donde se esconde el activo.

#### **SEC. 8 / PLATENA: ARVALA-7 / EL MANDALORIANO, EL DROIDE Y EL NIÑO**

Aún escondido entre los riscos de la montaña, el mandaloriano no tarda en avistar a un puñado de mercenarios que custodian la zona. Está claro que ese activo al que tanto protegen debe de ser más importante de lo que él mismo se pudiera llegar a imaginar. Podríamos suponer que esta toma en la que el mandaloriano observa la situación a través de su catalejo fue rodada en una localización exterior, concretamente en el Valle de la Muerte de California, que ya fue utilizado como escenario

en las escenas de Nevarro. Sin embargo, y una vez más, este falso risco se sitúa dentro de el volumen en el que se proyecta el resto del escenario. Como suele ocurrir en estos planos en exteriores, se realizan modificaciones como por ejemplo en las montañas o el propio pueblo abandonado durante la fase de postproducción.

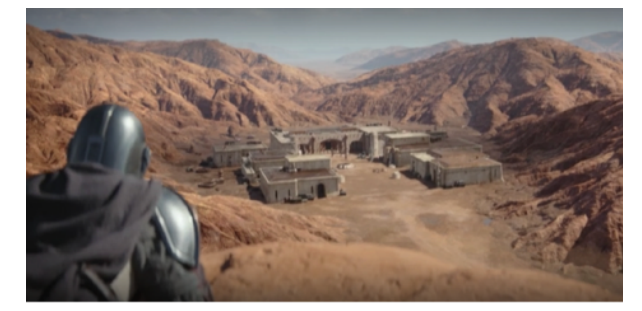

Fig. 74: El mandaloriano analiza la zona a través de su catalejo.

Durante el transcurso de la escena, Mando se percata de la llegada de un droide cazarrecompensas llamado IG-11 (Taika Waititi), y es entonces cuando decide bajar a aquel misterioso lugar. El pueblo abandonado (ahora asentamiento de mercenarios) en sí es un decorado real situado en una localización exterior, ahora sí, en el Valle de la Muerte. De cualquier forma, se añadieron pantallas de croma azul por detrás y entre los decorados del set con el fin de convertirlos en más edificaciones y montañas añadidas al paisaje en la fase de postproducción. En esta secuencia se produce un largo tiroteo cargado de complicadas coreografías en las que especialistas caen desplomados de los edificios y pirotecnia. Los efectos digitales también juegan un papel muy importante en la acción, siendo los disparos láser de las armas de fuego de esta galaxia imposibles de recrear de forma física.

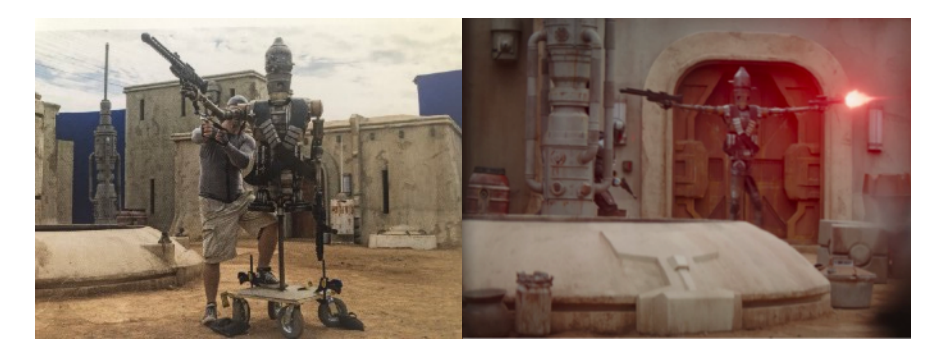

Fig 75: A la izq. una foto del detrás de las cámaras de esta escena. A la dcha. , un fotograma de la escena final.

A medida que la situación se complica, Mando y el droide deciden unir fuerzas para acabar con los mercenarios, acordando que ambos se repartirían la recompensa generada al entregar al activo que ambos buscaban. Pero de repente, un grupo de mercenarios aparece con un enorme cañón blaster flotante (que probablemente utilice el mismo sistema de railes que el deslizador que veíamos en la secuencia 2 para desplazarse). IG-11 amenaza con auto-destruirse para así poner fin a la trifulca, pero rápidamente el mandaloriano toma control de la situación y se hace con el control del cañón, girando sobre el mismo y finalmente acabando con todos los mercenarios. Los efectos láser de este imponente arma imperial también son añadidos de forma digital, aunque podemos suponer que el prop cuenta con algún tipo de mecanismo que genera esas agitaciones a la hora de disparar.

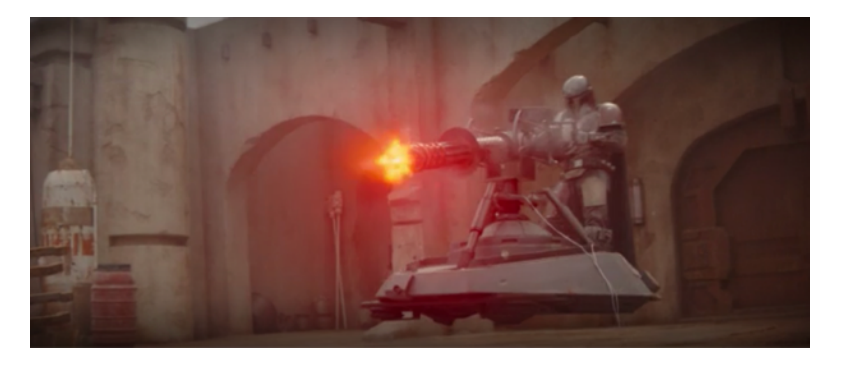

Fig. 76: Mando toma el control del cañón bláster.

Afortunadamente para ellos, por fin tienen la situación bajo control. Ambos se disponen a entrar en el lugar al que les dirige el rastreador del mandaloriano, sin embargo no contaban con que las puertas estarían blindadas. De nuevo, Mando toma el control del cañón con el que hace unos instantes había derrotado a un puñado de mercenarios y echa la puerta abajo, pirotecnia y láser digital incluidos. Pasamos a un nuevo escenario, un decorado probablemente tradicional situado otra vez dentro del set virtual o ``volumen´´. La luz de los paneles led situados en el exterior (rodeando del set y en el techo) iluminan el interior de ese escondrijo y de nuevo nos muestra a esas siluetas perfiladas tan típicas de dos pistoleros forajidos salidos de un spaghetti western. Los sensores del droide indican una forma de vida en la sala…

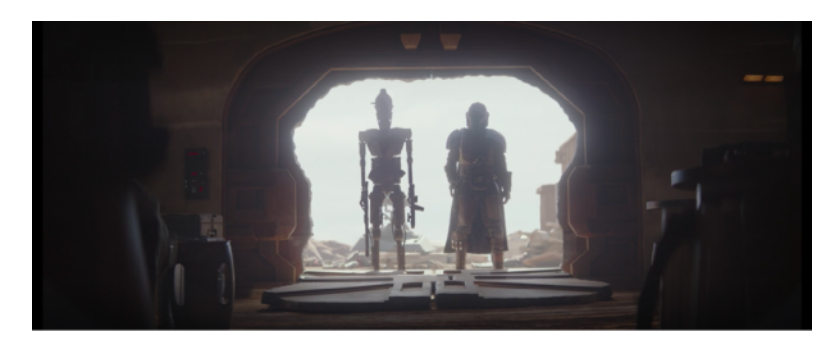

Fig. 77: Mando e IG-11 entran al escondrijo del activo al más puro estilo de Sergio Leone.

Cubierta por una red y tirada de una forma bastante descuidada entre un cúmulo de cajas, Mando encuentra lo que parece ser una urna con forma de huevo. Al pulsar un botón esta se abre de forma mecánica, desvelando ante sus ojos a una misteriosa criatura de orejas puntiagudas, que observa al hombre con una mezcla de miedo y curiosidad. Aunque IG-11 insiste en que el activo debe de ser eliminado de inmediato, porque así se lo han encargado, el mandaloriano lejos queda de mostrarse por la labor. Él quiere lo máximo que le ofrezcan por recompensa, ¿o quizás es incapaz de deshacerse de la adorable y misteriosa criatura? Una luz roja se refleja en el casco del mandaloriano (de forma práctica, mediante una pantalla led) y aunque por un segundo nos tememos lo peor, es el droide el que recibe el disparo. Resulta que la cuna-huevo también es flotante, y gracias al contenido extra de esta serie que se puede encontrar en Disney + con el título Galería Disney/Star Wars: The Mandalorian, descubrimos que al igual que otros vehículos como las *speeders* o los deslizadores se encuentra sujeta por unas barras que pueden engancharse a railes para desplazarse y que posteriormente son borradas de forma digital.

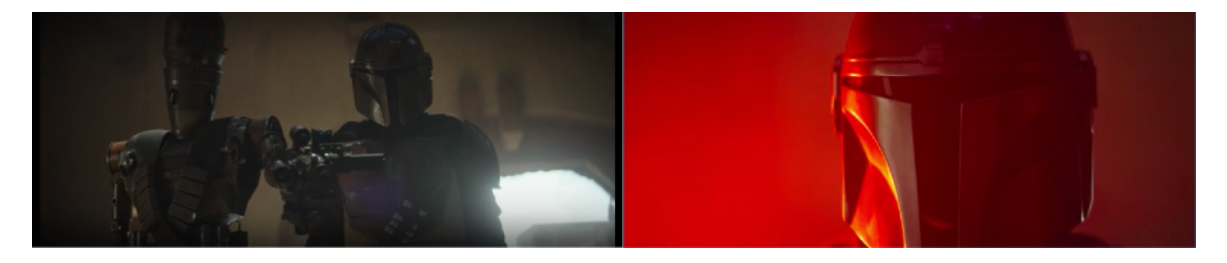

Fig. 78: Mando sacrifica la vida de su nuevo socio por la del niño.

La composición del plano final de este primer capitulo, que para algunos es una referencia al famoso fresco de Miguel Ángel en la bóveda de la Capilla Sixtina y para otros un homenaje a E.T. y Elliot, es decorada por unos rayos de luz que emanan de una forma casi celestial a través de la puerta y se reflejan en la armadura mandaloriana. Pero lo que verdaderamente importa es que esta imagen ya se ha convertido en una de las más icónicas de toda la historia que conocemos de la galaxia y ha quedado grabada para siempre en la memoria de los fans más exigentes de la saga. Al finalizar este capítulo, y casi inevitablemente, el mandaloriano y el niño se han convertido en un clan de dos.

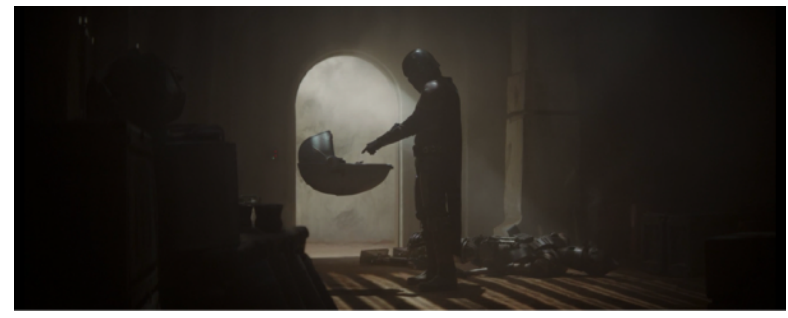

Fig. 79: Fotograma final del capítulo. La unión inseparable de Mando y el niño.

## **7.1 Capítulo 1x02:** *El Niño –* **Criaturas y animatrónica**

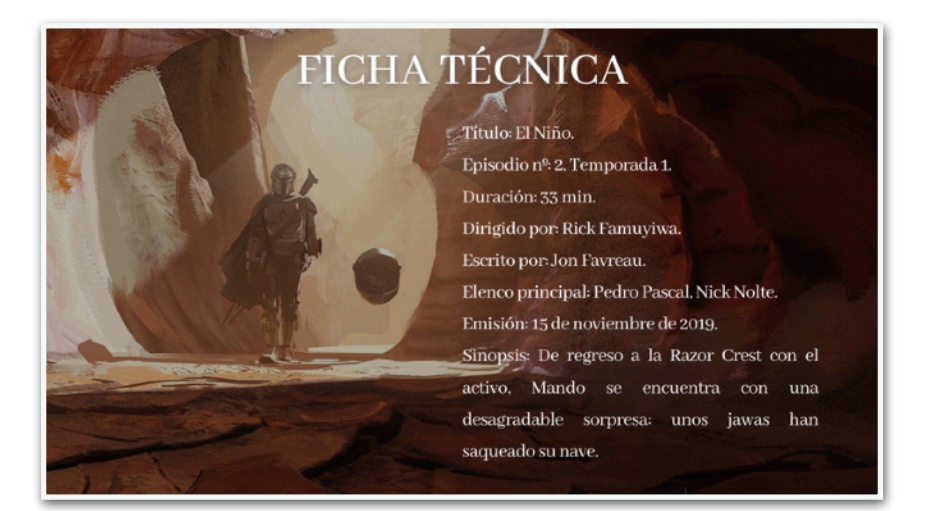

#### **SEC. 1 / PLATENA: ARVALA-7 / DE VUELTA A LA RAZOR CREST**

El capítulo comienza con un plano, generado de forma digital, de una especie de **lagarto** autóctono del desierto de Arvala-7 (fig. 80). Parece una criatura asustadiza, seguramente no estén acostumbrados a la presencia de seres humanos por aquella zona así que en cuanto Mando llega en compañía del pequeño, el lagarto desaparece. Por fin nos volvemos a encontrar de cara a los protagonistas en una toma que bien podría haber sido filmada enteramente de forma práctica, pero para darle mayor intensidad a los gestos curiosos del **niño** cuando ve a los lagartos, este fue generado también digitalmente (fig. 81). En el plano que sigue a este último, ya podemos ver a la marioneta animatrónica de la que hablamos en el punto 6.1 (fig. 82). Lo cierto es que como veremos a medida que analicemos este capítulo –y sin quitarle ni un ápice mérito a la marioneta animatrónica del niño– no cuesta mucho diferenciar los planos prácticos de los digitales, ya que sobre todo se hace notable en ciertos movimientos del cuerpo así como en proporciones que parecen diferentes (ojos más redondos, orejas más cortas y redondeadas…).

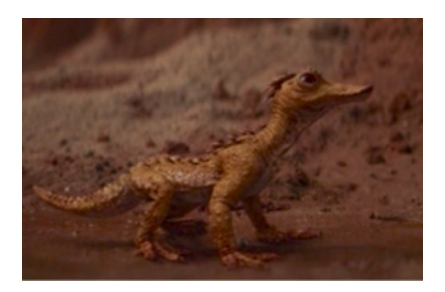

Fig. 80: Lagarto autoctono del desierto de Arvala-7.

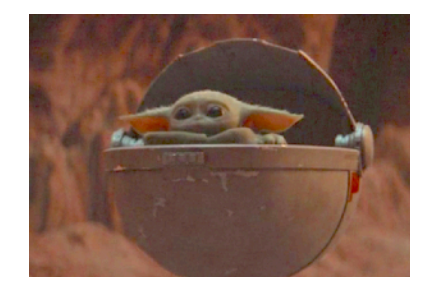

Fig. 81: El niño generado mediante CGI. Fig 82. Marioneta animatrónica

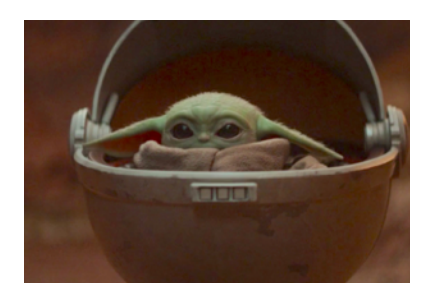

Gracias a la expansión del universo Star Wars más allá de la trilogía original, muchas de las criaturas a las que simplemente habíamos visto como figurantes han ido desarrollándose en cuanto a diseño, lenguaje y raza dentro de la saga. Una de ellas son los **trandoshanos** a los que vemos en esta secuencia. Mando no tarda en sentir la presencia de estos reptiles humanoides dedicados a la caza de presas que de repente entran en escena con el objetivo de llevarse a la criatura. Estos seres no son más que especialistas de acción que de la forma más tradicional y clásica son caracterizados con prótesis y maquillaje en cabeza, manos y pies. Podemos observar una notable mejoría en cuanto a efectos especiales de maquillaje con respecto a la trilogía original, en la cual las prótesis y trajes casi le impedían una completa movilidad a los actores y la rigidez de las mismas incluso se podía notar en pantalla.

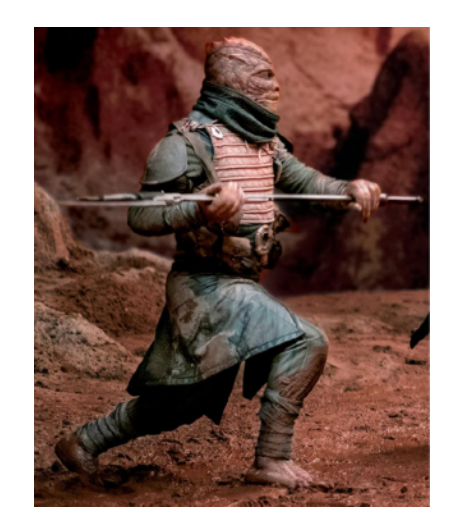

Fig. 83: Trandoshano en el capítulo 1x02 de la serie *The Mandalorian* (2019, Rick Fumuyiwa)

Fig. 84: Trandoshano en *Star Wars: Episodio VI – El Retorno del Jedi* (1983)

Mando, con el fin de proteger al pequeño del ataque, empuja la cuna a un lado. En este caso el personaje también fue creado mediante CGI, ya que capturar de forma práctica el impacto que sufre al ser empujado así como su reacción habría sido una tarea físicamente muy complicada y casi imposible. En este punto podemos imaginar que la marioneta animatrónica tal vez se utilice más para primeros planos y escenas en las que la acción no sea extremadamente intensa. De lo contrario, el niño es generado de forma digital en escenas de acción en las que se ve directamente involucrado. De cualquier forma, veremos que no siempre tiene por qué ser así. Al terminar con los trandoshanos, el mandaloriano se da cuenta de que uno de ellos llevaba un rastreador de bolsillo. Entonces descubre que ni IG-11 ni él son los únicos que andaban buscando a este activo tan especial.

Más tarde, ya al anochecer, el pequeño trata de curar un de las heridas que sufre el mandaloriano en la escena anterior. Esta escena es filmada enteramente de forma práctica, con el volumen y la marioneta animatrónica incluidos. Podemos observar durante esta última escena de la primera secuencia los detallados movimientos faciales que puede realizar la marioneta tanto con las orejas como con los ojos y la boca, que desde luego se aprecian mucho mejor en los primeros y primerísimos primeros planos. Además, le vemos salir de la cuna y caminar por primera vez (mientras unos controlan los gestos y movimientos de orejas de la criatura por control remoto, otro titiritero se encarga de hacer caminar al niño con la ayuda de una especie de bastones que posteriormente son eliminadas de forma digital). El niño levanta su pequeño brazo con la intención de ayudar a su nuevo amigo, pero Mando, que ni siquiera se percata de ello y piensa que solo quiere jugar, lo lleva de vuelta a su cuna.

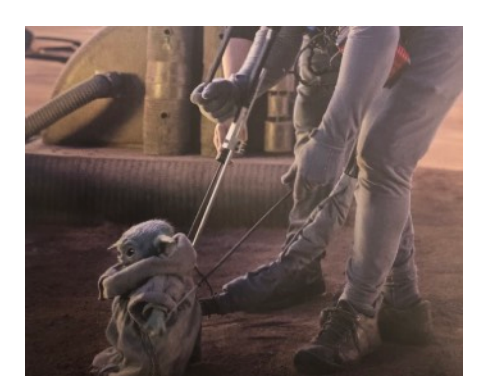

Fig. 85: Los titiriteros del Niño en el set de rodaje.

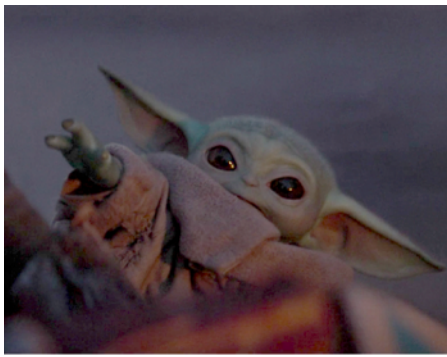

Fig. 86: El niño trata de curar al mandaloriano con los poderes que le otorga la fuerza.

#### **SEC. 2 / PLATENA: ARVALA-7 / EL ATAQUE DE LOS JAWAS**

A la mañana siguiente, Mando y el pequeño por fin llegan a la Razor Crest, pero lejos de encontrar su nave tal y como la había dejado descubre que unos **jawas** la están saqueando. Con sus interminables desiertos y barrancos escarpados, Arvala-7 es el lugar perfecto para estos pequeños ladronzuelos. A los jawas ya los pudimos ver en el episodio IV, la primerísima película de Star Wars, y en esta ocasión no se diferencian mucho de ellos (salvo en el color de sus luminosos ojos, que pasa a ser rojo al encontrarse en otra parte del desierto). Lo que esconden bajo sus túnicas es un misterio, pero lo que sí sabemos es que en sus versiones clásicas fueron interpretados por niños (todos hijos de miembros del equipo) cuyos rostros eran cubiertos por unas medias negras conectadas a una especie de gafas con dos puntos de luz. Suponemos que poco ha cambiado en cuanto a esta especie desde entonces, salvo que quizás, al ser esta una secuencia en la que prevalece la acción, (y de la misma forma que hicieron con los ewoks en *Star Wars: Episodio VI - El retorno*  *del Jedi* (1983, George Lucas) los jawas son interpretados por actores de talla pequeña especialistas en escenas de acción. Tras una ardua pelea de la que Mando no sale muy bien parado, los jawas consiguen escapar con sus piezas robadas en el retador de las arenas.

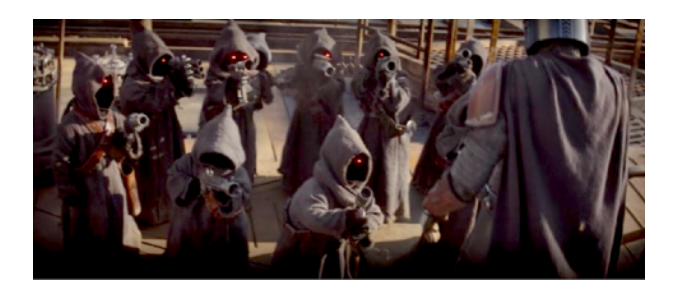

Fig. 87: Los jawas atacan a Mando tras haber robado varias piezas de su nave.

#### **SEC. 3 / PLATENA: ARVALA-7 / DE VUELTA AL RANCHO DE KUIIL**

Con una Razor Crest despojada de cables y piezas, a Mando no le queda otra que buscar ayuda. Es entonces cuando vuelve al rancho de Kuiil, el amigable ughnaught que le enseñó a montar en blurrg en el capítulo anterior. Esta especie de porcinos humanoides nativos del planeta Gentes se dedican en su mayoría a la construcción y la mecánica, por eso es muy curioso que además de eso Kuiil haya encontrado su gran vocación en la captura y domesticación de blurrgs. Este entrañable personaje fue interpretado por dos actores: Misty Rosas como actriz de cuerpo y Nick Nolte como actor de voz. Para darle vida a este personaje hizo falta una combinación de actuación, titiriteros y animatrónica. En efecto, la caracterización en sí no se trata de maquillaje ni de prótesis sino una máscara animatrónica que cuyas cejas y boca eran controladas en vivo por los titiriteros. Si echamos la vista atrás no es la primera vez que se recurre a este efecto práctico, pues en la trilogía de precedas ya se utilizaron máscaras animatronicas de este estilo. La actriz Misty Rosas comenta que esto presentó varias dificultades ya que al estar debajo de esta máscara nos titiriteros no le escuchaban bien, por lo que constantemente les daba pistas físicas como gestos con las manos o los pies para que estos atinaran con los movimientos de la cara del personaje.

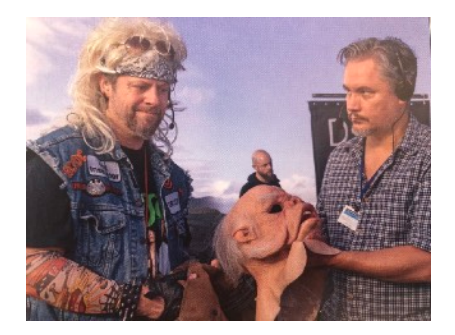

Fig. 88: La máscara animatrónica de Kuiil utilizada por la actriz Misty Rosas.

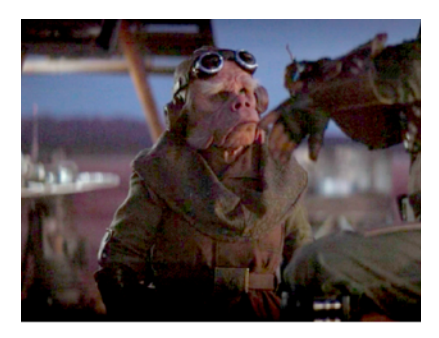

Fig. 89: Caracterización final.

En esta misma secuencia volvemos a ver un plano en el que el personaje del niño es generado mediante CGI. Una vez más, suponemos que los movimientos que realiza para atrapar al sapo y posteriormente comérselo hubieran sido complicados de realizar con la marioneta, ya que al fin y al cabo esta cuenta con un cuerpo parecido al de un peluche sin articulaciones.

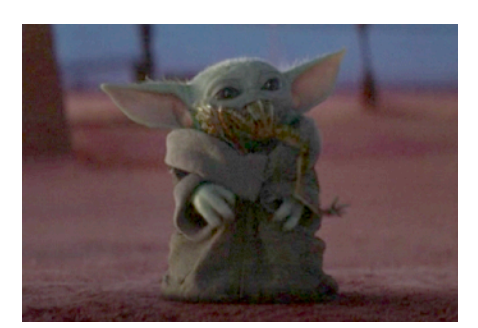

Fig. 90: Plano del Niño generado mediante CGI.

# **SEC. 4 / PLATENA: ARVALA-7 / NEGOCIANDO CON LOS JAWAS Y DERROTANDO CUERNO DE BARRO**

Siguiendo el consejo de Kuiil, Mando acepta una sesión negociación con los carroñeros jawas. Dado que el mandaloriano no está dispuesto a intercambiar al niño o a su armadura de beskar, los jawas le ofrecen otra opción: derrotar al monstruoso cuerno de barro y robarle uno de sus huevos (considerado por la raza un manjar exquisito para ellos). A cambio le devolverían las piezas que habían robado de la Razor Crest, y entonces podría volver a Nevarro, entregar al activo y recoger su merecida recompensa. Durante toda la escena, el niño es interpretado por la marioneta animatrónica.

Mando no tarda en ponerse en marcha, y cuando al fin encuentra la guarida de la bestia, es severamente atacado por la misma. Está claro que debido a sus dimensiones se trata de una criatura generada mediante CGI –al igual que el plano detalle en el que abre el ojo (fig. 91)– , aunque al igual que en otras producciones de este estilo no se descarta el hecho de que hayan utilizado una parte del cuerpo de la bestia cubierta de croma como marcador. El cuerno probablemente sea una de esas partes físicas, ya que en un plano vemos cómo aplasta a Mando. También una parte del lomo es creada de forma práctica, pero tan solo cuando Mando ya se ha deshecho del ataque y clava su cuchillo para terminar de matarlo (fig. 93).

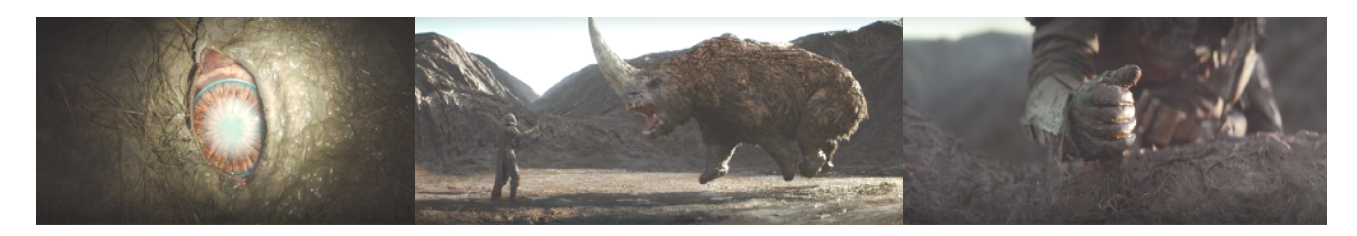

Fig. 91: Plano detalle del ojo del cuerno de barro generado mediante cgi

Fig. 92: Mando recibe la ayuda del niño para acabar con la .<br>bestia

Fig. 93: El cazarrecompensas clava su cuchillo en el lomo de la criatura.

Si hay un motivo por el cual se ha optado por analizar a las criaturas en este capítulo es él. Este episodio de la serie probablemente sea el que más *Baby Yoda's* digitales utilice, a pesar de que la marioneta animatrónica cumple con sus funciones de una forma extraordinaria. Tal vez sea porque la serie aún se encontraba en sus inicios y porque nunca antes en la historia de Star Wars (y por qué no decirlo, de la televisión) una marioneta animatrónica había acaparado tal protagonismo hasta el punto de tener que ser participe de las escenas más arriesgadas de la serie. Jon Favreau comenta en en el episodio 5 de *Galería Disney / Star Wars: The Mandalorian* (2019) que las veces que han tenido que usar CGI para este personaje siempre lo han hecho teniendo en cuenta las limitaciones que tendría la marioneta física, es decir, no han pretendido excederse en cuanto a movimientos o gestos faciales. Lo cierto es que esto se va notando a medida que avanza la serie, cuando descubrimos que poco a poco la marioneta animatrónica va desbancando al CGI hasta que casi todas las escenas son suyas. En esta secuencia podemos ver ambas versiones, la digital en el momento en el que El Niño utiliza sus habilidades de jedi para detener a la bestia (puesto que requería de unas expresiones faciales más elaboradas que las que podía ofrecer la marioneta) y la animatrónica para el plano detalle de la mano y para cuando cae rendido por el agotamiento físico y mental que supone la utilización de sus poderes en una criatura tan pequeña.

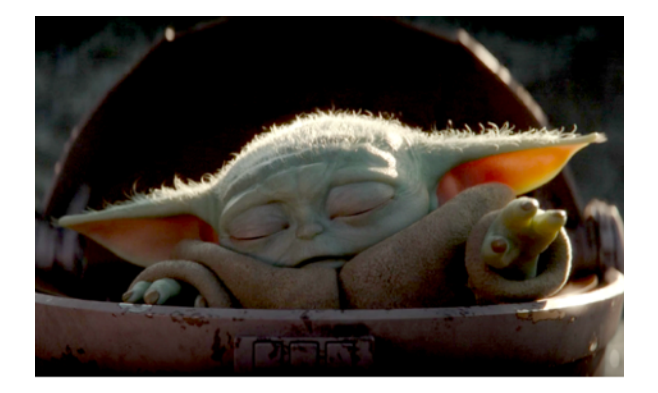

Fig.94: El Niño utiliza la fuerza para ayudar al mandaloriano. El plano es generado mediante CGI.

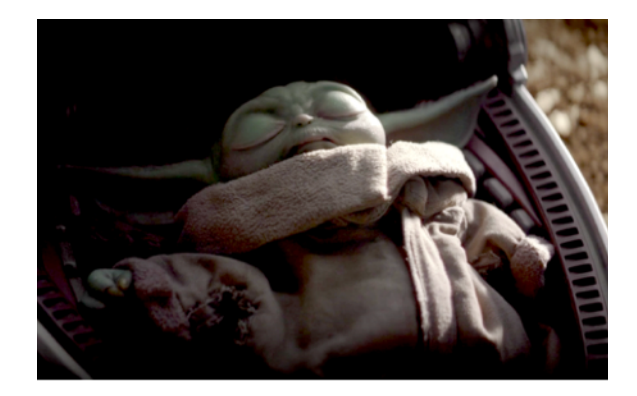

Fig. 95: El Niño (marioneta animatrónica) cae rendido tras utilizar la fuerza.

Finalmente, el mandaloriano consigue el huevo de cuerno de barro y se lo entrega a los carroñeros jawas, que le devuelven las piezas robadas de su nave y disfrutan del festín. Con la ayuda de Kuiil, Mando logra reparar su nave y está listo para volar de vuelta a Nevarro. Y aunque desde luego las cosas no irán del todo como él tiene planeado, el cazarrecompensas siempre estará preparado para la acción, contando ahora con dos grandes aliados.

# **9. CONCLUSIÓN.**

Durante estos últimos diez años la industria audiovisual ha sufrido un incesante progreso tecnológico motivado por el desarrollo digital que se originó durante la década de los noventa y que está trasformando todos los ámbitos de la industria del cine. En el caso de la producción virtual quizás la industria de los videojuegos haya sido la pionera en cuanto a dichos avances técnicos, pero series como *The Mandalorian* (2019, Jon Favreau) han sabido cómo aprovechar tales avances de una forma revolucionaria que, de nuevo, está cambiando la forma de hacer cine.

Tras recopilar la información necesaria para comprender la trayectoria de los efectos especiales, los posteriores efectos digitales (usando como referencia la evolución de los efectos cinematográficos de la saga principal de la franquicia Star Wars), así como comprender en que se diferencian ambos términos y cuales son las herramientas que ofrecen, centramos la búsqueda de información en el campo de la producción virtual y posteriormente aplicamos los datos recopilados en el análisis de los dos primeros capítulos de la serie. Al finalizar dicho análisis llegamos a las siguientes conclusiones:

- De momento, el StageCraft solo ha demostrado ser de gran utilidad para recrear paisajes en tiempo real así como para proyectar luz ambiental dentro del volumen, es decir, dentro de un set interior. De esta forma, se han de mantener atrezo y decorados prácticos para completar la escena (tradición) así como pantallas verdes y azules tanto en interiores como en exteriores, que se utilizan como marcadores para agregar o modificar elementos CGI en la fase de postproducción.
- Siguiendo la línea de lo expuesto en el punto anterior, el CGI está lejos de desaparecer, aunque tal vez dentro de unos años herramientas como el croma verde o azul no corran la misma suerte. Estas pantallas han sido las grandes aliadas del cine desde que muchos tenemos uso de razón, pero con la llegada del StageCraft y los grandes avances en cuanto a animatrónica nos damos cuenta de que prácticamente nada es imposible, y que desde luego el croma ya no es un elemento completamente indispensable en el cine de efectos digitales. Lo más probable, sin embargo, es que aunque esta herramienta se descarte como elemento para crear escenarios desde cero, siga utilizándose como marcadores de CGI.
- A día de hoy, las herramientas que ofrece la producción virtual son definitivamente la mejor opción a la hora de crear escenarios y atmósferas ficticias con la ayuda de efectos prácticos como las máquinas de nieve, lluvia y humo. Los motores de desarrollo de videojuegos como Unreal Engine se están convirtiendo cada vez de una forma más general en los favoritos de la industria del cine a la hora de desarrollar sus efectos visuales y tal y como hemos visto, incluso hay empresas independientes que ya comienzan a hacer uso de estas tecnologías.
- Además, estas herramientas suponen una gran ventaja para los actores, que en vez de ser situados en un vacío de color verde o azul en el que mientras que han de interpretar a sus personajes tienen que pretender que saben dónde están, se encuentran inmersos en el contexto de ese mundo ficticio. En este sentido, la animatrónica también juega un papel muy importante ya que los actores pueden interaccionar directamente con tales criaturas. En resumen, directores, actores y equipo técnico son partícipes del entorno en el que se sitúa la historia, lo que facilita y hace más fructífera la fase de producción de una serie o película.
- Al incorporar la producción virtual en la producción de una película o serie de televisión, si se hace una buena planificación durante la fase de preproducción como ha hecho en *The Mandalorian* (2019, Favreau), al menos el 90% de las tomas se pueden conseguir durante el rodaje de la misma sin tener que hacer uso del CGI en postproducción. En este sentido, el equipo de postproducción pasaría a formar parte también de la fase de producción y ese trabajo en conjunto aceleraría ambas fases, consiguiendo de la misma forma que los costes técnicos y económicos se reduzcan.

Todo esto era impensable hace tan solo unos años, aunque probablemente en los noventa tanto cineastas como espectadores pensaron lo mismo con la llegada de técnicas como el CGI. Al ser la producción virtual una tecnología relativamente nueva, lo más seguro es que actualmente la industria del cine solo esté raspando la superficie de lo que se puede llegar a conseguir con las herramientas que esta proporciona, por lo que como espectadores e incluso miembros de este mundo tan alterable como es el del cine, será emocionante ser testigos y formar parte de dicho proceso.

# **9. ÍNDICE DE FIGURAS.**

- **Figura 1.** Adaptado de *Un homme de têtes (or The Four Troublesome Heads) by Georges Melies, 1898* [Captura de pantalla], por The Lucky Dog Picturehouse, 2014, YouTube [\(https://](https://www.youtube.com/watch?v=IKQRV4XKZt4/) [www.youtube.com/watch?v=IKQRV4XKZt4/\)](https://www.youtube.com/watch?v=IKQRV4XKZt4/) .
- **Figura 2.** Adaptado de *(More) Matte Paintings: Blade Runner (1982)* [Fotografía], por Mark West, 2017, Strange Tales: The Online Presence of Mark West. ([http://](http://markwestwriter.blogspot.com/2017/01/more-matte-paintings.html) [markwestwriter.blogspot.com/2017/01/more-matte-paintings.html](http://markwestwriter.blogspot.com/2017/01/more-matte-paintings.html)).
- **Figura 3.** Adaptado de *Isle of Dogs Cocreators Wes Anderson and Jason Schwartzman Tell AD What Went into Creating the Film's Fictional World* [Fotografía], por Valerie Sadoun, [2018, Architectural Digest. \(https://www.architecturaldigest.com/story/isle-of-dogs-co-creators](https://www.architecturaldigest.com/story/isle-of-dogs-co-creators-wes-anderson-and-jason-schwartzman-tell-ad-what-went-into-creating-the-films-fictional-world)[wes-anderson-and-jason-schwartzman-tell-ad-what-went-into-creating-the-films-fictional-world](https://www.architecturaldigest.com/story/isle-of-dogs-co-creators-wes-anderson-and-jason-schwartzman-tell-ad-what-went-into-creating-the-films-fictional-world)**)**
- **Figura 4.** Adaptado de *Proud: Jose Granell, model supervisor, is pictured with the model of Hogwarts Castle. It has been used for every one of the Harry Potter films* [Fotografía] por [Anthony Bond, 2012, Mail Online, \(https://www.dailymail.co.uk/news/article-2109071/](https://www.dailymail.co.uk/news/article-2109071/Incredibly-detailed-model-Hogwarts-Castle-used-Harry-Potter-film-revealed-time.html) [Incredibly-detailed-model-Hogwarts-Castle-used-Harry-Potter-film-revealed-time.html\)](https://www.dailymail.co.uk/news/article-2109071/Incredibly-detailed-model-Hogwarts-Castle-used-Harry-Potter-film-revealed-time.html)
- **• Figura 5.** Adaptado de *Rodaje de escena con retroproyección en los estudios Universal para la película "Cortina rasgada "(1966, Alfred Hitchcock)* [Fotografía] por Domingo Lizcano Otero, [2020, Efectos especiales en el cine español, \(http://efectosespecialescinespaniol.blogspot.com/](http://efectosespecialescinespaniol.blogspot.com/2018/04/transparencias-y-retroproyeccion-en-el.html) [2018/04/transparencias-y-retroproyeccion-en-el.html](http://efectosespecialescinespaniol.blogspot.com/2018/04/transparencias-y-retroproyeccion-en-el.html))
- **Figura 6.** Adaptado de *Efectos visuales: Los animatronics de Jurassic Park vs. el CGI de Jurassic World* [Fotografía] por Christiaan Lecarnaqué, 2015, El Pirata: Hablemos de cine y [series, \(https://elpirata.pe/2015/06/17/efectos-visuales-los-animatronics-de-jurassic-park-vs-el](https://elpirata.pe/2015/06/17/efectos-visuales-los-animatronics-de-jurassic-park-vs-el-cgi-de-jurassic-world/)[cgi-de-jurassic-world/\)](https://elpirata.pe/2015/06/17/efectos-visuales-los-animatronics-de-jurassic-park-vs-el-cgi-de-jurassic-world/).
- **Figura 7.** Adaptado de *The Lord of the Rings Trilogy: Extended Edition | Hobbit Feet | Warner Bros. Entertainment* [Captura de pantalla] por Warner Bros. Entertainment, 2011, YouTube, ([https://www.youtube.com/watch?v=QVubk3BBp\\_c/](https://www.youtube.com/watch?v=QVubk3BBp_c/))
- **Figura 8**. Adaptado de *On set plate of Vin Diesel.* [Fotografía] por Ian Failes, 2015, FX Guide, ([https://www.fxguide.com/fxfeatured/supercharging-the-ride-film/\)](https://www.fxguide.com/fxfeatured/supercharging-the-ride-film/)
- **Figura 9.** Adaptado de *Fast & Furious 7* [Captura de pantalla] por Universal Pictures, 2015.
- **Figura 10.** Adaptado de *Bruja Escarlata y Visión T1:E9: El final de la serie* [Captura de pantalla] por Marvel Studios, 2020, Bruja Escarlata y Visión (Disney +).
- **Figura 11.** Adaptado de *Avengers: Endgame Hulk Motion Capture| Mark Ruffalo* [Fotografía] por Digiartpiles, 2019, Instagram, ([https://www.instagram.com/p/B0kevFeHJSd/?](https://www.instagram.com/p/B0kevFeHJSd/?igshid=1uyqyhuh6oihj&epik=dj0yJnU9NXZsZXowRVhDUnNvTGpiTmpsQjJWdi1TbXF6U1dTMnUmcD0wJm49Tko2YmtmOUhSWlo3c0hLRV9XWmZmZyZ0PUFBQUFBR0UxN044) [igshid=1uyqyhuh6oihj&epik=dj0yJnU9NXZsZXowRVhDUnNvTGpiTmpsQjJWdi1TbXF6U1d](https://www.instagram.com/p/B0kevFeHJSd/?igshid=1uyqyhuh6oihj&epik=dj0yJnU9NXZsZXowRVhDUnNvTGpiTmpsQjJWdi1TbXF6U1dTMnUmcD0wJm49Tko2YmtmOUhSWlo3c0hLRV9XWmZmZyZ0PUFBQUFBR0UxN044) [TMnUmcD0wJm49Tko2YmtmOUhSWlo3c0hLRV9XWmZmZyZ0PUFBQUFBR0UxN044\)](https://www.instagram.com/p/B0kevFeHJSd/?igshid=1uyqyhuh6oihj&epik=dj0yJnU9NXZsZXowRVhDUnNvTGpiTmpsQjJWdi1TbXF6U1dTMnUmcD0wJm49Tko2YmtmOUhSWlo3c0hLRV9XWmZmZyZ0PUFBQUFBR0UxN044)
- **Figura 12.** Adaptado de *Los Vengadores: Infinity War* [Captura de pantalla] por Marvel Studios, 2018, Disney +.
- **Figura 13.** Adaptado de *Documental "The Making of Star Wars" (castellano)* [Capturas de pantalla] por Taller Skywalker, 2021, YouTube, ([https://www.youtube.com/watch?](https://www.youtube.com/watch?v=dPNzzatwQEY&t=1580s/) [v=dPNzzatwQEY&t=1580s/](https://www.youtube.com/watch?v=dPNzzatwQEY&t=1580s/)).
- **Figura 14.** Adaptado de Star Wars: Episodio VI El retorno del Jedi [Captura de pantalla] por Lucasfilm Ltd., 1983, Disney +.
- **Figuras 15-18.** Adaptado de S*tar Wars Visual Effects, from AT-ATs to Tauntauns* [Capturas de pantalla] por Star Wars, 2014, YouTube, ([https://www.youtube.com/watch?v=mIlYk7KQe-s/\)](https://www.youtube.com/watch?v=mIlYk7KQe-s/).
- **Figura 19.** Adaptado de *¿Regresará Frank Oz para darle vida a Yoda en Los Últimos Jedi?*
- [Fotografía] por Damian Intante, 2017, Amino, ([https://aminoapps.com/c/star-wars-espanol/page/](https://aminoapps.com/c/star-wars-espanol/page/blog/regresara-frank-oz-para-darle-vida-a-yoda-en-los-ultimos-jedi/8B7n_d7dhmu23D1obJZ0Q08Y4p5D6j8oBKD) [blog/regresara-frank-oz-para-darle-vida-a-yoda-en-los-ultimos-jedi/](https://aminoapps.com/c/star-wars-espanol/page/blog/regresara-frank-oz-para-darle-vida-a-yoda-en-los-ultimos-jedi/8B7n_d7dhmu23D1obJZ0Q08Y4p5D6j8oBKD) [8B7n\\_d7dhmu23D1obJZ0Q08Y4p5D6j8oBKD\)](https://aminoapps.com/c/star-wars-espanol/page/blog/regresara-frank-oz-para-darle-vida-a-yoda-en-los-ultimos-jedi/8B7n_d7dhmu23D1obJZ0Q08Y4p5D6j8oBKD).
- **Figura 20.** Adaptado de *From Star Wars to Jedi The Making of a Saga HD* [Captura de pantalla] por Ben Phillips, 2016, YouTube, [\(https://www.youtube.com/watch?v=eUczUdIYMyM/\)](https://www.youtube.com/watch?v=eUczUdIYMyM/).
- **Figura 21.** Adaptado de S*tar Wars Visual Effects, from AT-ATs to Tauntauns* [Capturas de pantalla] por Star Wars, 2014, YouTube, ([https://www.youtube.com/watch?v=mIlYk7KQe-s/\)](https://www.youtube.com/watch?v=mIlYk7KQe-s/).
- **Figura 22.** Adaptado de *All Changes Made to Star Wars: A New Hope (Comparison Video) PART I* [Captura de pantalla] por Marcelo Zuniga, 2015, YouTube, ([/https://www.youtube.com/watch?](https://www.youtube.com/watch?v=RNbzSH84mj0&t=607s/) [v=RNbzSH84mj0&t=607s/](https://www.youtube.com/watch?v=RNbzSH84mj0&t=607s/)).
- **Figura 23.** Adaptado de All Changes Made to Star Wars: Return of the Jedi (Comparison Video) [Captura de pantalla] por Marcelo Zuniga, 2015, YouTube, (/https://www.youtube.com/watch? v=a2obEPFGrMs/)
- **Figura 24. A.** Adaptado de *Westworld (1973) First blend of CGI and live action in a feature film (HD)* [Captura de pantalla] por Ultimate History of CGI, 2018, YouTube, ([/https://](https://www.youtube.com/watch?v=nILKFlpOZi0/) [www.youtube.com/watch?v=nILKFlpOZi0/](https://www.youtube.com/watch?v=nILKFlpOZi0/))
- **Figura 24. B.** Adaptado de FutureWorld Clone Creation (1976) [Captura de pantalla] por Gorkab, 2014, YouTube, (/[https://www.youtube.com/watch?v=G9sytPC1l0o/\)](https://www.youtube.com/watch?v=G9sytPC1l0o/)
- **Figura 25.** Adaptado de *All Yoda Scenes Comparison The Phantom Menace* [Captura de pantalla] por Marcelo Zuniga, 2015, YouTube, (/[https://www.youtube.com/watch?](https://www.youtube.com/watch?v=wxaZxpNTm8A/) [v=wxaZxpNTm8A/](https://www.youtube.com/watch?v=wxaZxpNTm8A/) )
- **Figura 26.** Adaptado de *Miniatures | Star Wars Ep. 1 & 2 | ILM* [Fotografías] por Trevor Tuttle, 2014, Behance, [\(https://www.behance.net/gallery/15120911/Miniatures-Star-Wars-Ep-1-2-ILM](https://www.behance.net/gallery/15120911/Miniatures-Star-Wars-Ep-1-2-ILM))
- **Figura 27. A.** Adaptado de *Sevilla Plaza de Espana (Star Wars Naboo)* [Fotografía] 2006, Mapio [\(https://mapio.net/pic/p-19639998/\)](https://mapio.net/pic/p-19639998/)
- **Figura 27.** B. Adaptado de *Star Wars: Episodio II El ataque de los clones* [Captura de pantalla] por LucasFilm Ltd., 2002, Disney +.
- **Figura 28.** Adaptado de *The Beginning: Making Star Wars: Episode I The Phantom Menace (Full Version)* [Capturas de pantalla] por Star Wars, 2014, YouTube, (/https://www.youtube.com/ watch?v=da8s9m4zEpo/).
- **Figura 29. A.** Adaptado de *Pictures of the original Star Wars Saga movie sets* [Fotografía], 2015, Image Abyss, [\(https://pics.alphacoders.com/pictures/view/2815](https://pics.alphacoders.com/pictures/view/2815))
- **Figura 29.B.** Adaptado de *Ewan McGregor and Hayden Christensen filming the final battle in Revenge of the Sith* [Fotografía] por Star Wars Holocron, 2020, Twitter, ([https://twitter.com/](https://twitter.com/sw_holocron/status/1220862356013617153?s=20) sw\_holocron/status/1220862356013617153?s=20)
- **Figura 30. A.** Adaptado de *Detrás de cámaras del rodaje de #StarWars #TheRiseOfSkywalker, en el set de Kijimi.* [Fotografía] por Argentina Star Wars, 2020, Twitter, ([https://twitter.com/](https://twitter.com/ArgStarWars/status/1250124152020914183?s=20) [ArgStarWars/status/1250124152020914183?s=20\)](https://twitter.com/ArgStarWars/status/1250124152020914183?s=20)
- **Figura 30. B.** Adaptado de *J.J. Abrams and Daisy Ridley converse behind the Millennium Falcon BTS of 'Star Wars: The Force Awakens' (2015)*. [Fotografía] 2016, Reddit. [\(https://](https://www.reddit.com/r/Moviesinthemaking/comments/4txxbb/jj_abrams_and_daisy_ridley_converse_behind_the/?utm_source=share&utm_medium=web2x&context=3) [www.reddit.com/r/Moviesinthemaking/comments/4txxbb/](https://www.reddit.com/r/Moviesinthemaking/comments/4txxbb/jj_abrams_and_daisy_ridley_converse_behind_the/?utm_source=share&utm_medium=web2x&context=3) ji abrams and daisy ridley converse behind the/? [utm\\_source=share&utm\\_medium=web2x&context=3\)](https://www.reddit.com/r/Moviesinthemaking/comments/4txxbb/jj_abrams_and_daisy_ridley_converse_behind_the/?utm_source=share&utm_medium=web2x&context=3)
- **Figuras 31-33.** Adaptado de *The Rise of Skywalker: Behind the Scenes* [Capturas de pantalla] por LucasFilm Ltd., 2020, Youtube. (/<https://www.youtube.com/watch?v=txLoFqFyr08&t=2697s/>)
- **Figuras 34-36.** Adaptado de *Secrets Of The Force Awakens: A Cinematic Journey Documentary*  [Capturas de pantalla] por Lucasfilm Ltd., 2018, YouTube, ([/https://www.youtube.com/watch?](https://www.youtube.com/watch?v=I_Cj_9BfEiM/)  $v=I$  C<sub>i</sub> 9BfEiM/)
- **Figura 37.** Adaptado de *STAR WARS: THE LAST JEDI | VFX Breakdown by One Of Us (2018)* [Captura de pantalla] por FilmIsNow Movie Bloopers & Extras, 2021, YouTube, ([/https://](https://www.youtube.com/watch?v=WoPV3pSP-m0&t=80s/) [www.youtube.com/watch?v=WoPV3pSP-m0&t=80s/](https://www.youtube.com/watch?v=WoPV3pSP-m0&t=80s/))
- **Figura 38. A.** Adaptado de *Star Wars: Episodio VII El despertar de la fuerza* [Captura de pantalla] por Lucasfilm Ltd, 2017, Disney +.
- **Figura 38. B.** Adaptado de *Star Wars: Episodio IX El ascenso de Skywalker* [Captura de pantalla] por Lucasfilm Ltd, 2019, Disney +.
- **Figura 39.** Adaptado de *The Rise of Skywalker: Behind the Scenes* [Capturas de pantalla] por Lucasfilm Ltd., 2020, YouTube, ([/https://www.youtube.com/watch?v=txLoFqFyr08&t=2902s/\)](https://www.youtube.com/watch?v=txLoFqFyr08&t=2902s/)
- **Figura 40.A.** Adaptado de *TRUCOS DE PELÍCULA (I)* [Fotografía], 2016, De lo posible se sabe demasiado, [\(https://deloposiblesesabedemasiado.blogspot.com/2016/03/trucos-de-pelicula-i.html\)](https://deloposiblesesabedemasiado.blogspot.com/2016/03/trucos-de-pelicula-i.html)
- **Figura 40.B.** Adaptado de *The virtual production of the mandalorian* [Fotografía], 2020, Lucept, <https://lucept.com/2020/02/24/the-virtual-production-of-the-mandolorian/>)
- **Figura 41.** Adaptado de *On the Set of 'The Mandalorian': How Jon Favreau Brought the First 'Star Wars' Live-Action TV Series to Screen* [Fotografía] por Josh Wigler, 2020, The Hollywood [Reporter, \(https://www.hollywoodreporter.com/movies/movie-features/set-mandalorian-jon](https://www.hollywoodreporter.com/movies/movie-features/set-mandalorian-jon-favreau-taika-waititi-more-1298077/)[favreau-taika-waititi-more-1298077/\)](https://www.hollywoodreporter.com/movies/movie-features/set-mandalorian-jon-favreau-taika-waititi-more-1298077/)
- **Figura 42.** Adaptado de *The Jungle Book 'Tech & vfx' Featurette* (2016) [Captura de pantalla] por FilmIsNow Movie Bloopers & Extras, 2016, YouTube, ([/https://www.youtube.com/watch?](https://www.youtube.com/watch?v=laRkbKVrPb4&t=47s/) [v=laRkbKVrPb4&t=47s/](https://www.youtube.com/watch?v=laRkbKVrPb4&t=47s/))
- **Figura 43.** Adaptado de *Inside ILM: Creating the Razor Crest* [Captura de pantalla] por ILMFX, 2020, YouTube, (/[https://www.youtube.com/watch?v=8YuaIwVbEZo&t=300s/\)](https://www.youtube.com/watch?v=8YuaIwVbEZo&t=300s/)
- **FiguraS 44-45.** Adaptado de Galería Disney / Star Wars: The Mandalorian: T1:E5 Efectos prácticos [Capturas de pantalla] 2020, Disney +.
- **Figura 46.** Adaptado de *The Mandalorian* [Fotografía] por Legacy Effects, 2020 (https:// www.legacyefx.com/themandalorian)
- **FiguraS 47.** Adaptado de *Galería Disney / Star Wars: The Mandalorian: T1:E5 Efectos prácticos* [Capturas de pantalla] 2020, Disney +.
- **Figura 48.** Adaptado de *Mulan Previs/Pitchvis Battle and Avalanche Scenes* [Captura de pantalla] por Rpin, 2020, YouTube, (/<https://www.youtube.com/watch?v=q1QlFlJXPYA/>)
- **Figura 49.** Adaptado de *STAR WARS: THE LAST JEDI | VFX Breakdown by One Of Us (2018)*  [Captura de pantalla] por FilmIsNow Movie Bloopers & Extras, 2021, YouTube, ([/https://](https://www.youtube.com/watch?v=WoPV3pSP-m0&t=117s/) [www.youtube.com/watch?v=WoPV3pSP-m0&t=117s/\)](https://www.youtube.com/watch?v=WoPV3pSP-m0&t=117s/)
- **Figura 50.** Adaptado de *PROJECT A: FIGHT CONCEPTS PRE-VIS | VLAD RIMBURG | EMMANUEL MANZANARES | AMY JOHNSTON | MARTIAL ARTS* [Captura de pantalla ] por lbpstuntschicago, 2016, YouTube, ([/https://www.youtube.com/watch?v=PsaJtJ9geFw&t=8s/\)](https://www.youtube.com/watch?v=PsaJtJ9geFw&t=8s/)
- **Figura 51.** Adaptado de *STAR WARS en REALIDAD VIRTUAL. ROGUE ONE: X-Wing VR Mission* [Captura de pantalla] por Alehandoro VR, 2019, YouTube, (/https://www.youtube.com/ watch?v=wMbQorbSwKk&t=216s/)
- **Figura 52.** Adaptado de *What is Techvis? | Virtual Visualization Series* [Captura de pantalla] por THE THIRD FLOOR INC., 2020, YouTube, (/https://www.youtube.com/watch? v=dHm\_o83tW6o&t=4s/)
- **Figura 53.** Adaptado de *What is Postvis? | Virtual Visualization Series* [Captura de pantalla] por THE THIRD FLOOR INC., 2020, YouTube, (/[https://www.youtube.com/watch?](https://www.youtube.com/watch?v=KCORIBoj8NY&t=3s/) [v=KCORIBoj8NY&t=3s/](https://www.youtube.com/watch?v=KCORIBoj8NY&t=3s/))
- **Figura 54.** Adaptado de *How 'Avengers: Infinity War' VFX Teams Brought Josh Brolin's Thanos to Life* [Fotografía] por Carolyn Giardina, 2019, The Hollywood Reporter, ([https://](https://www.hollywoodreporter.com/movies/movie-news/how-vfx-teams-brought-josh-brolins-thanos-life-infinity-war-1178231/) [www.hollywoodreporter.com/movies/movie-news/how-vfx-teams-brought-josh-brolins-thanos](https://www.hollywoodreporter.com/movies/movie-news/how-vfx-teams-brought-josh-brolins-thanos-life-infinity-war-1178231/)[life-infinity-war-1178231/](https://www.hollywoodreporter.com/movies/movie-news/how-vfx-teams-brought-josh-brolins-thanos-life-infinity-war-1178231/))
- **Figura 55.** Adaptado de *Here's How Groot And Rocket Raccoon Look Without Visual Effects In 'Guardians Of The Galaxy'* [\[Fotografía\] por Kristen Acuna, 2014, Insider, \(https://](https://www.businessinsider.com/guardians-of-the-galaxy-groot-rocket-raccoon-visual-effects-2014-7) [www.businessinsider.com/guardians-of-the-galaxy-groot-rocket-raccoon-visual-effects-2014-7\)](https://www.businessinsider.com/guardians-of-the-galaxy-groot-rocket-raccoon-visual-effects-2014-7)
- **Figura 56.** Adaptado de *The Jungle Book VFX Breakdown by MPC (2016)* [Captura de pantalla] por FilmIsNow Movie Bloopers & Extras, 2017, YouTube, ([/https://www.youtube.com/](https://www.youtube.com/watch?v=6CT5b1Q_QZk&t=93s/) [watch?v=6CT5b1Q\\_QZk&t=93s/](https://www.youtube.com/watch?v=6CT5b1Q_QZk&t=93s/))
- **Figura 57.** Adaptado de *Highly Immersive MR Appears in Daily Live Broadcasts at The Weather Channel's New Studio* [Fotografía] por Andy Blondin, 2020, Unreal Engine, ([https://](https://www.unrealengine.com/ja/spotlights/the-weather-channel-s-new-studio-brings-immersive-mixed-reality-to-daily-live-broadcasts) [www.unrealengine.com/ja/spotlights/the-weather-channel-s-new-studio-brings-immersive-mixed](https://www.unrealengine.com/ja/spotlights/the-weather-channel-s-new-studio-brings-immersive-mixed-reality-to-daily-live-broadcasts)[reality-to-daily-live-broadcasts\)](https://www.unrealengine.com/ja/spotlights/the-weather-channel-s-new-studio-brings-immersive-mixed-reality-to-daily-live-broadcasts)
- **Figura 58.** Adaptado de Rear projection on Solo: A Star Wars Story [Fotografía], 2018, Foundry, ([https://www.foundry.com/insights/film-tv/rear-projection-on-solo-a-star-wars-story\)](https://www.foundry.com/insights/film-tv/rear-projection-on-solo-a-star-wars-story)
- **Figuras 59 Y 60.** Adaptado de *The Mandalorian T1:E1: El Mandaloriano* [Capturas de pantalla], por Lucasfilm Ltd. , 2019, The Mandalorian (Disney +).
- **Figura 61. A.** Adaptado de *Art of (LED Wall) Virtual Production Sets, Part Two: 'How you make one´* [\[Fotografía\] por Mike Seymour, 2020, FXGuide \(https://www.fxguide.com/fxfeatured/art](https://www.fxguide.com/fxfeatured/art-of-led-wall-virtual-production-sets-part-two-how-you-make-one/)[of-led-wall-virtual-production-sets-part-two-how-you-make-one/\)](https://www.fxguide.com/fxfeatured/art-of-led-wall-virtual-production-sets-part-two-how-you-make-one/)
- **Figuras 61B. 79.** Adaptado de *The Mandalorian T1:E1: El Mandaloriano* [Capturas de pantalla], por Lucasfilm Ltd. , 2019, The Mandalorian (Disney +).
- **Figuras 80-82.** Adaptado de *The Mandalorian T1:E2: El Niño* [Capturas de pantalla], por Lucasfilm Ltd. , 2019, The Mandalorian (Disney +).
- **Figuras 83 y 84.** Adaptado de *¡Nueva imagen de la serie con Trandoshanos!* [Fotografías] por Angel de Jorge, 2019, La fosa del rancor [\(https://www.lafosadelrancor.com/2019/09/the](https://www.lafosadelrancor.com/2019/09/the-mandalorian-nueva-imagen/)[mandalorian-nueva-imagen/](https://www.lafosadelrancor.com/2019/09/the-mandalorian-nueva-imagen/))
- **Figura 85.** Adaptado de *The Mandalorian: Detrás de las cámaras* (p.31) por Lucasfilm Ltd., 2021.
- **Figuras 86 y 87.** Adaptado de *The Mandalorian T1:E2: El Niño* [Capturas de pantalla], por Lucasfilm Ltd. , 2019, The Mandalorian (Disney +).
- **Figura 88.** Adaptado de *The Mandalorian: Detrás de las cámaras* (p.45) por Lucasfilm Ltd., 2021.
- **Figuras 89 y 95.** Adaptado de *The Mandalorian T1:E2: El Niño* [Capturas de pantalla], por Lucasfilm Ltd. , 2019, The Mandalorian (Disney +).

# **10. BIBLIOGRAFÍA**

### **Libros:**

- Darley, A. (2000) El declive de la narración: El nuevo cine de espectáculo y el video musical. *Cultura visual digital: Espectáculo y nuevos géneros en los medios de comunicación* (pp. 170-184). Barcelona: Editorial Paidós.
- Darley, A. (2000) Una historia de fondo: realismo, simulación, interacción. *Cultura visual digital: Espectáculo y nuevos géneros en los medios de comunicación* (pp. 29-67). Barcelona: Editorial Paidós.
- Duncan, P. (2019) *Los Archivos de Star Wars 1977-1983.* Koln: Editorial Taschen.
- Kadner, N. (2019) *The virtual production field guide Vol.1.* [PDF] Epic Games. [https://](https://cdn2.unrealengine.com/vp-field-guide-v1-3-01-f0bce45b6319.pdf) [cdn2.unrealengine.com/vp-field-guide-v1-3-01-f0bce45b6319.pdf](https://cdn2.unrealengine.com/vp-field-guide-v1-3-01-f0bce45b6319.pdf)
- Kadner, N. (2021) *The virtual production field guide Vol.2*. *[PDF] Epic Games. [https://](https://cdn2.unrealengine.com/Virtual+Production+Field+Guide+Volume+2+v1.0-5b06b62cbc5f.pdf)* [cdn2.unrealengine.com/Virtual+Production+Field+Guide+Volume+2+v1.0-5b06b62cbc5f.pdf](https://cdn2.unrealengine.com/Virtual+Production+Field+Guide+Volume+2+v1.0-5b06b62cbc5f.pdf)
- Lucasfilm LTD. (2021) *The Mandalorian Detrás de las cámaras*. Barcelona: Editorial Planeta S.A.
- Prince, S. (2011) *Digital Visual Effects in Cinema : The Seduction of Reality*. New Brunswick, NJ: Rutgers University Press.
- Quintana, A. (2011) Cuerpos. *Después del cine: imagen y realidad en la era digital* (pp. 7-15). Barcelona: Editorial Acantilado.

### **Trabajos académicos:**

- Armenteros, M. (2011). "Efectos visuales y animación". Madrid: E- -Archivos Universidad Carlos III de Madrid.<https://core.ac.uk/download/pdf/29402623.pdf>
- Donoso, D. (2016) *HYPERSPIRIT: REALIZAR UN CORTOMETRAJE DE CIENCIA FICCIÓN QUE INCORPORE EFECTOS ESPECIALES, ANIMACIÓN Y PANTALLA VERDE* (Trabajo de fin de grado). Universidad Católica Andrés Bello, Caracas. [http://biblioteca2.ucab.edu.ve/anexos/](http://biblioteca2.ucab.edu.ve/anexos/biblioteca/marc/texto/AAT2457.pdf) [biblioteca/marc/texto/AAT2457.pdf](http://biblioteca2.ucab.edu.ve/anexos/biblioteca/marc/texto/AAT2457.pdf)
- Hernández, G. (2015) *EFECTOS VISUALES: Desarrollo y evolución a lo largo de la historia del cine* (Trabajo de fin de grado). Universidad Politécnica de Valencia.
- López de Andrés, P. (2017) *Historia de los efectos especiales en el siglo XX* (Trabajo de fin de grado) Universidad Politécnica de Madrid.
- Martinez, S. (2018) *Evolución de los efectos visuales en la historia del cine y su influencia sobre la industria del video musical* (Tesis doctoral) Universidad Complutense de Madrid. [https://](https://eprints.ucm.es/id/eprint/44259/1/T39933.pdf) [eprints.ucm.es/id/eprint/44259/1/T39933.pdf](https://eprints.ucm.es/id/eprint/44259/1/T39933.pdf)
- Pérez, A. (2015) *Hace Mucho Tiempo, en una Galaxia muy, muy lejana: Un análisis del universo creado por George Lucas* (Trabajo de fin de máster). Universidad de Almería. [http://](http://repositorio.ual.es/bitstream/handle/10835/5834/TFM_PerezSalasAntonio_JUN2015.pdf?sequence=1) [repositorio.ual.es/bitstream/handle/10835/5834/TFM\\_PerezSalasAntonio\\_JUN2015.pdf?](http://repositorio.ual.es/bitstream/handle/10835/5834/TFM_PerezSalasAntonio_JUN2015.pdf?sequence=1) [sequence=1](http://repositorio.ual.es/bitstream/handle/10835/5834/TFM_PerezSalasAntonio_JUN2015.pdf?sequence=1)

## **Videos de YouTube:**

- Academy Originals (9 de junio de 2014) *Moments that changed de movies: Jurassic Park.* [Video] Youtube. <https://www.youtube.com/watch?v=KWsbcBvYqN8/>
- Butic The New School (4 de noviembre de 2020) *Webinar UE Meetup: El potencial de Unreal Engine en Virtual Production* [Video] YouTube. [https://www.youtube.com/watch?](https://www.youtube.com/watch?v=MEmbJyeS_4I/) [v=MEmbJyeS\\_4I/](https://www.youtube.com/watch?v=MEmbJyeS_4I/)
- FilmIsNow Movie bloopers & extras (22 de abril del 2021) *Star Wars: The last Jedi | VFX Breakdown by One of us* (2018). [Video] Youtube. [https://www.youtube.com/watch?](https://www.youtube.com/watch?v=WoPV3pSP-m0/) [v=WoPV3pSP-m0/](https://www.youtube.com/watch?v=WoPV3pSP-m0/)
- ILMVFX. (9 de abril del 2011). Canal de Youtube.<https://www.youtube.com/c/ILMVFX/featured>
- ILMVFX. (24 de septiembre de 2020) *Inside ILM: Creating the Razor Crest* [Vídeo] Youtube. <https://www.youtube.com/watch?v=8YuaIwVbEZo/>
- Lipstuntschicago. (29 de octubre de 2016) *PROJECT A: FIGHT CONCEPTS PRE-VIS | VLAD RIMBURG | EMMANUEL MANZANARES | AMY JOHNSTON | MARTIAL ARTS* [Vídeo] Youtube.<https://www.youtube.com/watch?v=PsaJtJ9geFw/>
- Nick. (16 de marzo de 2020). *The Rise of Skywalker: behind the scenes.* [Video]. Youtube. https://voutu.be/txLoFqFyr08/
- Not Exactly Normal. (14 de diciembre de 2017). *The Surprising Practical Effects of the Star Wars Prequels* [Video]. Youtube.<https://youtu.be/jhpFsO8wUoI>
- Reality Redefined. (30 de agosto de 2020) *Virtual Production in Unreal Engine | In-Camera VFX Explained Part 2* [Vídeo] Youtube.[https://www.youtube.com/watch?v=CnJ\\_5v7tEig/](https://www.youtube.com/watch?v=CnJ_5v7tEig/)
- Rpin. (18 de septiembre de 2020) *Mulan Previs/Pitchvis Battle and Avalanche Scenes* [Vídeo] Youtube.<https://www.youtube.com/watch?v=q1QlFlJXPYA/>
- Star Wars. (10 de abril del 2014) *Star Wars Featurette: The Birth of the Lightsaber* [Video] Youtube. <https://www.youtube.com/watch?v=RIefj6dOhnM/>
- THE THIRD FLOOR INC. (20 de Julio de 2020) *What is Postvis? | Virtual Visualization Series*  [Vídeo] Youtube. <https://www.youtube.com/watch?v=KCORIBoj8NY/>
- THE THIRD FLOOR INC. (3 de Abril de 2020) *What is Techvis? | Virtual Visualization Series*  [Vídeo] Youtube. [https://www.youtube.com/watch?v=dHm\\_o83tW6o/](https://www.youtube.com/watch?v=dHm_o83tW6o/)
- Variety. (12 de diciembre de 2019). *'Star Wars' Director JJ Abrams on Using Less CGI and Focusing on Story Over Spectacle* [Video]. Youtube. [https://www.youtube.com/watch?](https://www.youtube.com/watch?v=gwe9tisiICc) [v=gwe9tisiICc](https://www.youtube.com/watch?v=gwe9tisiICc)
- Unreal Engine. (7 de Julio de 2020) *Virtual Production and the Future of Storytelling | Get to Know* [Vídeo] Youtube. <https://www.youtube.com/watch?v=Qy8XnKtcok4/>
- Unreal Engine. (20 de febrero de 2019) *Previs: Change the Game with Game Engines | Virtual Production | Unreal Engine* [Vídeo] Youtube. [https://www.youtube.com/watch?](https://www.youtube.com/watch?v=gW1OTxYDvlQ/) [v=gW1OTxYDvlQ/](https://www.youtube.com/watch?v=gW1OTxYDvlQ/)

### **Documentales:**

- Bouzereau, L. (2016) *Secrets Of The Force Awakens: A Cinematic Journey Documentary.* Estados Unidos: Lucasfilm.
- Edith Becker, Kevin Burns. (2004). *Star Wars: El imperio de los sueños.* Estados Unidos: Prometheus Entertainment, Fox Television Studios, Lucasfilm.
- Franklin, S. (2005). *Star Wars: Feel the force.* Estados Unidos: Sky One.
- Halpern, C (1984) *Special Effects*. Estados Unidos: A Lumiere production in association with One Pass.
- Iwerks, L. (2010) *Industrial Light & Magic: Creating the Impossible*. Estados Unidos: Leslie Iwerks Productions, INC.
- Jon Favreau (2019) *Galería Disney: The Mandalorian* (Miniserie). Estados Unidos: Lucasfilm, Disney +.
- Jon Shenk (2001) *The Beginning: Making 'Episode I'.* Estados Unidos: Lucasfilm.
- Jon Shenk (2002) *Star Wars: From puppets to pixels.* Estados Unidos: Lucasfilm.

#### **Artículos y páginas web:**

- Captura de movimiento (22 de febrero de 2021) En Wikipedia. [https://es.wikipedia.org/wiki/](https://es.wikipedia.org/wiki/Captura_de_movimiento) [Captura\\_de\\_movimiento](https://es.wikipedia.org/wiki/Captura_de_movimiento)
- Efectos visuales: Los animatronics de Jurassic Park vs. el CGI de Jurassic World (17 de junio de [2015\) El pirata. https://elpirata.pe/2015/06/17/efectos-visuales-los-animatronics-de-jurassic-park](https://elpirata.pe/2015/06/17/efectos-visuales-los-animatronics-de-jurassic-park-vs-el-cgi-de-jurassic-world/)[vs-el-cgi-de-jurassic-world/](https://elpirata.pe/2015/06/17/efectos-visuales-los-animatronics-de-jurassic-park-vs-el-cgi-de-jurassic-world/)
- Fott, G. (8 de marzo de 2018) *Astaire Unwound*. Bigfott. [https://www.bigfott.com/astaire](https://www.bigfott.com/astaire-unwound)[unwound](https://www.bigfott.com/astaire-unwound)
- Horovitz, V. (23 de marzo de 2018) *Isle of Dogs Cocreators Wes Anderson and Jason Schwartzman Tell AD What Went into Creating the Film's Fictional World.* Architectural Digest. [https://www.architecturaldigest.com/story/isle-of-dogs-co-creators-wes-anderson-and-jason](https://www.architecturaldigest.com/story/isle-of-dogs-co-creators-wes-anderson-and-jason-schwartzman-tell-ad-what-went-into-creating-the-films-fictional-world)[schwartzman-tell-ad-what-went-into-creating-the-films-fictional-world](https://www.architecturaldigest.com/story/isle-of-dogs-co-creators-wes-anderson-and-jason-schwartzman-tell-ad-what-went-into-creating-the-films-fictional-world)
- Hurley, L. (10 de julio del 2020) *One Big Mandalorian Scene Where Baby Yoda Had To Be CGI For It To Work*[. Cinema Blend. https://www.cinemablend.com/television/2549997/one-big](https://www.cinemablend.com/television/2549997/one-big-mandalorian-scene-wherebaby-yoda-had-to-be-cgi-for-it-to-work)[mandalorian-scene-wherebaby-yoda-had-to-be-cgi-for-it-to-work](https://www.cinemablend.com/television/2549997/one-big-mandalorian-scene-wherebaby-yoda-had-to-be-cgi-for-it-to-work)
- L'Italien, R. (17 de septiembre de 2020). *What is virtual production? What do you need to make it a reality?* Perforce. <https://www.perforce.com/blog/vcs/what-is-virtual-production>
- López, V. (23 de noviembre de 2019). *'The Mandalorian': así funciona Stagecraft, la revolucionaria tecnología con la que se ha rodado la serie de Disney+*. Espinof. [ttps://](ttps://www.espinof.com/series-de-ficcion/the-mandalorian-asi-funciona-stagecraft-revolucionaria-tecnologia-que-se-ha-rodado-serie-disney) [www.espinof.com/series-de-ficcion/the-mandalorian-asi-funciona-stagecraft-revolucionaria](ttps://www.espinof.com/series-de-ficcion/the-mandalorian-asi-funciona-stagecraft-revolucionaria-tecnologia-que-se-ha-rodado-serie-disney)[tecnologia-que-se-ha-rodado-serie-disney](ttps://www.espinof.com/series-de-ficcion/the-mandalorian-asi-funciona-stagecraft-revolucionaria-tecnologia-que-se-ha-rodado-serie-disney)
- Match moving (18 de agosto de 2020) En Wikipedia. [https://es.wikipedia.org/wiki/Match\\_moving](https://es.wikipedia.org/wiki/Match_moving)
- Nogueira, X. (1998). Efectos especiales. Puntos de partida para cien años de transgresión. Vértigo. Revista de cine. (13):44-55. [https://riunet.upv.es/bitstream/handle/10251/43057/](https://riunet.upv.es/bitstream/handle/10251/43057/VERTIGO_013-014_007.pdf) [VERTIGO\\_013-014\\_007.pdf](https://riunet.upv.es/bitstream/handle/10251/43057/VERTIGO_013-014_007.pdf)
- Página web de la empresa española de VFX y producción virtual, Orca Studios: [https://](https://orcastudios.es/) [orcastudios.es/](https://orcastudios.es/)
- Pejino, C. *El glosario de cine*. Pejino.com <http://pejino.com/glosario-de-cine/diccionario-cine-e/>
- *Producción virtual: el futuro mirando al pasado* (18 de enero del 2021). Cice: La escuela profesional de nuevas tecnologías. <https://www.cice.es/noticia/produccion-virtual/>
- *¿Qué tipo de efectos especiales existen?* (30 de julio del 2020) IFP. [https://www.ifp.es/blog/que](https://www.ifp.es/blog/que-tipos-de-efectos-especiales-existen)[tipos-de-efectos-especiales-existen](https://www.ifp.es/blog/que-tipos-de-efectos-especiales-existen)
- *Un fan mejora la escena de Luke Skywalker en The mandalorian* (26 de diciembre del 2020). Cinemascomics. [https://www.cinemascomics.com/un-fan-mejora-la-escena-de-luke-skywalker](https://www.cinemascomics.com/un-fan-mejora-la-escena-de-luke-skywalker-en-themandorian/)[en-themandorian/](https://www.cinemascomics.com/un-fan-mejora-la-escena-de-luke-skywalker-en-themandorian/)
- West, M. (30 de enero de 2017). *(More) Matte Paintings.* The on-line presence of Mark West. <http://markwestwriter.blogspot.com/2017/01/more-matte-paintings.html>